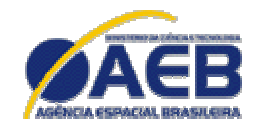

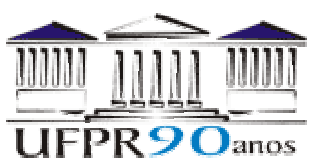

# *Simulação Numérica de Escoamento Reativo em Motor-Foguete com Refrigeração Regenerativa*

Projeto CFD-5 apoiado pela Agência Espacial Brasileira (AEB) Anúncio de Oportunidades 01/2004 do Programa UNIESPAÇO Tema: Veículos Espaciais Tópico: Processos de Combustão em Motores-Foguete

# **RELATÓRIO TÉCNICO 1: programa Gibbs 1.3**

# **PROPRIEDADES TERMODINÂMICAS EQUILÍBRIO QUÍMICO TEMPERATURA DE COMBUSTÃO**

(Disponível em ftp.demec.ufpr.br/cfd/projetos/cfd5)

**Carlos Henrique Marchi**, Dr. Eng. Mec. **Luciano Kiyoshi Araki**, Eng. Mec.

Universidade Federal do Paraná (UFPR) Departamento de Engenharia Mecânica (DEMEC)

Curitiba, 10 de maio de 2005.

#### **RESUMO**

Este relatório está dividido em três capítulos que relatam comparações entre resultados do programa Gibbs, versão 1.3, escrito em linguagem Fortran 95, e os programas da NASA: Thermobuild, Teqworks e CEA.

O primeiro capítulo descreve o cálculo das propriedades termodinâmicas calor específico à pressão constante, entalpia e energia livre de Gibbs, nas bases mássica e molar, de oito espécies químicas (H<sub>2</sub>O, O<sub>2</sub>, H<sub>2</sub>, OH, O, H, HO<sub>2</sub>, H<sub>2</sub>O<sub>2</sub>) envolvidas em reações do propelente H<sub>2</sub>/O<sub>2</sub>, disponíveis no programa Gibbs 1.3. E apresenta comparações dos resultados das três propriedades termodinâmicas, na base molar, fornecidos pelos programas Gibbs 1.3 e Thermobuild, para as oito espécies químicas, nas temperaturas de 298.15, 800, 2000 e 4000 K. Com as comparações entre os programas Gibbs 1.3 e Thermobuild, verificou-se que os erros máximos são: para o calor específico à pressão constante, 0.24%; para a entalpia, 5.6%; e para a energia livre de Gibbs, 12%. Porém, os erros máximos da entalpia e da energia livre de Gibbs se reduzem para 0.92% e 2.2% se a referência, em vez do programa Thermobuild, é o banco de dados NIST.

O segundo capítulo descreve o cálculo da composição de equilíbrio químico e suas propriedades para uma mistura de gases. Este capítulo apresenta os nove modelos reativos disponíveis no programa Gibbs 1.3, que têm de zero a dezoito reações de dissociação, com três a oito espécies químicas envolvidas em reações do propelente  $H_2/O_2$ , e o modelo numérico usado para resolvê-los. Também apresenta resultados da fração mássica de cada gás, massa molecular média, massa específica total da mistura e o calor específico à pressão constante médio para cinco problemas. O terceiro capítulo descreve o modelo numérico usado para calcular a temperatura de combustão para uma mistura de gases em equilíbrio químico e os resultados de dezessete problemas.

As comparações descritas nos capítulos 2 e 3 foram feitas entre três programas: Gibbs 1.3; e os programas CEA e Teqworks, cujo modelo reativo usado contém nove espécies químicas. Com base nestas comparações, verificou-se que: (a) os programas Gibbs (modelo 9) e Teqworks reproduzem os resultados do programa CEA dentro da mesma ordem de erro para as variáveis analisadas; (b) os resultados dos modelos (3, 4, 5 e 7) com seis espécies são muito próximos dos modelos (9 e 10) com oito espécies, mas modelos com apenas quatro espécies ou menos podem apresentar erros significativos; e (c) se o interesse for usar um modelo com seis espécies, recomenda-se o modelo 5, e no caso de oito espécies, o modelo 9.

# **LISTA DE SÍMBOLOS**

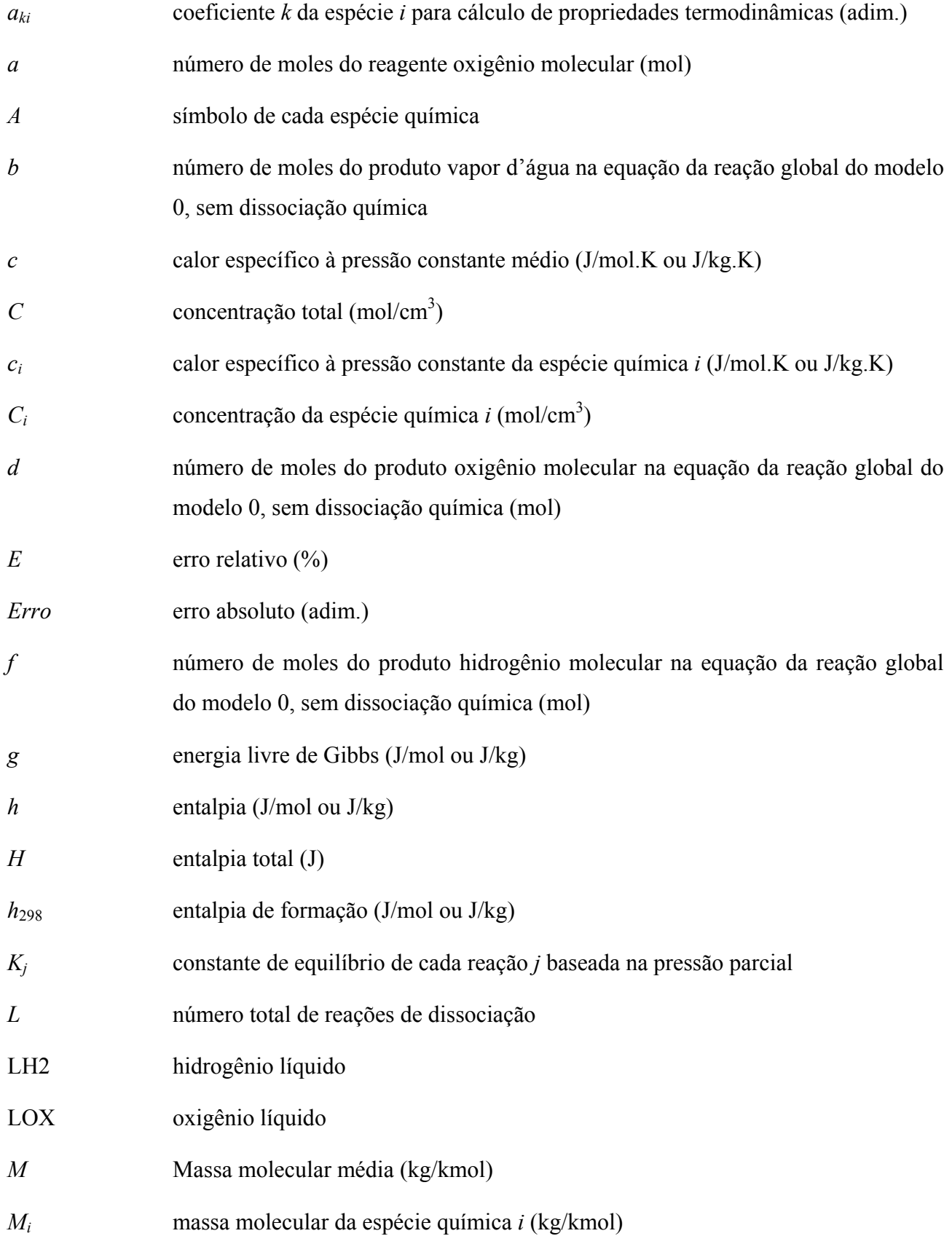

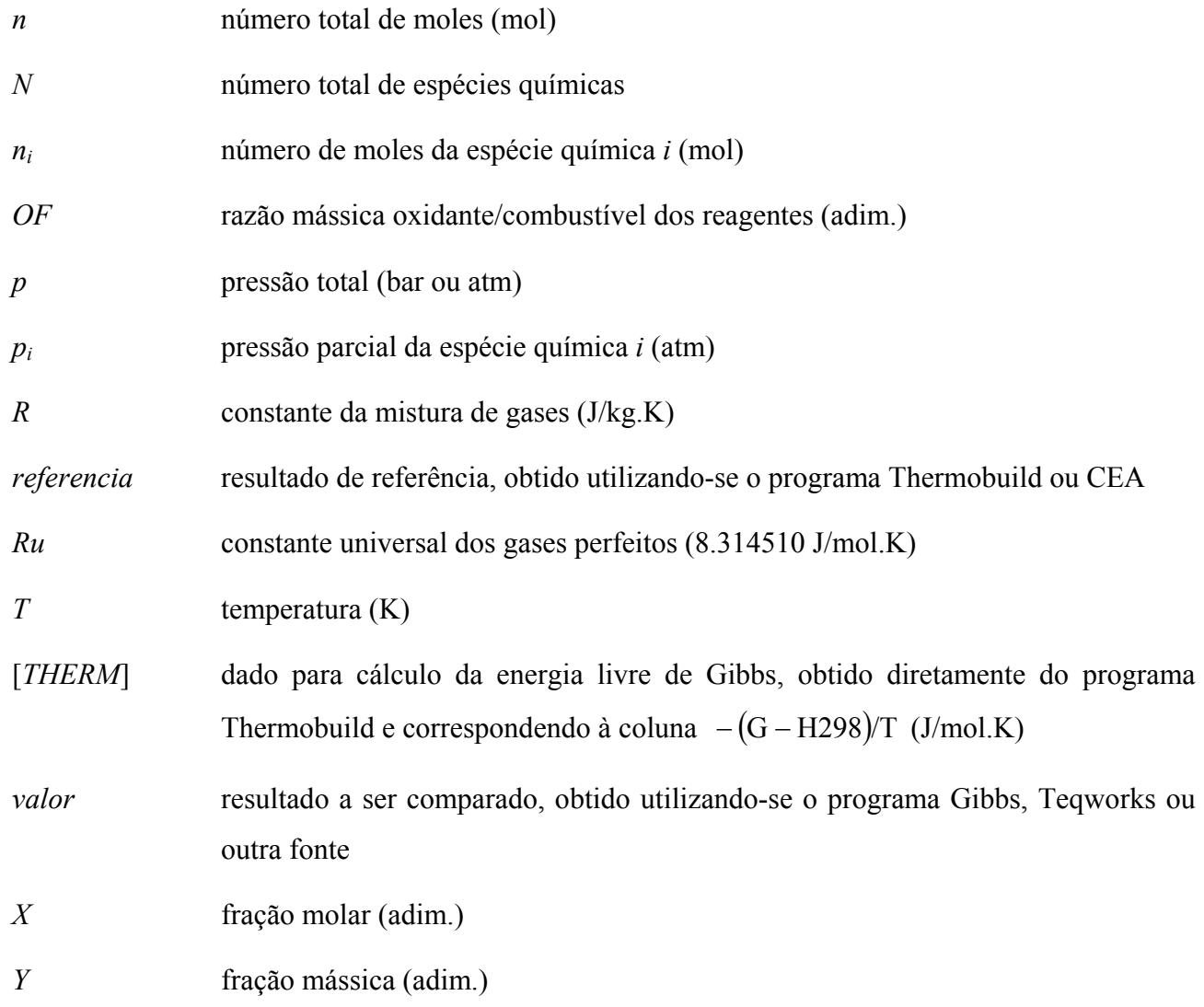

# **Letras gregas**

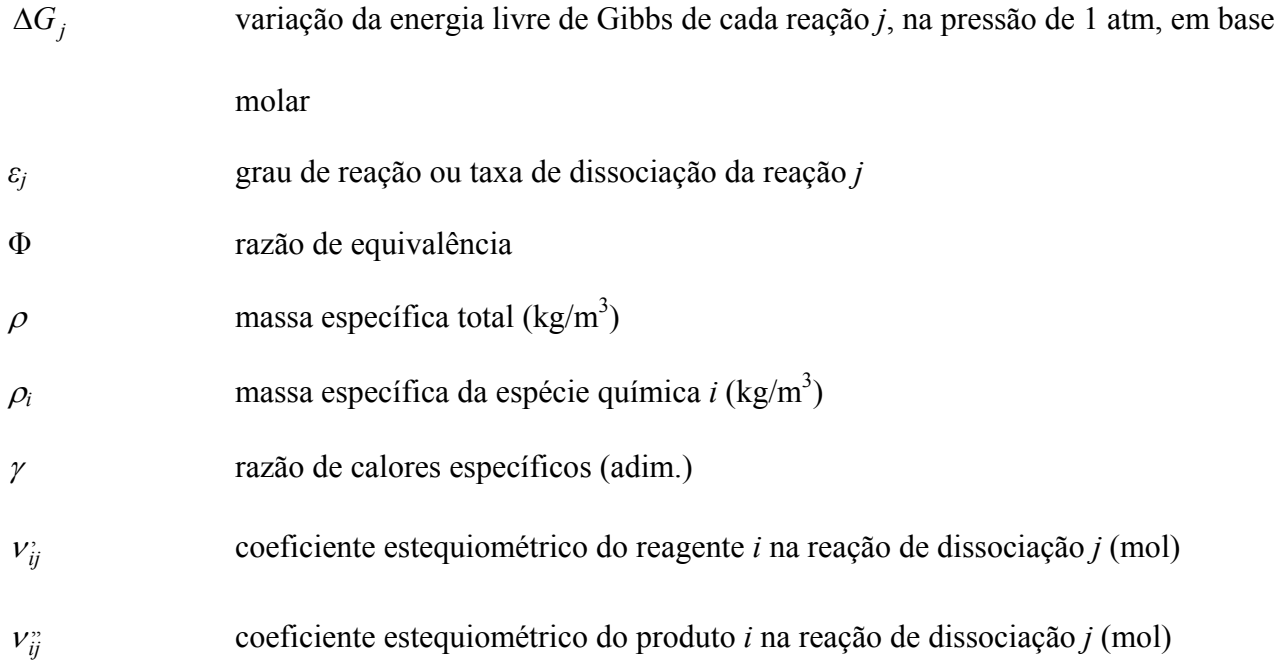

# **Subíndices**

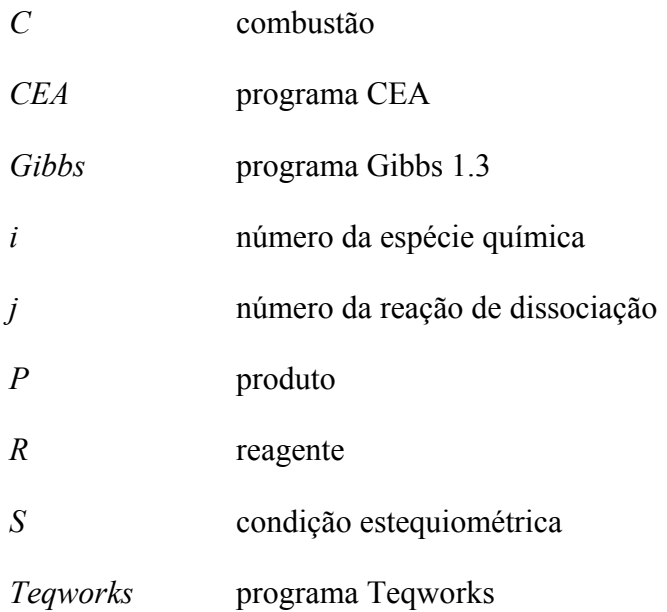

# **SUMÁRIO**

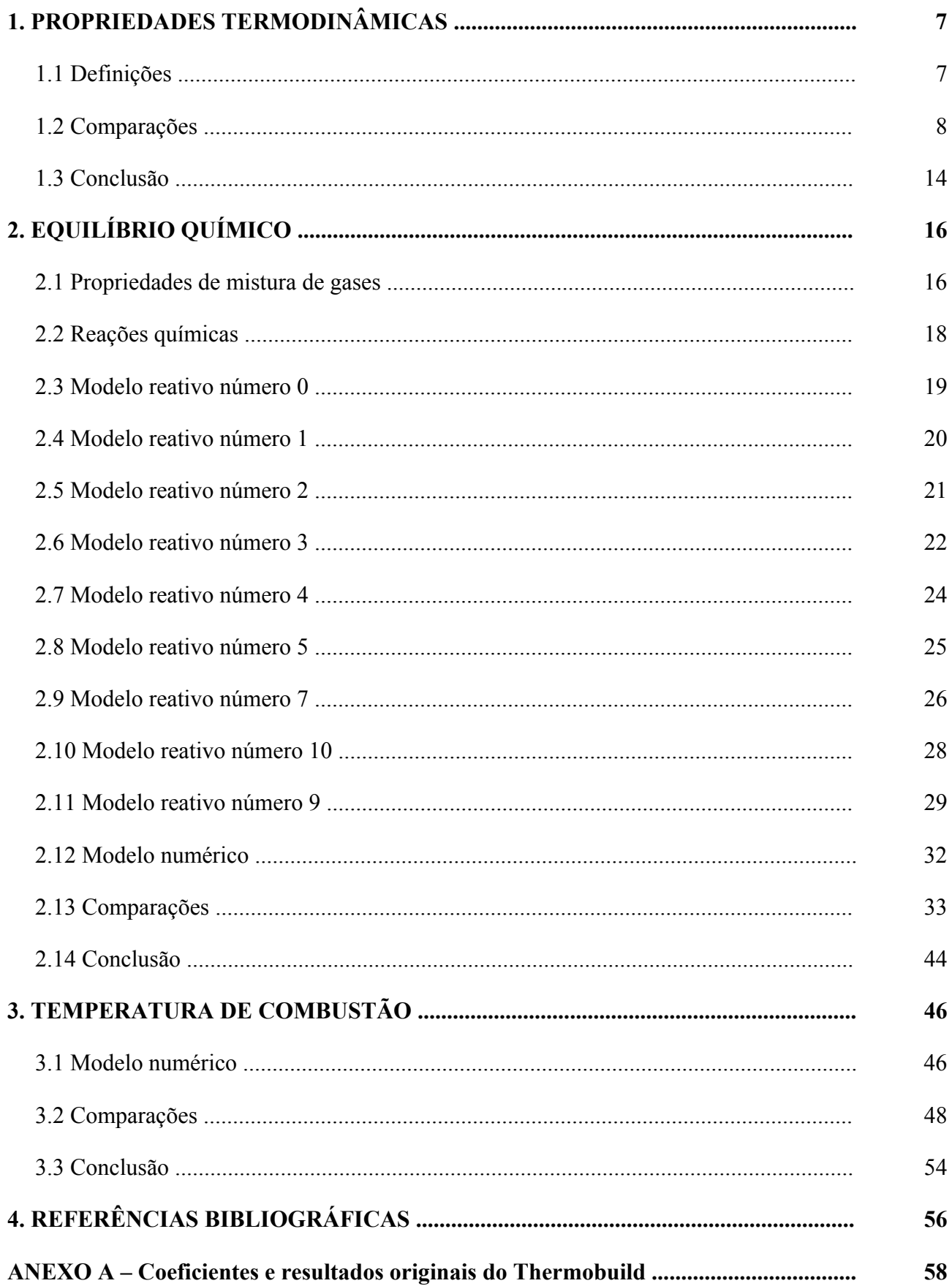

## **1. PROPRIEDADES TERMODINÂMICAS**

#### **Objetivos:**

- 1) Descrever o cálculo das propriedades termodinâmicas calor específico à pressão constante, entalpia e energia livre de Gibbs, nas bases mássica e molar, de oito espécies químicas (H<sub>2</sub>O,  $O_2$ , H<sub>2</sub>, OH, O, H, HO<sub>2</sub>, H<sub>2</sub>O<sub>2</sub>) envolvidas em reações do propelente H<sub>2</sub>/O<sub>2</sub>, disponíveis no programa Gibbs 1.3.
- 2) Comparar os resultados das três propriedades termodinâmicas, na base molar, fornecidos pelo programas Gibbs 1.3 e Thermobuild da NASA, para as oito espécies químicas, nas temperaturas de 298.15, 800, 2000 e 4000 K.

#### **1.1 DEFINIÇÕES**

Uma substância pura é aquela que apresenta composição química invariável e homogênea. Ela pode ocorrer em mais de uma fase; deve, porém, apresentar a mesma composição química em todas as fases. Como exemplos de substâncias puras, pode-se citar a água, gases diatômicos (oxigênio, nitrogênio, hidrogênio, entre outros), hidrocarbonetos puros, e outros. O estado de uma substância pura simples compressível é definido por duas propriedades independentes (VAN WYLEN *et al.*, 1995). Dentre as propriedades mais utilizadas, destacam-se a temperatura e a pressão, que podem ser medidas experimentalmente e constituem-se em um par de propriedades independentes para casos que não envolvam mudança de fase.

A partir das duas propriedades independentes, as demais propriedades termodinâmicas podem ser obtidas, através da utilização de relações apropriadas. Dentre as propriedades de interesse para o caso de reações químicas, citam-se o calor específico à pressão constante (*c*), a entalpia (*h*) e a energia livre de Gibbs (*g*), todas avaliadas para a pressão de referência de 1 atm (101.325 kPa). As duas últimas são importantes na determinação das constantes de equilíbrio, necessárias à determinação da composição de equilíbrio químico de uma dada mistura reativa. E a primeira para simulação de escoamentos.

A obtenção de tais parâmetros pode ser feita de modos diversos, desde a consulta em gráficos e tabelas impressos até o uso de programas computacionais. Aqui, optou-se pela utilização do método apresentado no trabalho de McBride *et al*. (1993), em que são fornecidas bibliotecas para propriedades termodinâmicas e de transporte para espécies puras, por meio de coeficientes para polinômios interpoladores. Deste modo, para a obtenção do calor específico (*c*), da entalpia (*h*) e energia livre de Gibbs (*g*) são utilizadas as seguintes expressões, respectivamente:

$$
c_i = Ru\left(a_1 + a_2T + a_3T^2 + a_4T^3 + a_5T^4\right)_i\tag{1.1}
$$

$$
h_i = Ru T_i \left( a_1 + a_2 \frac{T}{2} + a_3 \frac{T^2}{3} + a_4 \frac{T^3}{4} + a_5 \frac{T^4}{5} + \frac{a_6}{T} \right)_i
$$
 (1.2)

$$
g_i = Ru T_i \left( a_1 (1 - \ln T) - a_2 \frac{T}{2} - a_3 \frac{T^2}{6} - a_4 \frac{T^3}{12} - a_5 \frac{T^4}{20} + \frac{a_6}{T} - a_7 \right)_i
$$
(1.3)

onde os coeficientes *ak* são particulares para cada espécie química *i*; *Ru* refere-se à constante universal dos gases perfeitos (8.314510 J/mol·K); *T* é a temperatura absoluta (K) da espécie considerada; e as unidades são na base molar, isto é, *c* em J/mol.K e *h* e *g* em J/mol. As propriedades na base mássica, ou seja, *c* em J/kg.K e *h* e *g* em J/kg, são obtidas multiplicando-se seus valores na base molar pelo fator 1000/*Mi*, onde *Mi* é a massa molecular (kg/kmol) de cada espécie química *i*.

#### **1.2 COMPARAÇÕES**

As propriedades termodinâmicas obtidas através da utilização do programa Gibbs 1.3 são, a seguir, comparadas às obtidas do programa Thermobuild, da NASA. Ambos os programas baseiam seus cálculos em polinômios interpoladores. O Thermobuild, contudo, apresenta dois coeficientes extras (multiplicados por potências negativas da temperatura) em relação ao Gibbs 1.3. Os resultados originais do Thermobuild são apresentados no Anexo deste relatório.

O programa Gibbs 1.3 permite que sejam escolhidas até 8 espécies químicas (Tabela 1.1): vapor de água (H<sub>2</sub>O), oxigênio molecular (O<sub>2</sub>), hidrogênio molecular (H<sub>2</sub>), radical hidroxila (OH), oxigênio atômico (O), hidrogênio atômico (H), radical hidroperoxi (HO2) e peróxido de hidrogênio  $(H_2O_2)$ . Para todas as espécies consideradas, os coeficientes  $a_1$  a  $a_7$  (Tabela 1.2), fornecidos por McBride *et al*. (1993), são válidos para a faixa de temperaturas entre 200 e 6000 K, que é adequada às aplicações deste projeto. As propriedades *c*, *h* e *g* podem ser obtidas na base molar ou mássica.

As Tabelas 1.3 e 1.4 apresentam os dados fixos usados para executar o programa Gibbs 1.3 e a relação dos nomes dos arquivos com resultados originais. Quatro valores diferentes para a temperatura foram comparados [\(Tabela 1.4\)](#page-8-0). A escolha por tais valores se deve à faixa comum de temperaturas encontrada em problemas envolvendo escoamentos reativos em motores-foguetes,

cujo estudo será efetuado tendo-se por base uma versão posterior (a ser implementada) do programa Gibbs 1.3.

| Símbolo da espécie | Índice da espécie (i) | Nome da espécie        | $M_i$ (kg/kmol) |
|--------------------|-----------------------|------------------------|-----------------|
| $H_2O$             |                       | Vapor de água          | 18.01528        |
| $\mathbf{U}_2$     |                       | oxigênio molecular     | 31.99880        |
| H <sub>2</sub>     |                       | hidrogênio molecular   | 2.01588         |
| <b>OH</b>          |                       | radical hidroxila      | 17.00734        |
|                    |                       | oxigênio atômico       | 15.99940        |
|                    |                       | hidrogênio atômico     | 1.00794         |
| HO <sub>2</sub>    |                       | radical hidroperoxi    | 33.00674        |
| $H_2O_2$           |                       | peróxido de hidrogênio | 34.01468        |

**Tabela 1.1 Massa molecular (***Mi***) das espécies químicas usadas no programa Gibbs 1.3.** 

Fonte: NASA TM-4513 (McBride et al., 1993).

#### **Tabela 1.2 Coeficientes (***aki***) usados no programa Gibbs 1.3.**

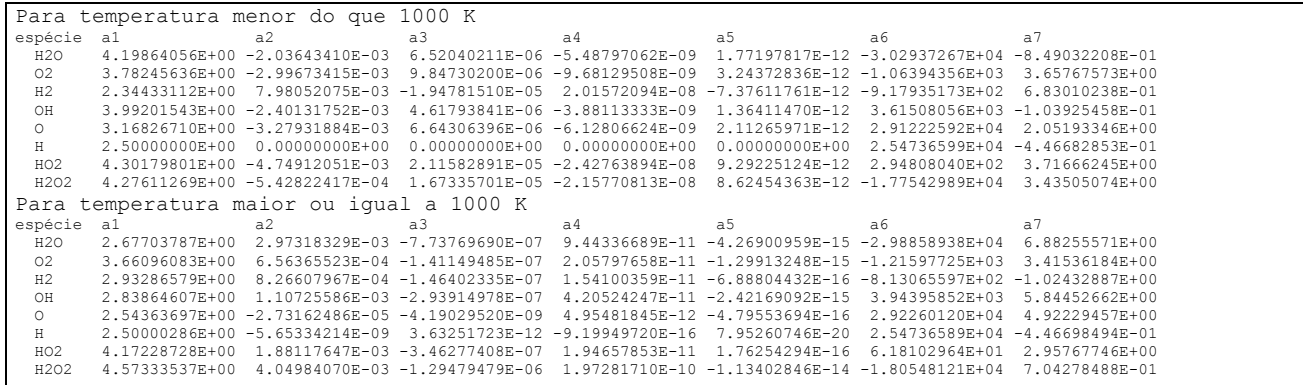

Fonte: NASA TM-4513 (McBride et al., 1993).

#### **Tabela 1.3 Dados fixos usados para executar o programa Gibbs.**

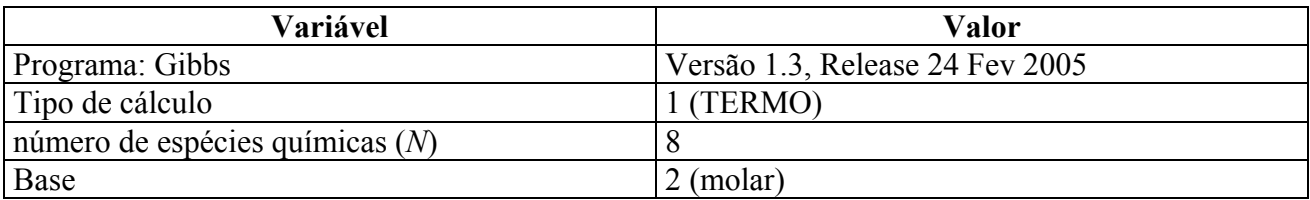

#### <span id="page-8-0"></span>**Tabela 1.4 Arquivos com resultados originais do programa Gibbs.**

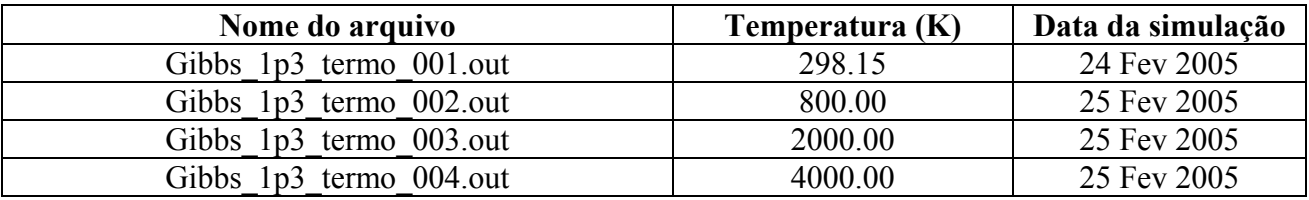

As Tabelas 1.5 a 1.16 apresentam os resultados obtidos com o programa Gibbs 1.3 e com o programa Thermobuild. Para uma melhor comparação, os resultados fornecidos pelo programa Gibbs 1.3 foram arredondados para o mesmo número de algarismos daqueles do programa Thermobuild. Nestas tabelas, o erro é calculado através da seguinte expressão:

$$
E = 100 \frac{(referenceia - valor)}{referenceia}
$$
 (1.4)

sendo *E* o erro relativo (%), e *referencia* e *valor* os resultados fornecidos pelos programas Thermobuild e Gibbs, respectivamente.

Das Tabelas 1.5 a 1.8, nota-se que os valores obtidos para o calor específico à pressão constante são bastante próximos, às vezes idênticos. A espécie que apresenta o maior erro relativo  $(0.236%)$  é o hidrogênio molecular  $(H<sub>2</sub>)$ , para a temperatura de 2000 K.

**Tabela 1.5 Calor específico à pressão constante (J/mol.K) para** *T* **= 298.15 K.** 

| <b>Espécie</b>   | <b>Thermobuild</b> | Gibbs 1.3 | Error(%) |
|------------------|--------------------|-----------|----------|
| H <sub>2</sub> O | 33.588             | 33.588    |          |
| U2               | 29.378             | 29.378    |          |
| $\rm{H}_{2}$     | 28.836             | 28.836    |          |
| OН               | 29.886             | 29.886    |          |
|                  | 21.912             | 21.912    |          |
|                  | 20.786             | 20.786    |          |
| HO <sub>2</sub>  | 34.893             | 34.893    |          |
| H2O              | 42.388             | 42.388    |          |

**Tabela 1.6 Calor específico à pressão constante (J/mol.K) para** *T* **= 800 K.** 

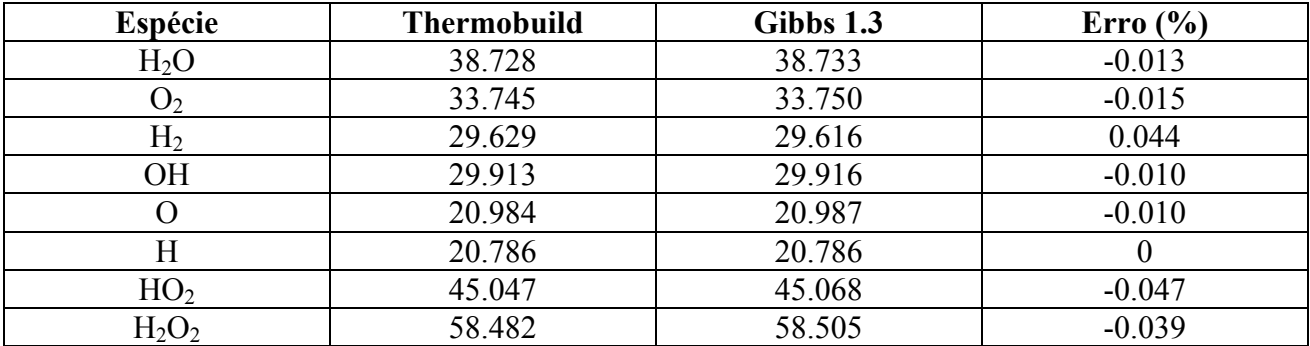

As Tabelas 1.9 a 1.12 apresentam os valores obtidos para a entalpia. Na Tabela 1.9 são apresentados resultados relativos à entalpia das espécies químicas obtidas para a temperatura de 298.15 K, conhecida como entalpia de formação. Para as espécies moleculares (hidrogênio, oxigênio e vapor de água), bem como para o oxigênio e o hidrogênio atômicos, os resultados

fornecidos por ambos os programas são idênticos, quando desconsidera-se os erros de arredondamento. Já para as outras três espécies (peróxido de hidrogênio e radicais hidroxila e hidroperoxi), os resultados apresentam discrepâncias. Para o peróxido de hidrogênio os resultados apresentam diferença de 0.316%. Já para os radicais hidroperoxi e hidroxila, as diferenças são de – 4.426% e 5.550%, respectivamente.

| <b>Espécie</b>   | <b>Thermobuild</b> | Gibbs 1.3 | Erro $(\%$ |
|------------------|--------------------|-----------|------------|
| H <sub>2</sub> O | 51.756             | 51.679    | 0.149      |
| $\mathbf{U}_2$   | 37.784             | 37.856    | $-0.191$   |
| H <sub>2</sub>   | 34.276             | 34.195    | 0.236      |
| OН               | 34.765             | 34.714    | 0.147      |
|                  | 20.826             | 20.821    | 0.024      |
| Η                | 20.786             | 20.786    |            |
| HO <sub>2</sub>  | 55.722             | 55.774    | $-0.093$   |
| $H_2O_2$         | 73.860             | 73.921    | $-0.083$   |

**Tabela 1.7 Calor específico à pressão constante (J/mol.K) para** *T* **= 2000 K.** 

**Tabela 1.8 Calor específico à pressão constante (J/mol.K) para** *T* **= 4000 K.** 

| Espécie         | <b>Thermobuild</b> | Gibbs 1.3 | Error(%) |
|-----------------|--------------------|-----------|----------|
| $H_2O$          | 59.325             | 59.368    | $-0.072$ |
| O <sub>2</sub>  | 41.707             | 41.677    | 0.072    |
| $\rm{H}_{2}$    | 39.087             | 39.134    | $-0.120$ |
| <b>OH</b>       | 38.536             | 38.550    | $-0.036$ |
|                 | 21.302             | 21.299    | 0.014    |
| Η               | 20.786             | 20.786    |          |
| HO <sub>2</sub> | 61.900             | 61.922    | $-0.036$ |
| $H_2O_2$        | 81.406             | 81.307    | 0.122    |

Tabela 1.9 Entalpia (J/mol) para  $T = 298.15$  K.

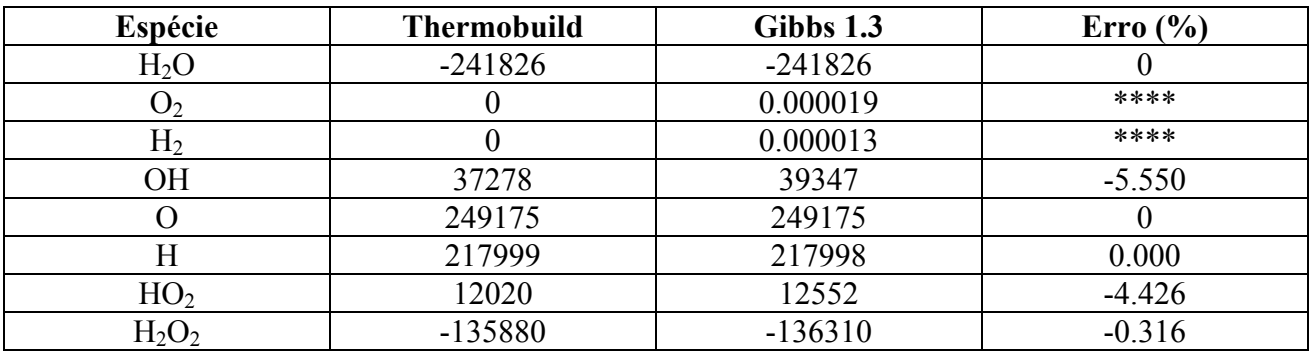

As Tabelas 1.13 a 1.16 apresentam os valores obtidos para a energia livre de Gibbs. O programa Thermobuild não fornece diretamente o valor da energia livre de Gibbs. Assim, utiliza-se a seguinte relação para obtê-la e apresentá-la nas Tabelas 1.13 a 1.16:

$$
g = h_{298} - T[THEN] \tag{1.5}
$$

sendo *h*298 a entalpia de formação da espécie química considerada e [*THERM*] o resultado obtido diretamente do programa Thermobuild, correspondente à coluna − (G − H298)/T , dado em J/mol.K.

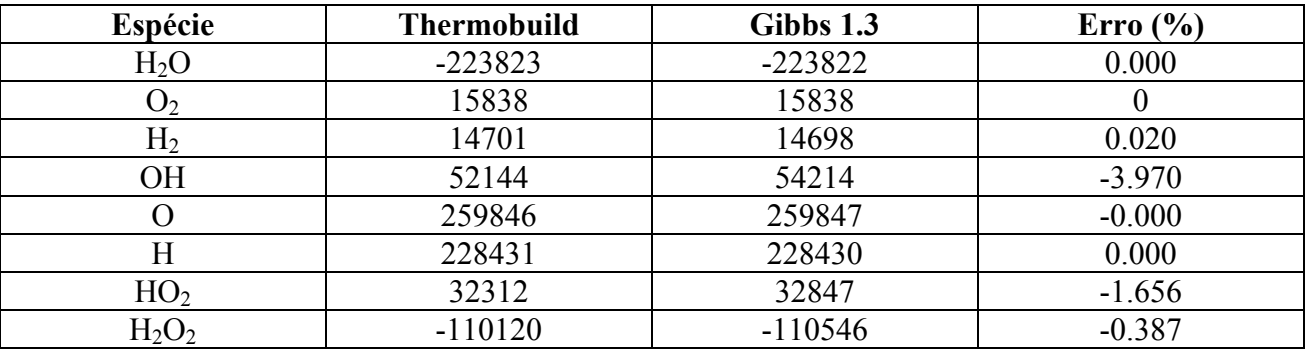

#### Tabela 1.10 Entalpia  $(J/mol)$  para  $T = 800$  K.

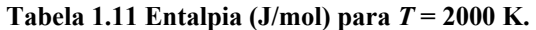

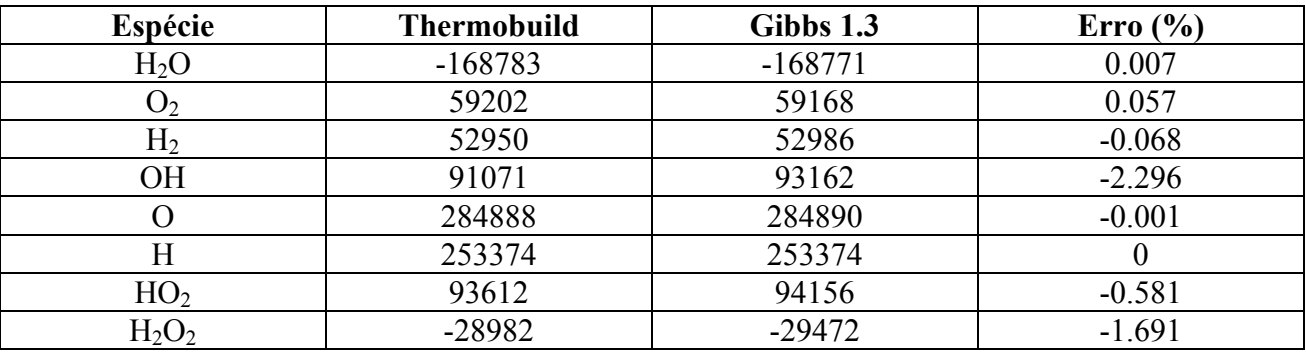

#### Tabela 1.12 Entalpia  $(J/mol)$  para  $T = 4000$  K.

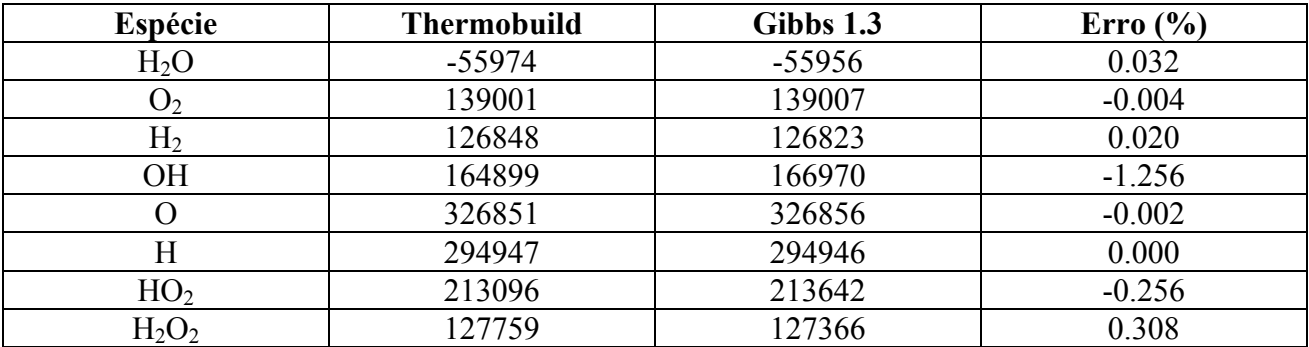

As discrepâncias apuradas junto à entalpia de formação das três espécies (peróxido de hidrogênio, radical hidroxila e radical hidroperoxi) propagam-se para a energia livre de Gibbs. Isto se deve ao fato de a determinação da energia livre de Gibbs depender dos valores da entalpia. A

espécie que apresenta o maior erro relativo (11.82%) é o radical hidroxila (OH), para a temperatura de 298.15 K. É justamente o radical cujo erro relativo também é o maior para a entalpia de formação. Este erro se reduz com o aumento da temperatura, caindo para 1.75% em 800 K e 0.23% em 4000 K. Para as demais espécies, o erro é sempre inferior a 1% em qualquer temperatura testada.

| Espécie         | <b>Thermobuild</b> | Gibbs 1.3 | Erro $(\% )$ |
|-----------------|--------------------|-----------|--------------|
| $H_2O$          | $-298125$          | $-298125$ |              |
| $\mathbf{U}_2$  | $-61165$           | $-61165$  |              |
| H <sub>2</sub>  | -38963             | -38963    |              |
| <b>OH</b>       | $-17504$           | $-15435$  | 11.820       |
|                 | 201155             | 201155    |              |
| Η               | 183796             | 183795    | 0.001        |
| HO <sub>2</sub> | $-56288$           | $-55756$  | 0.945        |
| $H_2O_2$        | $-205804$          | $-206234$ | $-0.209$     |

**Tabela 1.13 Energia livre de Gibbs (J/mol) para** *T* **= 298.15 K.** 

**Tabela 1.14 Energia livre de Gibbs (J/mol) para** *T* **= 800 K.** 

| Espécie          | <b>Thermobuild</b> | Gibbs 1.3 | Erro $(\% )$ |
|------------------|--------------------|-----------|--------------|
| H <sub>2</sub> O | -402880            | -402880   |              |
| U2.              | $-172904$          | $-172905$ | $-0.001$     |
| H <sub>2</sub>   | $-112938$          | $-112948$ | $-0.009$     |
| OН               | $-118240$          | $-116168$ | 1.752        |
|                  | 114152             | 114154    | $-0.002$     |
|                  | 120243             | 120243    |              |
| HO <sub>2</sub>  | $-182225$          | $-181682$ | 0.298        |
| $\rm H_2O_2$     | $-337214$          | $-337634$ | $-0.125$     |

**Tabela 1.15 Energia livre de Gibbs (J/mol) para** *T* **= 2000 K.** 

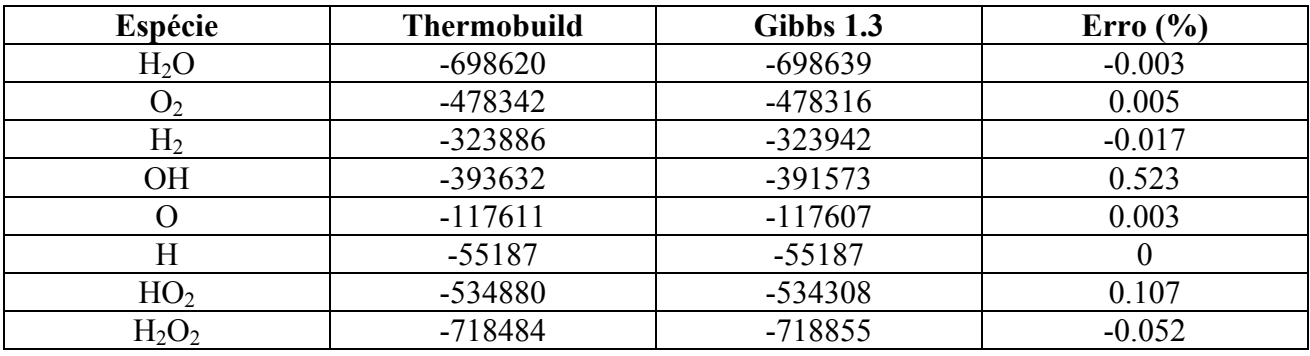

Verificou-se que os erros das propriedades termodinâmicas calculadas pelo programa Gibbs são relativamente grandes para algumas temperaturas e espécies, quando a fonte de referência é o programa Thermobuild. Mas se a referência é mudada para os valores de NIST (2005), por exemplo, para o radical hidroxila (OH), obtém-se:

- (a) Para o calor específico à pressão constante, os resultados do Thermobuild e Gibbs são idênticos a 29.886 J/mol.K, e do NIST a 29.98 J/mol.K. Portanto, o erro do Thermobuild e do Gibbs é de 0.31%.
- (b) Para a entalpia, os resultados do Thermobuild, Gibbs e NIST são, respectivamente, 37278, 39347 e 38990 J/mol. Assim, os erros do Thermobuild e do Gibbs são, respectivamente, de 4.4% e –0.92%.
- (c) Para a energia livre de Gibbs, os resultados do Thermobuild, Gibbs e NIST são, respectivamente, –17504, –15435, –15780 J/mol. Então, os erros do Thermobuild e do Gibbs são, respectivamente, de –10.9% e 2.2%.

| <b>Espécie</b>  | <b>Thermobuild</b> | Gibbs 1.3  | Erro $(\%$ |
|-----------------|--------------------|------------|------------|
| $H_2O$          | $-1270846$         | $-1270871$ | $-0.002$   |
| O <sub>2</sub>  | $-1046080$         | $-1046033$ | 0.004      |
| H <sub>2</sub>  | $-728512$          | $-728603$  | $-0.012$   |
| OН              | $-906262$          | $-904212$  | 0.226      |
|                 | $-536249$          | $-536242$  | 0.001      |
| Н               | -379809            | -379808    | 0.000      |
| HO <sub>2</sub> | $-1208528$         | $-1207936$ | 0.049      |
| $H_2O_2$        | $-1467352$         | $-1467678$ | $-0.022$   |

**Tabela 1.16 Energia livre de Gibbs (J/mol) para**  $T = 4000$  **K.** 

## **1.3 CONCLUSÃO**

Neste capítulo, foram feitas comparações do calor específico à pressão constante, entalpia e energia livre de Gibbs para oito espécies químicas  $(H_2O, O_2, H_2, OH, O, H, HO_2$  e  $H_2O_2$ ) em  $T =$ 298.15, 800, 2000 e 4000 K. Com as comparações entre os programas Gibbs 1.3 e o Thermobuild, verificou-se que:

- 1) Os valores obtidos para o calor específico à pressão constante são muito próximos, às vezes idênticos. A espécie que apresenta o maior erro relativo (0.236%) é o hidrogênio molecular  $(H<sub>2</sub>)$ , para a temperatura de 2000 K.
- 2) A espécie que apresenta o maior erro relativo (5.55%) na entalpia é o radical hidroxila (OH), para a temperatura de 298.15 K. Este erro se reduz com o aumento da temperatura, caindo para 1.26% em 4000 K.
- 3) A espécie que apresenta o maior erro relativo (11.82%) na energia livre de Gibbs é o radical hidroxila (OH), para a temperatura de 298.15 K. Este erro se reduz com o aumento da

temperatura, caindo para 1.75% em 800 K e 0.23% em 4000 K. Para as demais espécies, o erro é sempre inferior a 1% em qualquer temperatura testada.

4) Os erros máximos da entalpia e da energia livre de Gibbs se reduzem para 0.92% e 2.2% se a referência, em vez do programa Thermobuild, é NIST (2005).

## **2. EQUILÍBRIO QUÍMICO**

#### **Objetivos:**

- 1) Calcular a composição de equilíbrio químico e suas propriedades para uma mistura de gases composta por até oito espécies químicas  $(H_2O, O_2, H_2, OH, O, H, HO_2, H_2O_2)$  envolvidas em reações do propelente  $H_2/O_2$  e disponíveis no programa Gibbs 1.3.
- 2) Apresentar os nove modelos reativos disponíveis no programa Gibbs 1.3, que são usados para calcular a composição de equilíbrio químico de uma mistura de gases, e o modelo numérico usado para resolvê-los. Os nove modelos reativos contêm de zero a dezoito reações de dissociação, envolvendo de três a oito espécies químicas.
- 3) Comparar resultados fornecidos pelo programa Gibbs 1.3 aos programas CEA e Teqworks da NASA. Para cinco problemas, são comparados resultados de: fração mássica de cada gás; massa molecular média; massa específica total da mistura; e o calor específico à pressão constante médio. Além disso, são apresentados resultados de: constante da mistura de gases; razão de calores específicos; e a concentração total da mistura.
- 4) Analisar a estabilidade e robustez numérica dos nove modelos reativos do programa Gibbs 1.3, bem como o tempo computacional, para definir quais serão usados em simulações de escoamentos.

### **2.1 PROPRIEDADES DE MISTURA DE GASES**

Considerando-se conhecido o número de moles de cada espécie química (*ni*) numa mistura de gases, as seguintes propriedades podem ser calculadas (Kuo, 1986):

Número total de moles (*n*):

$$
n = \sum_{i=1}^{N} n_i \tag{2.1}
$$

onde *N* é o número de espécies químicas na mistura.

Massa molecular média (*M*):

$$
M = \frac{1}{n} \sum_{i=1}^{N} n_i M_i = \sum_{i=1}^{N} X_i M_i
$$
 (2.2)

onde *Mi* é a massa molecular de cada espécie química na mistura.

Fração molar de cada espécie química na mistura (*Xi*):

$$
X_i = \frac{n_i}{n} = \frac{p_i}{p} \tag{2.3}
$$

onde *pi* é a pressão parcial de cada espécie, e *p* é a pressão total da mistura.

Constante da mistura de gases (*R*):

$$
R = 1000 \frac{Ru}{M} \tag{2.4}
$$

Fração mássica de cada espécie química na mistura (*Yi*):

$$
Y_i = \frac{\rho_i}{\rho} = X_i \frac{M_i}{M} = \frac{n_i M_i}{nM}
$$
 (2.5)

onde <sup>ρ</sup>*i* é a massa específica de cada espécie.

Massa específica total da mistura  $(\rho)$ :

$$
\rho = \frac{p}{RT} \tag{2.6}
$$

Calor específico à pressão constante médio (c):

$$
c = \sum_{i=1}^{N} Y_i c_i \tag{2.7}
$$

onde *ci* é o calor específico à pressão constante de cada espécie.

Razão de calores específicos (γ):

$$
\gamma = \frac{c}{(c-R)}\tag{2.8}
$$

Somatório de frações molares e mássicas:

$$
1 = \sum_{i=1}^{N} X_i = \sum_{i=1}^{N} Y_i
$$
 (2.9)

Concentração de cada espécie química na mistura (*Ci*):

$$
C_i = \frac{\rho_i}{M_i} = \rho \frac{Y_i}{M_i} = \frac{p_i}{RuT}
$$
\n(2.10)

Concentração total da mistura (*C*):

$$
C = \sum_{i=1}^{N} C_i = \frac{p}{RuT}
$$
\n
$$
(2.11)
$$

Entalpia total da mistura (*H*):

$$
H = \sum_{i=1}^{N} n_i h_i \tag{2.12}
$$

# **2.2 REAÇÕES QUÍMICAS**

Definição de alguns parâmetros usados no cálculo de reações em equilíbrio químico de uma mistura de gases (Kuo, 1986):

Equação das reações químicas:

$$
\sum_{i=1}^{N} v_{ij} A_i \quad \Leftrightarrow \quad \sum_{i=1}^{N} v_{ij}^{\circ} A_i \qquad (j = 1, 2, \dots L) \tag{2.13}
$$

onde *A* representa o símbolo de cada espécie química, *i* representa o número de cada espécie química, *N* é o número total de espécies, *j* é o número de uma reação química específica, *L* é o número total de reações químicas,  $ν_{ij}$  e  $ν_{ij}$  são, respectivamente, os coeficientes estequiométricos da espécie química *i* na reação *j* dos reagentes e dos produtos.

Constante de equilíbrio de cada reação *j* baseada na pressão parcial (*Kj*):

$$
K_j = \prod_{i=1}^N p_i^{(v_{ij} - v_{ij})} \tag{2.14}
$$

Relação entre constante de equilíbrio e energia livre de Gibbs para cada reação *j*:

$$
K_j = \exp\left(-\frac{\Delta G_j}{RuT}\right) \tag{2.15}
$$

onde a variação da energia livre de Gibbs de cada reação *j* (∆*Gj* ) é dada por

$$
\Delta G_j = \sum_{i=1}^N v_{ij}^* g_i - \sum_{i=1}^N v_{ij}^* g_i \tag{2.16}
$$

Razão de equivalência (Φ):

$$
\Phi = \frac{OF_S}{OF} \tag{2.17}
$$

onde *OF* é a razão mássica oxidante/combustível dos reagentes, e *OFs* é *OF* na composição estequiométrica.

# **2.3 MODELO REATIVO NÚMERO 0**

A Tabela 2.1 apresenta as principais características do modelo 0. Este modelo é o mais simples, sem qualquer reação de dissociação e, portanto, é o modelo mais distante da realidade, servindo como referência ideal para os demais.

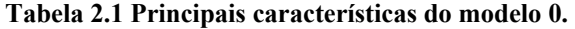

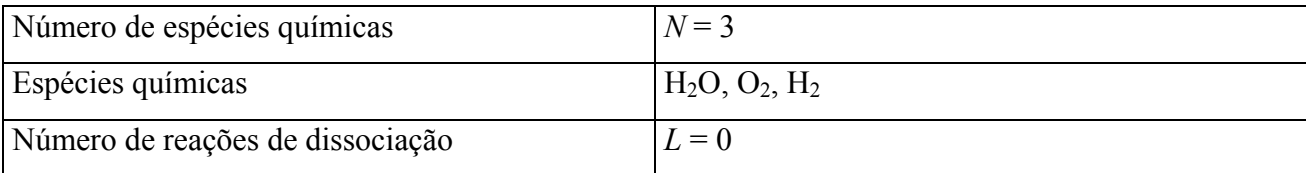

Equação da reação global do modelo 0:

$$
H_2 + aO_2 \Rightarrow bH_2O + dO_2 + fH_2 \tag{2.18}
$$

O coeficiente *a* da Eq. (2.18) é função do valor prescrito para a razão oxidante/combustível em massa (*OF*), calculado através de

$$
a = OF\frac{M_3}{M_2} \tag{2.19}
$$

onde *M*3 e *M*2 são respectivamente a massa molecular do hidrogênio molecular (*H*2) e do oxigênio molecular  $(O_2)$ .

Os coeficientes *b*, *d* e *f* da Eq. (2.18) são obtidos da conservação de massa das espécies atômicas envolvidas, hidrogênio e oxigênio atômicos, resultando em três casos: Caso 1, composição estequiométrica:

$$
a = \frac{1}{2}, \quad b = 1, \quad d = f = 0 \tag{2.20}
$$

Caso 2, mistura rica em oxidante  $(O_2)$ :

 $a > \frac{1}{2}, b = 1, d = a - \frac{1}{2}, f = 0$  (2.21)

Caso 3, mistura rica em combustívl  $(H_2)$ :

$$
a < \frac{1}{2}, \quad b = 2a, \quad d = 0, \quad f = 1 - 2a \tag{2.22}
$$

Para o modelo 0, o número de moles de cada espécie química (*ni*) resulta em

$$
n_1 = b
$$
  
\n
$$
n_2 = d
$$
  
\n
$$
n_3 = f
$$
  
\n
$$
n = n_0
$$
\n(2.23)

onde, por definição, o número de moles dos produtos sem dissociação química é dado por

$$
n_0 = b + d + f \tag{2.24}
$$

## **2.4 MODELO REATIVO NÚMERO 1**

A Tabela 2.2 apresenta as principais características do modelo 1.

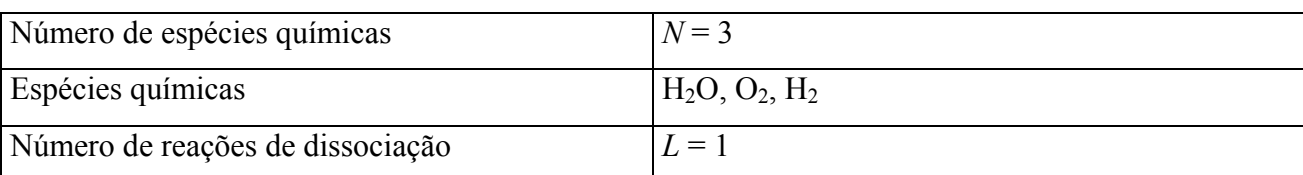

**Tabela 2.2 Principais características do modelo 1.** 

Equação da reação global do modelo 1:

$$
H_2 + aO_2 \Rightarrow n_1H_2O + n_2O_2 + n_3H_2 \tag{2.25}
$$

Equação da reação de dissociação do modelo 1:

$$
2H_2 + O_2 \Leftrightarrow 2H_2O \tag{2.26}
$$

O número de moles de cada espécie química (*ni*) é obtido da conservação de massa de cada espécie. Para isso é considerada a equação da reação global, Eq. (2.25), no caso, e o grau de reação em cada equação de dissociação (ε*j*), só uma no caso, a Eq. (2.26). Assim, para o modelo 1, obtémse

$$
n_1 = b + 2\varepsilon_1 \n n_2 = d - \varepsilon_1 \n n_3 = f - 2\varepsilon_1 \n n = n_0 - \varepsilon_1
$$
\n(2.27)

Para o modelo 1, a aplicação da Eq. (2.16) à Eq. (2.26) resulta em

$$
\Delta G_1 = 2g_1 - g_2 - 2g_3 \tag{2.28}
$$

Aplicando-se as Eqs. (2.3) e (2.14) ao modelo 1, obtém-se

$$
K_1 p n_2 n_3^2 = n_1^2 n \tag{2.29}
$$

#### **2.5 MODELO REATIVO NÚMERO 2**

A Tabela 2.3 apresenta as principais características do modelo 2.

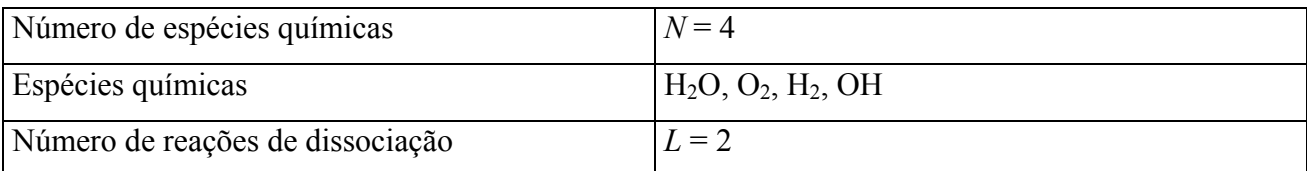

#### **Tabela 2.3 Principais características do modelo 2.**

Equação da reação global do modelo 2:

$$
H_2 + aO_2 \Rightarrow n_1H_2O + n_2O_2 + n_3H_2 + n_4OH \tag{2.30}
$$

Equações das reações de dissociação do modelo 2:

$$
reação 1: 2H2 + O2 \Leftrightarrow 2H2O \nreação 2: H2 + O2 \Leftrightarrow 2OH
$$
\n(2.31)

O número de moles de cada espécie química (*ni*) é obtido da conservação de massa de cada espécie. Para isso é considerada a equação da reação global, Eq. (2.30), no caso, e o grau de reação em cada equação de dissociação (ε*j*), duas neste caso, a Eq. (2.31). Assim, para o modelo 2, obtémse

$$
n_1 = b + 2\varepsilon_1 \n n_2 = d - \varepsilon_1 - \varepsilon_2 \n n_3 = f - 2\varepsilon_1 - \varepsilon_2 \n n_4 = 2\varepsilon_2 \n n = n_0 - \varepsilon_1
$$
\n(2.32)

Para o modelo 2, a aplicação da Eq. (2.16) à Eq. (2.31) resulta em

$$
\Delta G_1 = 2g_1 - g_2 - 2g_3 \n\Delta G_2 = 2g_4 - g_2 - g_3
$$
\n(2.33)

Aplicando-se as Eqs. (2.3) e (2.14) ao modelo 2, obtém-se

$$
K_1 p n_2 n_3^2 = n_1^2 n
$$
  
\n
$$
K_2 n_2 n_3 = n_4^2
$$
\n(2.34)

## **2.6 MODELO REATIVO NÚMERO 3**

A Tabela 2.4 apresenta as principais características do modelo 3. Este modelo se constitui nas quatro reações com 3<sup>°</sup> corpo dos modelos usados por Barros et al. (1990) e Smith et al. (1987).

Equação da reação global do modelo 3:

$$
H_2 + aO_2 \Rightarrow n_1H_2O + n_2O_2 + n_3H_2 + n_4OH + n_5O + n_6H \qquad (2.35)
$$

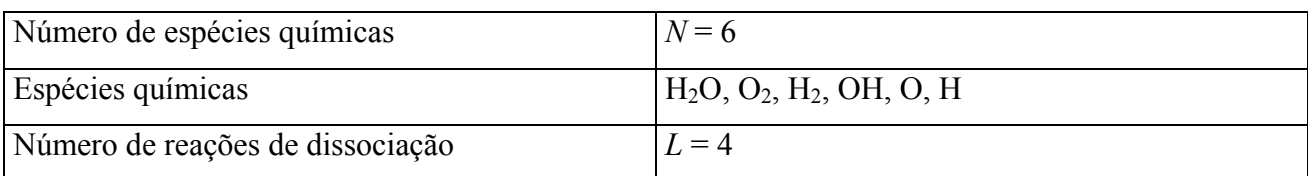

**Tabela 2.4 Principais características do modelo 3.** 

Equações das reações de dissociação do modelo 3:

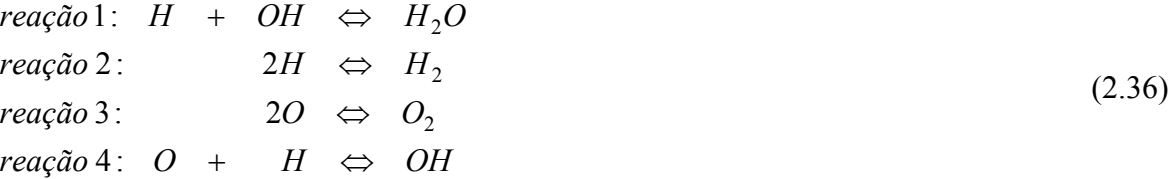

O número de moles de cada espécie química (*ni*) é obtido da conservação de massa de cada espécie. Para isso é considerada a equação da reação global, Eq. (2.35), no caso, e o grau de reação em cada equação de dissociação (<sup>ε</sup>*j*), quatro neste caso, a Eq. (2.36). Assim, para o modelo 3, obtém-se

$$
n_1 = b + \varepsilon_1
$$
  
\n
$$
n_2 = d + \varepsilon_3
$$
  
\n
$$
n_3 = f + \varepsilon_2
$$
  
\n
$$
n_4 = -\varepsilon_1 + \varepsilon_4
$$
  
\n
$$
n_5 = -2\varepsilon_3 - \varepsilon_4
$$
  
\n
$$
n_6 = -\varepsilon_1 - 2\varepsilon_2 - \varepsilon_4
$$
  
\n
$$
n = n_0 - \varepsilon_1 - \varepsilon_2 - \varepsilon_3 - \varepsilon_4
$$
\n(2.37)

Para o modelo 3 a aplicação da Eq. (2.16) à Eq. (2.36) resulta em

$$
\Delta G_1 = g_1 - g_4 - g_6
$$
  
\n
$$
\Delta G_2 = g_3 - 2g_6
$$
  
\n
$$
\Delta G_3 = g_2 - 2g_5
$$
  
\n
$$
\Delta G_4 = g_4 - g_5 - g_6
$$
\n(2.38)

Aplicando-se as Eqs. (2.3) e (2.14) ao modelo 3, obtém-se

$$
K_1 p n_4 n_6 = n_1 n
$$
  
\n
$$
K_2 p n_6^2 = n_3 n
$$
  
\n
$$
K_3 p n_5^2 = n_2 n
$$
  
\n
$$
K_4 p n_5 n_6 = n_4 n
$$
  
\n(2.39)

## **2.7 MODELO REATIVO NÚMERO 4**

A Tabela 2.4 e a Eq. (2.35) também são válidas para o modelo 4. Este modelo se constitui naquele adotado por Svehla (1964). Equações das reações de dissociação do modelo 4:

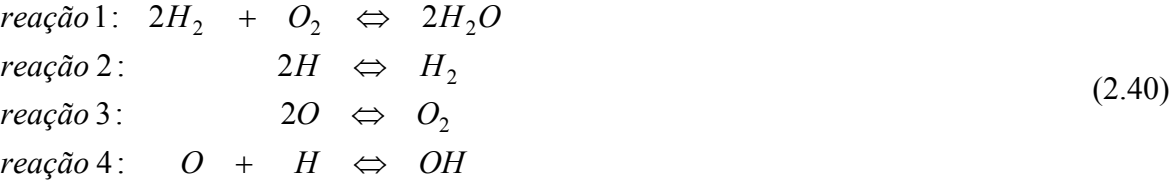

O número de moles de cada espécie química (*ni*) é obtido da conservação de massa de cada espécie. Para isso é considerada a equação da reação global, Eq. (2.35), no caso, e o grau de reação em cada equação de dissociação (<sup>ε</sup>*j*), quatro neste caso, a Eq. (2.40). Assim, para o modelo 4, obtém-se

 $n = n_0 - \varepsilon_1 - \varepsilon_2 - \varepsilon_3 - \varepsilon_4$  $n_6 = -2\varepsilon_2 - \varepsilon_4$  $n_5 = -2\varepsilon_3 - \varepsilon_4$  $n_4 = \varepsilon_4$  $n_3 = f - 2\varepsilon_1 + \varepsilon_2$  $n_2 = d - \varepsilon_1 + \varepsilon_3$  $n_1 = b + 2\varepsilon_1$ (2.41)

Para o modelo 4 a aplicação da Eq. (2.16) à Eq. (2.40) resulta em

$$
\Delta G_1 = 2g_1 - g_2 - 2g_3
$$
  
\n
$$
\Delta G_2 = g_3 - 2g_6
$$
  
\n
$$
\Delta G_3 = g_2 - 2g_5
$$
  
\n
$$
\Delta G_4 = g_4 - g_5 - g_6
$$
\n(2.42)

Aplicando-se as Eqs. (2.3) e (2.14) ao modelo 4, obtém-se

$$
K_1 p n_2 n_3^2 = n_1^2 n
$$
  
\n
$$
K_2 p n_6^2 = n_3 n
$$
  
\n
$$
K_3 p n_5^2 = n_2 n
$$
  
\n
$$
K_4 p n_5 n_6 = n_4 n
$$
\n(2.43)

# **2.8 MODELO REATIVO NÚMERO 5**

A Tabela 2.5 apresenta as principais características do modelo 5. Este modelo se constitui naquele adotado por Barros et al. (1990). A Eq. (2.35) também é válida para o modelo 5.

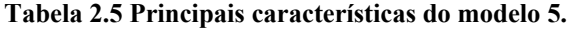

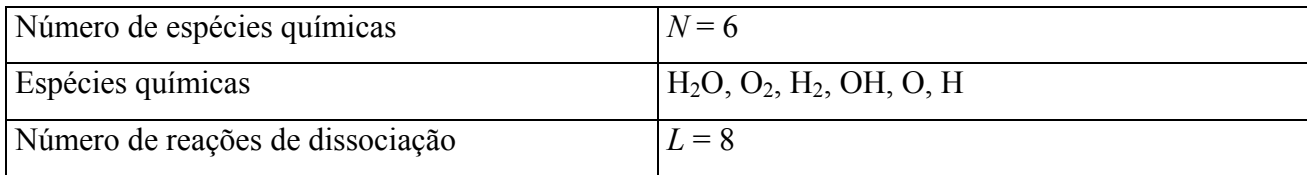

Equações das reações de dissociação do modelo 5:

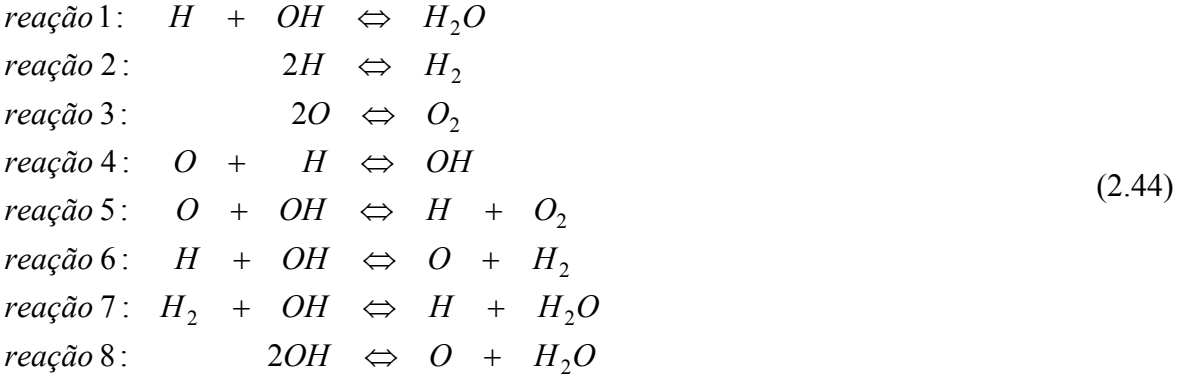

O número de moles de cada espécie química (*ni*) é obtido da conservação de massa de cada espécie. Para isso é considerada a equação da reação global, Eq. (2.35), no caso, e o grau de reação em cada equação de dissociação (ε*j*), oito neste caso, a Eq. (2.44). Assim, para o modelo 5, obtémse

$$
n_1 = b + \varepsilon_1 + \varepsilon_7 + \varepsilon_8
$$
  
\n
$$
n_2 = d + \varepsilon_3 + \varepsilon_5
$$
  
\n
$$
n_3 = f + \varepsilon_2 + \varepsilon_6 - \varepsilon_7
$$
  
\n
$$
n_4 = -\varepsilon_1 + \varepsilon_4 - \varepsilon_5 - \varepsilon_6 - \varepsilon_7 - 2\varepsilon_8
$$
  
\n
$$
n_5 = -2\varepsilon_3 - \varepsilon_4 - \varepsilon_5 + \varepsilon_6 + \varepsilon_8
$$
  
\n
$$
n_6 = -\varepsilon_1 - 2\varepsilon_2 - \varepsilon_4 + \varepsilon_5 - \varepsilon_6 + \varepsilon_7
$$
  
\n
$$
n = n_0 - \varepsilon_1 - \varepsilon_2 - \varepsilon_3 - \varepsilon_4
$$
\n(2.45)

Para o modelo 5 a aplicação da Eq. (2.16) à Eq. (2.44) resulta em

$$
\Delta G_1 = g_1 - g_4 - g_6
$$
\n
$$
\Delta G_2 = g_3 - 2g_6
$$
\n
$$
\Delta G_3 = g_2 - 2g_5
$$
\n
$$
\Delta G_4 = g_4 - g_5 - g_6
$$
\n
$$
\Delta G_5 = g_2 + g_6 - g_4 - g_5
$$
\n
$$
\Delta G_6 = g_3 + g_5 - g_4 - g_6
$$
\n
$$
\Delta G_7 = g_1 + g_6 - g_3 - g_4
$$
\n
$$
\Delta G_8 = g_1 + g_5 - 2g_4
$$
\n(2.46)

Aplicando-se as Eqs. (2.3) e (2.14) ao modelo 5, obtém-se

$$
K_1 p n_4 n_6 = n_1 n
$$
  
\n
$$
K_2 p n_6^2 = n_3 n
$$
  
\n
$$
K_3 p n_5^2 = n_2 n
$$
  
\n
$$
K_4 p n_5 n_6 = n_4 n
$$
  
\n
$$
K_5 n_4 n_5 = n_2 n_6
$$
  
\n
$$
K_6 n_4 n_6 = n_3 n_5
$$
  
\n
$$
K_7 n_3 n_4 = n_1 n_6
$$
  
\n
$$
K_8 n_4^2 = n_1 n_5
$$
  
\n(2.47)

# **2.9 MODELO REATIVO NÚMERO 7**

A Tabela 2.5 e a Eq. (2.35) também são válidas para o modelo 7. Este modelo se constitui naquele adotado por Smith et al. (1987). Equações das reações de dissociação do modelo 7:

$$
reação 1: H2 + OH ⇔ H + H2O
$$
  
\n
$$
reação 2: 2OH ⇔ O + H2O
$$
  
\n
$$
reação 3: H2 + O ⇔ H + OH
$$
  
\n
$$
reação 4: O2 + H ⇔ O + OH
$$
  
\n
$$
reação 5: H + OH ⇔ H2O
$$
  
\n
$$
reação 6: O + H ⇔ OH
$$
  
\n
$$
reação 7: 2O ⇔ O2
$$
  
\n
$$
reação 8: 2H ⇔ H2
$$
  
\n(2.48)

O número de moles de cada espécie química (*ni*) é obtido da conservação de massa de cada espécie. Para isso é considerada a equação da reação global, Eq. (2.35), no caso, e o grau de reação em cada equação de dissociação (ε*j*), oito neste caso, a Eq. (2.48). Assim, para o modelo 7, obtémse

$$
n_1 = b + \varepsilon_1 + \varepsilon_2 + \varepsilon_5
$$
  
\n
$$
n_2 = d - \varepsilon_4 + \varepsilon_7
$$
  
\n
$$
n_3 = f - \varepsilon_1 - \varepsilon_3 + \varepsilon_8
$$
  
\n
$$
n_4 = -\varepsilon_1 - 2\varepsilon_2 + \varepsilon_3 + \varepsilon_4 - \varepsilon_5 + \varepsilon_6
$$
  
\n
$$
n_5 = \varepsilon_2 - \varepsilon_3 + \varepsilon_4 - \varepsilon_6 - 2\varepsilon_7
$$
  
\n
$$
n_6 = \varepsilon_1 + \varepsilon_3 - \varepsilon_4 - \varepsilon_5 - \varepsilon_6 - 2\varepsilon_8
$$
  
\n
$$
n = n_0 - \varepsilon_5 - \varepsilon_6 - \varepsilon_7 - \varepsilon_8
$$
  
\n(2.49)

Para o modelo 7 a aplicação da Eq. (2.16) à Eq. (2.48) resulta em

$$
\Delta G_1 = g_1 + g_6 - g_3 - g_4
$$
\n
$$
\Delta G_2 = g_1 + g_5 - 2g_4
$$
\n
$$
\Delta G_3 = g_4 + g_6 - g_3 - g_5
$$
\n
$$
\Delta G_4 = g_4 + g_5 - g_2 - g_6
$$
\n
$$
\Delta G_5 = g_1 - g_4 - g_6
$$
\n
$$
\Delta G_6 = g_4 - g_5 - g_6
$$
\n
$$
\Delta G_7 = g_2 - 2g_5
$$
\n
$$
\Delta G_8 = g_3 - 2g_6
$$
\n(2.50)

Aplicando-se as Eqs. (2.3) e (2.14) ao modelo 7, obtém-se

$$
K_{1}n_{3}n_{4} = n_{1}n_{6}
$$
\n
$$
K_{2}n_{4}^{2} = n_{1}n_{5}
$$
\n
$$
K_{3}n_{3}n_{5} = n_{4}n_{6}
$$
\n
$$
K_{4}n_{2}n_{6} = n_{4}n_{5}
$$
\n
$$
K_{5}pn_{4}n_{6} = n_{1}n
$$
\n
$$
K_{6}pn_{5}n_{6} = n_{4}n
$$
\n
$$
K_{7}pn_{5}^{2} = n_{2}n
$$
\n
$$
K_{8}pn_{6}^{2} = n_{3}n
$$
\n
$$
(2.51)
$$

## **2.10 MODELO REATIVO NÚMERO 10**

A Tabela 2.6 apresenta as principais características do modelo 10. As quatro primeiras reações deste modelo são as quatro reações com  $3^{\circ}$  corpo usadas nos modelos de Barros et al. (1990) e Smith et al. (1987). E as reações 5 e 6 foram extraídas do modelo de Kee et al. (1990).

#### **Tabela 2.6 Principais características do modelo 10.**

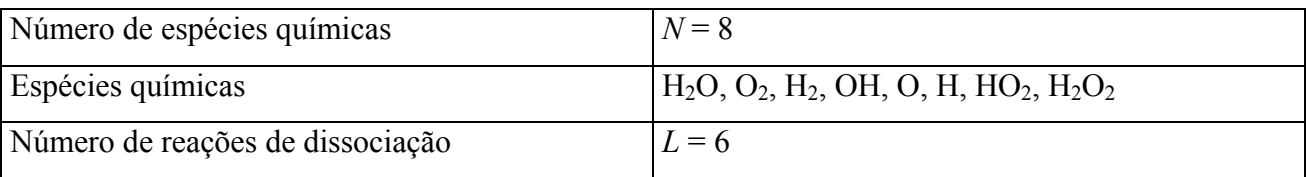

Equação da reação global do modelo 10:

$$
H_2 + aO_2 \Rightarrow n_1H_2O + n_2O_2 + n_3H_2 + n_4OH + n_5O + n_6H + n_7HO_2 + n_8H_2O_2 \tag{2.52}
$$

Equações das reações de dissociação do modelo 10:

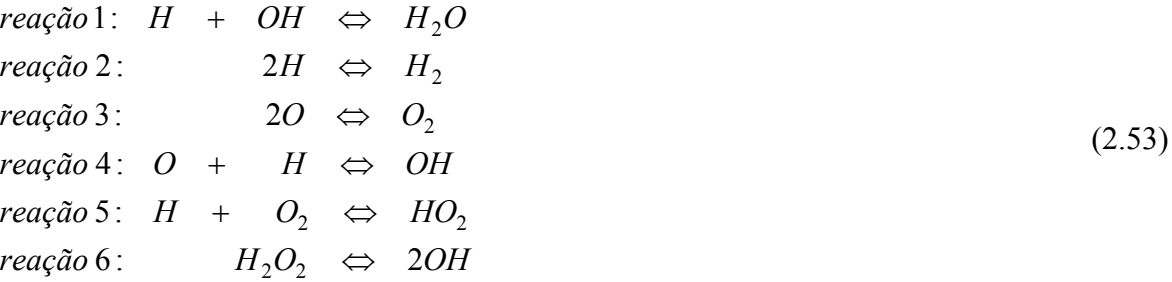

O número de moles de cada espécie química (*ni*) é obtido da conservação de massa de cada espécie. Para isso é considerada a equação da reação global, Eq. (2.52), no caso, e o grau de reação

em cada equação de dissociação (ε*j*), seis neste caso, a Eq. (2.53). Assim, para o modelo 10, obtémse

$$
n_1 = b + \varepsilon_1 \n n_2 = d + \varepsilon_3 - \varepsilon_5 \n n_3 = f + \varepsilon_2 \n n_4 = -\varepsilon_1 + \varepsilon_4 + 2\varepsilon_6 \n n_5 = -2\varepsilon_3 - \varepsilon_4 \n n_6 = -\varepsilon_1 - 2\varepsilon_2 - \varepsilon_4 - \varepsilon_5 \n n_7 = \varepsilon_5 \n n_8 = -\varepsilon_6 \n n = n_0 - \varepsilon_1 - \varepsilon_2 - \varepsilon_3 - \varepsilon_4 - \varepsilon_5 + \varepsilon_6
$$
\n(2.54)

Para o modelo 10 a aplicação da Eq. (2.16) à Eq. (2.53) resulta em

$$
\Delta G_1 = g_1 - g_4 - g_6
$$
\n
$$
\Delta G_2 = g_3 - 2g_6
$$
\n
$$
\Delta G_3 = g_2 - 2g_5
$$
\n
$$
\Delta G_4 = g_4 - g_5 - g_6
$$
\n
$$
\Delta G_5 = g_7 - g_2 - g_6
$$
\n
$$
\Delta G_6 = 2g_4 - g_8
$$
\n(2.55)

Aplicando-se as Eqs. (2.3) e (2.14) ao modelo 10, obtém-se

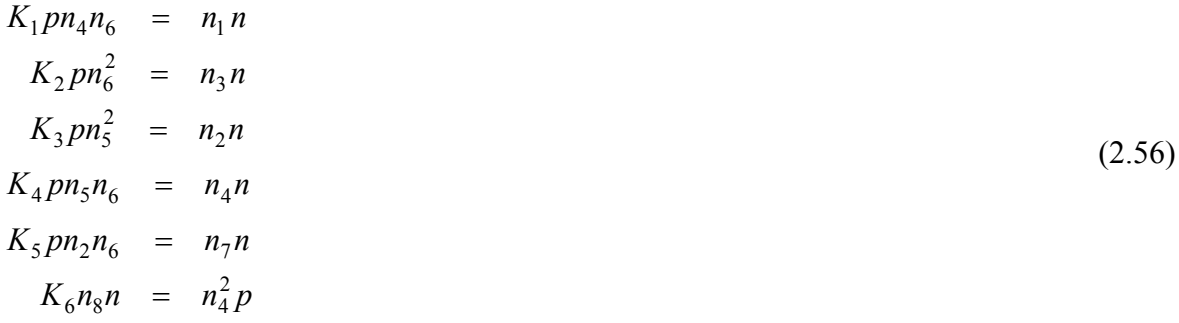

## **2.11 MODELO REATIVO NÚMERO 9**

A Tabela 2.7 apresenta as principais características do modelo 9. Este modelo se constitui naquele adotado no programa CHEMKIN (Kee et al., 1990). A Eq. (2.52) também é válida para o modelo 9.

**Tabela 2.7 Principais características do modelo 9.** 

| Número de espécies químicas      | $N=8$                                    |
|----------------------------------|------------------------------------------|
| Espécies químicas                | $H_2O, O_2, H_2, OH, O, H, HO_2, H_2O_2$ |
| Número de reações de dissociação | $L = 18$                                 |

Equações das reações de dissociação do modelo 9:

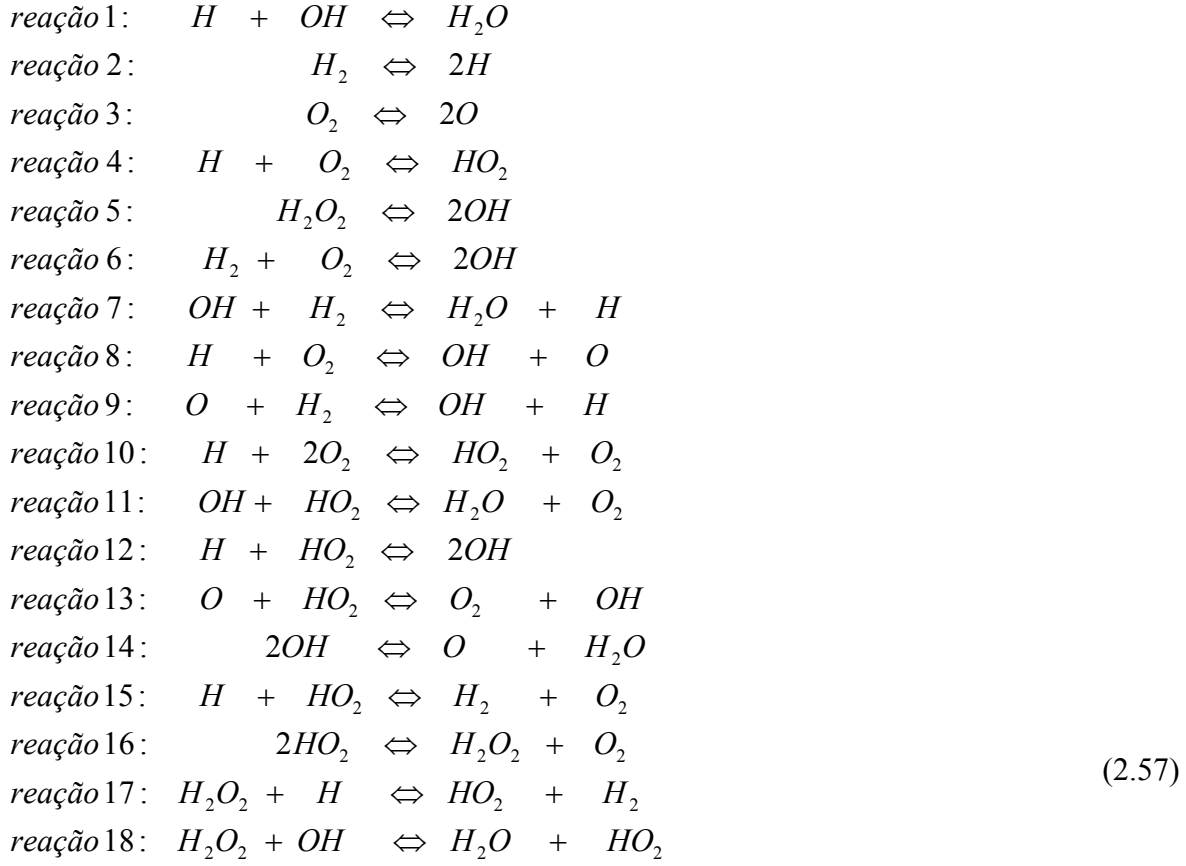

O número de moles de cada espécie química (*ni*) é obtido da conservação de massa de cada espécie. Para isso é considerada a equação da reação global, Eq. (2.52), no caso, e o grau de reação em cada equação de dissociação (<sup>ε</sup>*j*), dezoito neste caso, a Eq. (2.57). Assim, para o modelo 9, obtém-se

$$
n_1 = b + \varepsilon_1 + \varepsilon_7 + \varepsilon_{11} + \varepsilon_{14} + \varepsilon_{18}
$$
\n
$$
n_2 = d - \varepsilon_3 - \varepsilon_4 - \varepsilon_6 - \varepsilon_8 - \varepsilon_{10} + \varepsilon_{11} + \varepsilon_{13}
$$
\n
$$
+ \varepsilon_{15} + \varepsilon_{16}
$$
\n
$$
n_3 = f - \varepsilon_2 - \varepsilon_6 - \varepsilon_7 - \varepsilon_9 + \varepsilon_{15} + \varepsilon_{17}
$$
\n
$$
n_4 = -\varepsilon_1 + 2\varepsilon_5 + 2\varepsilon_6 - \varepsilon_7 + \varepsilon_8 + \varepsilon_9 - \varepsilon_{11} + 2\varepsilon_{12}
$$
\n
$$
+ \varepsilon_{13} - 2\varepsilon_{14} - \varepsilon_{18}
$$
\n
$$
n_5 = 2\varepsilon_3 + \varepsilon_8 - \varepsilon_9 - \varepsilon_{13} + \varepsilon_{14}
$$
\n
$$
n_6 = -\varepsilon_1 + 2\varepsilon_2 - \varepsilon_4 + \varepsilon_7 - \varepsilon_8 + \varepsilon_9 - \varepsilon_{10} - \varepsilon_{12}
$$
\n
$$
- \varepsilon_{15} - \varepsilon_{17}
$$
\n
$$
n_7 = \varepsilon_4 + \varepsilon_{10} - \varepsilon_{11} - \varepsilon_{12} - \varepsilon_{13} - \varepsilon_{15} - 2\varepsilon_{16} + \varepsilon_{17}
$$
\n
$$
+ \varepsilon_{18}
$$
\n
$$
n_8 = -\varepsilon_5 + \varepsilon_{16} - \varepsilon_{17} - \varepsilon_{18}
$$
\n
$$
n = n_0 - \varepsilon_1 + \varepsilon_2 + \varepsilon_3 - \varepsilon_4 + \varepsilon_5 - \varepsilon_{10}
$$

Para o modelo 9 a aplicação da Eq. (2.16) à Eq. (2.57) resulta em

$$
\Delta G_1 = g_1 - g_4 - g_6
$$
\n
$$
\Delta G_2 = 2g_6 - g_3
$$
\n
$$
\Delta G_3 = 2g_5 - g_2
$$
\n
$$
\Delta G_4 = g_7 - g_2 - g_6
$$
\n
$$
\Delta G_5 = 2g_4 - g_8
$$
\n
$$
\Delta G_6 = 2g_4 - g_2 - g_3
$$
\n
$$
\Delta G_7 = g_1 + g_6 - g_3 - g_4
$$
\n
$$
\Delta G_8 = g_4 + g_5 - g_2 - g_6
$$
\n
$$
\Delta G_{10} = g_2 + g_7 - 2g_2 - g_6
$$
\n
$$
\Delta G_{11} = g_1 + g_2 - g_4 - g_7
$$
\n
$$
\Delta G_{12} = 2g_4 - g_6 - g_7
$$
\n
$$
\Delta G_{13} = g_2 + g_4 - g_5 - g_7
$$
\n
$$
\Delta G_{14} = g_1 + g_5 - 2g_4
$$
\n
$$
\Delta G_{15} = g_2 + g_3 - g_6 - g_7
$$
\n
$$
\Delta G_{16} = g_2 + g_8 - 2g_7
$$
\n
$$
\Delta G_{17} = g_3 + g_7 - g_6 - g_8
$$
\n
$$
\Delta G_{18} = g_1 + g_7 - g_4 - g_8
$$

(2.59)

Aplicando-se as Eqs. (2.3) e (2.14) ao modelo 9, obtém-se

$$
K_{1}pn_{4}n_{6} = n_{1}n
$$
  
\n
$$
K_{2}n_{3}n = n_{6}^{2}p
$$
  
\n
$$
K_{3}n_{2}n = n_{5}^{2}p
$$
  
\n
$$
K_{4}pn_{2}n_{6} = n_{7}n
$$
  
\n
$$
K_{5}n_{8}n = n_{4}^{2}p
$$
  
\n
$$
K_{6}n_{2}n_{3} = n_{4}^{2}
$$
  
\n
$$
K_{7}n_{3}n_{4} = n_{1}n_{6}
$$
  
\n
$$
K_{8}n_{2}n_{6} = n_{4}n_{5}
$$
  
\n
$$
K_{9}n_{3}n_{5} = n_{4}n_{6}
$$
  
\n
$$
K_{10}pn_{2}n_{6} = n_{7}n
$$
  
\n
$$
K_{11}n_{4}n_{7} = n_{1}n_{2}
$$
  
\n
$$
K_{12}n_{6}n_{7} = n_{2}^{2}n_{4}
$$
  
\n
$$
K_{13}n_{5}n_{7} = n_{2}n_{3}
$$
  
\n
$$
K_{15}n_{6}n_{7} = n_{2}n_{8}
$$
  
\n
$$
K_{17}n_{6}n_{8} = n_{3}n_{7}
$$
  
\n
$$
K_{18}n_{4}n_{8} = n_{1}n_{7}
$$

(2.60)

# **2.12 MODELO NUMÉRICO**

Conforme visto acima nas seções 2.3 a 2.11 e resumido na Tabela 2.8, o programa Gibbs 1.3 apresenta nove modelos diferentes de reações químicas. Estes modelos têm 3, 4, 6 ou 8 espécies químicas e de 0 a 18 reações de dissociação.

| <b>Modelo</b>  |          | $\boldsymbol{N}$ | Espécies envolvidas                      | Observações                                                             |
|----------------|----------|------------------|------------------------------------------|-------------------------------------------------------------------------|
| 0              | $\Omega$ | 3                | $H_2O, O_2, H_2$                         | modelo ideal                                                            |
|                |          | 3                | $H_2O, O_2, H_2$                         |                                                                         |
| 2              | 2        | 4                | $H_2O, O_2, H_2, OH$                     |                                                                         |
| 3              | 4        | 6                | $H_2O, O_2, H_2, OH, O, H$               | 4 reações com 3º corpo de Barros et<br>al. (1990) e Smith et al. (1987) |
| $\overline{4}$ | 4        | 6                | $H_2O, O_2, H_2, OH, O, H$               | modelo de Svehla (1964)                                                 |
| $\varsigma$    | 8        | 6                | $H_2O, O_2, H_2, OH, O, H$               | modelo de Barros et al. (1990)                                          |
|                | 8        | 6                | $H_2O, O_2, H_2, OH, O, H$               | modelo de Smith et al. (1987)                                           |
| 10             | 6        | 8                | $H_2O, O_2, H_2, OH, O, H, HO_2, H_2O_2$ | 4 reações do modelo 3 e<br>2 do modelo de Kee et al. (1990)             |
| 9              | 18       | 8                | $H_2O, O_2, H_2, OH, O, H, HO_2, H_2O_2$ | modelo de Kee et al. (1990)                                             |

**Tabela 2.8 Modelos de reações em equilíbrio químico do programa Gibbs 1.3.** 

Algoritmo do programa Gibbs 1.3 para equilíbrio químico:

- 1) Definir os dados: número do modelo reativo, temperatura (*T*), pressão total (*p*), razão mássica oxidante/combustível (*OF*), e parâmetros numéricos (números de iterações e tolerâncias).
- 2) Ler os coeficientes termodinâmicos (*aki*) das Eqs. (1.1) a (1.3).
- 3) Calcular os coeficientes da Eq. (2.18): *a* com a Eq. (2.19); *b*, *d* e *f* com a Eq. (2.20), (2.21) ou (2.22), dependendo do caso.
- 4) Inicializar os graus de reação (<sup>ε</sup>*j*), de cada reação de dissociação, com o valor zero.
- 5) Calcular o número inicial de moles de cada espécie (*ni*) do modelo reativo e o número total de moles (*n*) com base nas variáveis dos itens 3 e 4.
- 6) Calcular a energia livre de Gibbs para cada espécie (*gi*), com a Eq. (1.3), a variação da energia livre de Gibbs de cada reação *j* ( $\Delta G_j$ ), com a Eq. (2.16), e a constante de equilíbrio de cada reação *j* baseada na pressão parcial (*K <sup>j</sup>*), com a Eq. (2.15).
- 7) Iterativamente, através do método de Newton-Raphson (Turns, 1996), até que seja atingido o número máximo de iterações (itimax) ou que a tolerância (tol\_e) seja satisfeita, calcular o grau de reação da 1<sup>a</sup> reação de dissociação ( $\varepsilon_1$ ). Fazer o mesmo para a 2<sup>a</sup> reação de dissociação e assim por diante até a reação *L*.
- 8) Com os <sup>ε</sup>*j* obtidos no item 7, atualizar o número de moles de cada espécie (*ni*) do modelo reativo e o número total de moles (*n*).
- 9) Calcular a variação do número total de moles (∆*n*). Voltar ao item 7 até que seja atingido o número máximo de iterações (itemax) ou enquanto ∆*n* for maior do que a tolerância (tol\_n).
- 10) Calcular as propriedades de mistura definidas nas Eqs. (2.2) a (2.11).

#### **2.13 COMPARAÇÕES**

Diversos foguetes de grande porte apresentam motores a propelente líquido associados a sistemas de refrigeração regenerativa. Para a avaliação da performance de um motor-foguete são comumente determinados certos parâmetros, como o empuxo, a perda de carga do sistema de refrigeração regenerativa e a temperatura máxima atingida pela parede (MARCHI *et al*., 2004). Fazse necessário, contudo, que anteriormente seja determinada a composição química dos gases de combustão ao longo da tubeira. O primeiro passo nessa direção é a determinação da composição de equilíbrio químico, em que, por hipótese, a mistura de espécies é considerada homogênea, com pressão e temperatura constantes.

Com o intuito de validar os resultados obtidos através de simulações realizadas utilizando o programa Gibbs 1.3, foram feitos alguns estudos comparativos, cujos resultados são apresentados na seqüência. Os valores de temperatura e pressão das simulações, apresentados na Tabela 2.9, foram escolhidos para cobrir suas variações aproximadas desde a câmara de combustão até uma razão de expansão de tubeira de 1000:1. Para cada problema abordado foram utilizados todos os modelos de reações químicas de equilíbrio, como forma, também, de se avaliar o comportamento dos resultados obtidos em função do modelo adotado. Para os testes, considerou-se que os valores de referência seriam aqueles apresentados pelo programa CEA (Tabela 2.10), da NASA. Um outro programa, também da NASA, denominado Teqworks (Tabela 2.11), também foi utilizado e seus resultados, assim como os do programa Gibbs 1.3, são comparados ao programa CEA. O número de espécies químicas consideradas nos programas CEA e Teqworks é de nove, que é o máximo possível para estes programas com o sistema LOX/LH2. No programa Gibbs, o número de espécies químicas varia de três a oito, dependendo do modelo reativo adotado.

| Problema | Temperatura (K) | Pressão total (bar) |
|----------|-----------------|---------------------|
|          | 4000            | 200                 |
|          | 3000            |                     |
|          | 2000            |                     |
| FΔ       | 1500            |                     |
|          | 600             |                     |

**Tabela 2.9 Definição dos problemas usados nas comparações (Φ = 1).** 

**Tabela 2.10 Arquivos com resultados originais do programa CEA.**

| Problema | Nome do arquivo | Data da simulação |
|----------|-----------------|-------------------|
|          | CEA pt 1.out    | 1 Mar 05          |
|          | CEA pt 2.out    | 1 Mar 05          |
|          | CEA pt 3.out    | 1 Mar 05          |
| E4       | CEA pt 4.out    | 1 Mar 05          |
|          | CEA pt 5.out    | 1 Mar 05          |

**Tabela 2.11 Arquivos com resultados originais do programa Teqworks.**

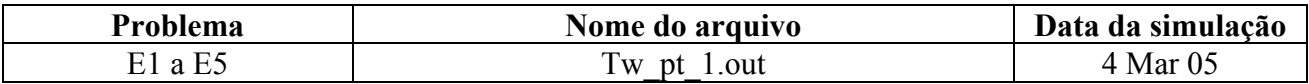

A Tabela 2.12, mostrada a seguir, apresenta dados relativos aos parâmetros fixos utilizados na execução do programa Gibbs 1.3. Nota-se que a razão de equivalência unitária adotada, que corresponde à composição estequiométrica da mistura hidrogênio-oxigênio, representa a condição mais crítica, do ponto de vista numérico. Isso ocorre porque apenas a espécie  $H_2O$  possui condição inicial diferente de zero para o número de moles.

**Tabela 2.12 Dados fixos usados para executar o programa Gibbs.** 

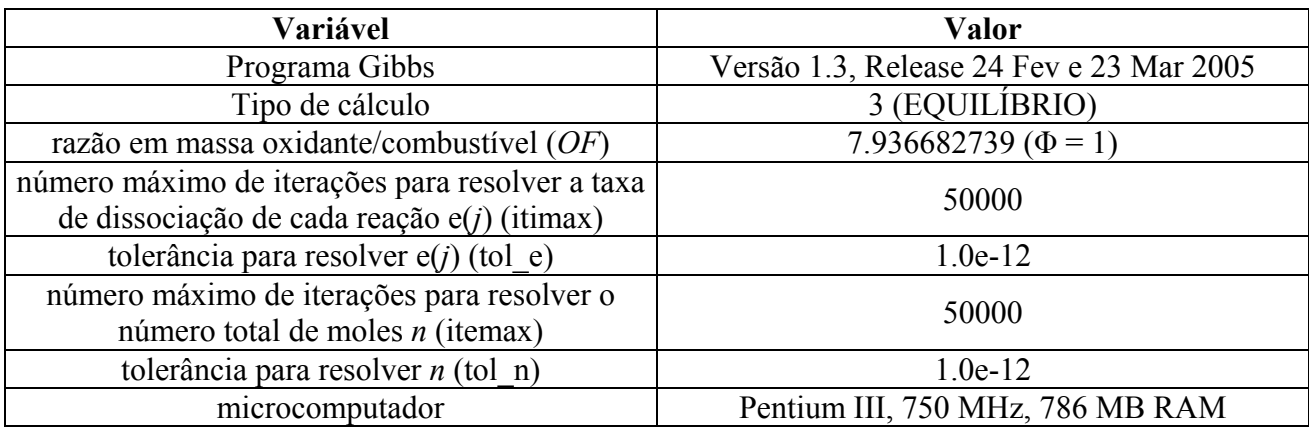

A Tabela 2.13 apresenta informações sobre os arquivos de saída do programa Gibbs 1.3. Para os casos em que não se obteve a convergência em 50000 iterações, informa-se na tabela a variação do número total de moles entre duas iterações consecutivas na iteração 50000. Nota-se também que, para um determinado par pressão-temperatura, a convergência em geral é alcançada com menor número de iterações para o modelo com maior número de reações químicas, entre os modelos com mesmo número de espécies. Como exemplos de tal afirmação, citam-se os casos dos problemas E1, E2 e E3, para os quais o modelo 5 (seis espécies) sempre apresentou o menor número de iterações externas (48, 105 e 899, nesta ordem), com menor tempo de CPU (0.010, 0.020 e 0.150 s, respectivamente) em relação aos modelos 3, 4 e 7 (todos com seis espécies). Verifica-se, contudo, que o modelo 7, apesar de apresentar o mesmo número de espécies e de reações de dissociação que o modelo 5, necessitou de um modo geral 50% mais iterações externas e tempo de CPU do que o modelo 5. Portanto, não apenas o número de reações de dissociação, mas também as próprias reações envolvidas interferem no esforço computacional para obtenção dos resultados. Verifica-se o mesmo para os modelos 9 e 10, ambos com oito espécies: o modelo 9 com dezoito reações precisa menos iterações e tempo de CPU do que o modelo 10, que tem apenas seis reações.

As Tabelas 2.14 a 2.23 a seguir apresentam os resultados obtidos para os diversos problemas ao se utilizar os programas Gibbs, CEA e Teqworks. Para fins de comparação, os resultados do Gibbs foram arredondados para o mesmo número de algarismos dos resultados do CEA. Os erros relativos são calculados conforme a Eq. (1.4), tendo os resultados do CEA como referência. Observa-se, contudo, que quando apresentada a notação 9(r), os valores de referência serão os obtidos através do modelo 9. Atenta-se, também para as seguintes abreviaturas, comumente utilizadas nas Tabelas de 2.14 a 2.23: dif. para diferença e m. para modelo. O erro absoluto das frações mássicas, apresentado nas Tabelas 2.15, 2.17, 2.19, 2.21 e 2.23, é calculado através da seguinte equação:

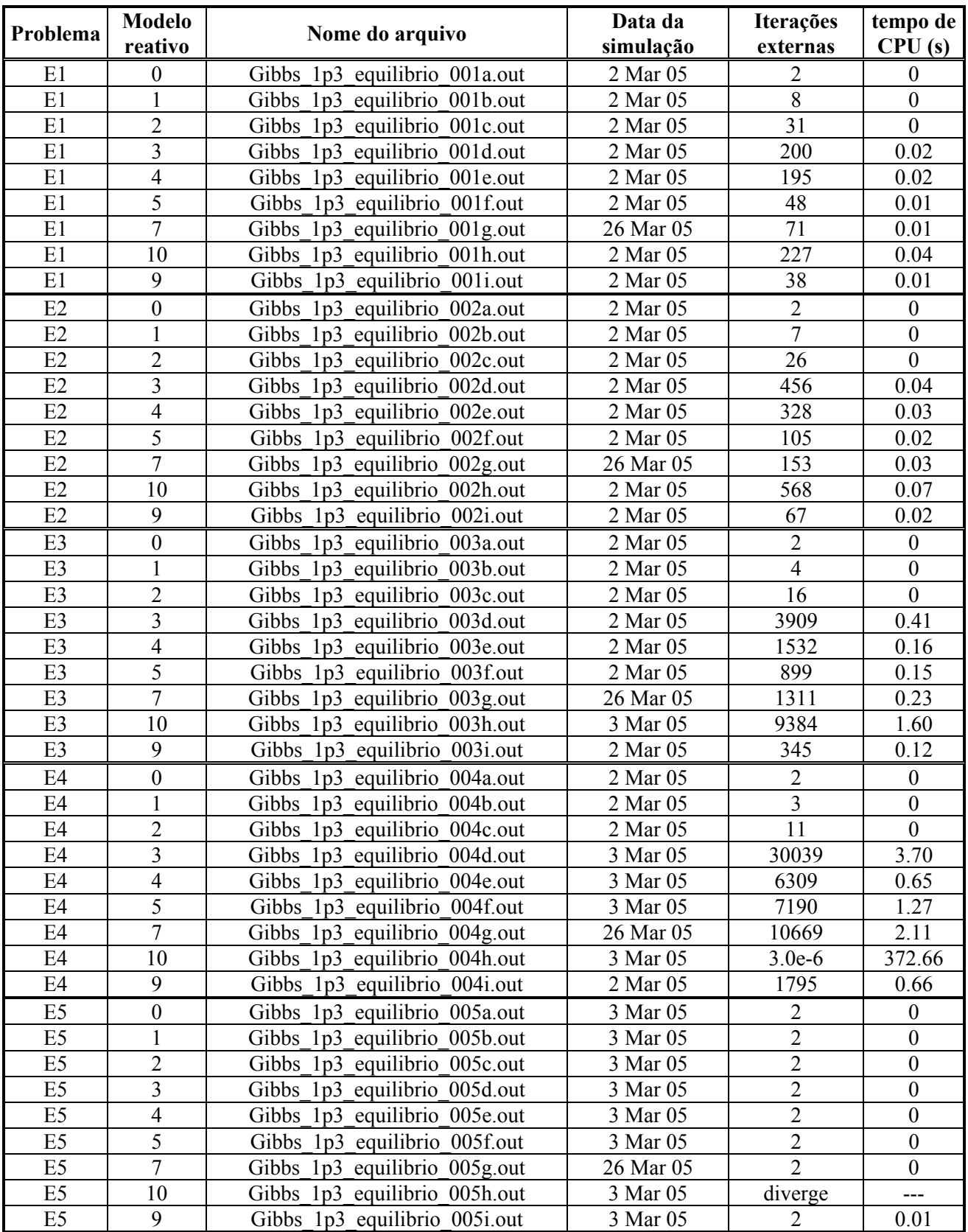

## **Tabela 2.13 Arquivos com resultados originais do programa Gibbs.**

$$
Error = Y_{CEA} - Y_{Gibbs \text{ ou Teqworks}} \tag{2.61}
$$

sendo *YCEA* a fração mássica obtida através do programa CEA e *YGibbs ou Teqworks* a fração mássica obtida através dos programas Gibbs 1.3 ou Teqworks.

| <b>Modelo</b>                        | $\boldsymbol{M}$ | $\boldsymbol{\rho}$ | c congelado | $\gamma$ congelado | $\boldsymbol{R}$ | $\boldsymbol{C}$       |
|--------------------------------------|------------------|---------------------|-------------|--------------------|------------------|------------------------|
|                                      | (kg/kmol)        | $(kg/m^3)$          | (J/kg.K)    | (adim.)            | (J/kg.K)         | (mol/cm <sup>3</sup> ) |
| $\theta$                             | 18.015           | 10.8336             | 3295.5      | 1.1629             | 461.53           | 6.0136e-4              |
|                                      | 16.865           | 10.1421             | 3300.0      | 1.1756             | 493.00           | 6.0136e-4              |
| $\mathbf{2}$                         | 16.196           | 9.7395              | 3288.8      | 1.1850             | 513.37           | 6.0136e-4              |
| E modelo 2                           | $-4.38$          | $-4.38$             | 0.061       | ---                | ---              | ---                    |
| Dif. $(\% )$ entre<br>m. $2 e 9(r)$  | $-4.24$          | $-4.24$             | 0.15        | 0.75               | 4.07             | $\theta$               |
| 3                                    | 15.536           | 9.3425              | 3293.5      | 1.1940             | 535.19           | 6.0136e-4              |
| 4                                    | 15.536           | 9.3425              | 3293.5      | 1.1940             | 535.19           | 6.0136e-4              |
| 5                                    | 15.536           | 9.3425              | 3293.5      | 1.1940             | 535.19           | 6.0136e-4              |
| E modelo 5                           | $-0.13$          | $-0.12$             | $-0.082$    |                    |                  |                        |
| Dif. $(\% )$ entre<br>m. $5 e 9(r.)$ | 0.0064           | 0.0086              | 0.0030      | $\theta$           | $-0.0093$        | $\mathbf{0}$           |
|                                      | 15.536           | 9.3425              | 3293.5      | 1.1940             | 535.19           | 6.0136e-4              |
| 10                                   | 15.537           | 9.3433              | 3293.6      | 1.1940             | 535.14           | 6.0136e-4              |
| <b>CEA</b>                           | 15.516           | 9.3309              | 3290.8      |                    |                  |                        |
| 9                                    | 15.537           | 9.3433              | 3293.6      | 1.1940             | 535.14           | 6.0136e-4              |
| E modelo 9                           | $-0.14$          | $-0.13$             | $-0.085$    |                    |                  |                        |
| <b>Teqworks</b>                      | 15.503           | 9.3230              |             | ---                | ---              | ---                    |
| E Teqworks                           | $-0.084$         | 0.085               |             |                    |                  |                        |

**Tabela 2.14 Resultados globais para o problema E1.** 

**Tabela 2.15 Resultados para as frações mássicas do problema E1.** 

| <b>Modelo</b>               | $H_2O$    | $\mathbf{O}_2$ | H <sub>2</sub> | <b>OH</b> | $\mathbf 0$ | $\mathbf H$ | HO <sub>2</sub> | $H_2O_2$  | $\mathbf{O}_3$ |
|-----------------------------|-----------|----------------|----------------|-----------|-------------|-------------|-----------------|-----------|----------------|
| $\overline{0}$              | 1.0000e-0 | $\Omega$       | $\Omega$       | ---       | ---         | $---$       | ---             | $---$     | ---            |
|                             | 8.6362e-1 | 1.2112e-1      | 1.5260e-2      | ---       | ---         | ---         | ---             | ---       | ---            |
| $\overline{2}$              | 7.7532e-1 | 7.7639e-2      | $1.7462e-2$    | 1.2958e-1 | ---         | ---         | ---             | ---       | ---            |
| Erro do<br>modelo 2         | $-2.7e-2$ | $-3.0e-3$      | $-3.8e-5$      | $5.5e-3$  | $2.1e-2$    | $2.7e-3$    | $9.2e-4$        | $2.1e-4$  | $2.6e-6$       |
| Dif. entre<br>m. $2 e 9(r)$ | $-2.3e-2$ | $-3.0e-3$      | $-3.8e-5$      | $-9.3e-4$ | $2.1e-2$    | $2.7e-3$    | $9.3e-4$        | $2.1e-4$  |                |
| 3                           | 7.5268e-1 | 7.7291e-2      | 1.7347e-2      | 1.2886e-1 | 2.1134e-2   | 2.6914e-3   | ---             | $---$     | ---            |
| $\overline{4}$              | 7.5268e-1 | 7.7291e-2      | 1.7347e-2      | 1.2886e-1 | 2.1134e-2   | 2.6914e-3   | ---             | ---       | ---            |
| 5                           | 7.5268e-1 | 7.7291e-2      | 1.7347e-2      | 1.2886e-1 | 2.1134e-2   | $2.6914e-3$ | ---             | ---       | ---            |
| Erro do<br>modelo 5         | $-4.3e-3$ | $-2.6e-3$      | $7.7e-5$       | $6.2e-3$  | $-5.0e-4$   | $-6.4e-6$   | $9.2e-4$        | $2.1e-4$  | $2.6e-6$       |
| Dif. entre<br>m. $5 e 9(r)$ | $-5.4e-4$ | $-3.8e-4$      | $2.9e-5$       | $-2.1e-4$ | $-5.2e-5$   | $2.1e-6$    | $9.3e-4$        | $2.1e-4$  |                |
| 7                           | 7.5268e-1 | 7.7291e-2      | 1.7347e-2      | 1.2886e-1 | 2.1134e-2   | 2.6914e-3   | $---$           | $---$     | ---            |
| 10                          | 7.5214e-1 | 7.6915e-2      | 1.7376e-2      | 1.2865e-1 | 2.1082e-2   | 2.6935e-3   | 9.2804e-4       | 2.1200e-4 | ---            |
| <b>CEA</b>                  | 7.4839e-1 | 7.4654e-2      | $1.7424e-2$    | 1.3508e-1 | 2.0636e-2   | 2.6850e-3   | 9.2359e-4       | 2.0703e-4 | 2.6050e-6      |
| 9                           | 7.5214e-1 | 7.6915e-2      | 1.7376e-2      | 1.2865e-1 | 2.1082e-2   | 2.6935e-3   | 9.2804e-4       | 2.1200e-4 | ---            |
| Erro do<br>modelo 9         | $-3.8e-3$ | $-2.3e-3$      | $4.8e-5$       | $6.4e-3$  | $-4.5e-4$   | $-8.5e-6$   | $-4.4e-6$       | $-5.0e-6$ | $2.6e-6$       |
| <b>Teqworks</b>             | 7.478e-1  | 7.8259e-2      | 1.7690e-2      | 1.318e-1  | 2.1167e-2   | 2.7045e-3   | 5.6768e-4       | 5.534e-13 | 1.3402e-6      |
| Erro do<br>Teqworks         | $5.9e-4$  | $-3.6e-3$      | $-2.7e-4$      | $3.3e-3$  | $-5.3e-4$   | $-2.0e-5$   | $3.6e-4$        | $2.1e-4$  | $1.3e-6$       |

| <b>Modelo</b>                       | $\boldsymbol{M}$<br>(kg/kmol) | $\rho$<br>$(kg/m^3)$ | c congelado<br>(J/kg.K) | $\gamma$ congelado<br>(adim.) | $\boldsymbol{R}$<br>(J/kg.K) | $\mathcal{C}_{\mathcal{C}}$<br>(mol/cm <sup>3</sup> ) |
|-------------------------------------|-------------------------------|----------------------|-------------------------|-------------------------------|------------------------------|-------------------------------------------------------|
| 0                                   | 18.015                        | 1.4445               | 3155.3                  | 1.1713                        | 461.53                       | 8.0181e-5                                             |
|                                     | 17.515                        | 1.4044               | 3155.9                  | 1.1770                        | 474.70                       | 8.0181e-5                                             |
| $\mathbf{2}$                        | 17.272                        | 1.3849               | 3152.6                  | 1.1802                        | 481.40                       | 8.0181e-5                                             |
| E modelo 2                          | $-0.92$                       | $-0.93$              | 0.0095                  |                               |                              |                                                       |
| Dif. $(\% )$ entre<br>m. $2 e 9(r)$ | $-0.83$                       | $-0.84$              | 0.044                   | 0.14                          | 0.83                         | $\boldsymbol{0}$                                      |
| 3                                   | 17.129                        | 1.3734               | 3154.0                  | 1.1819                        | 485.41                       | 8.0181e-5                                             |
| 4                                   | 17.129                        | 1.3734               | 3154.0                  | 1.1819                        | 485.41                       | 8.0181e-5                                             |
| 5                                   | 17.129                        | 1.3734               | 3154.0                  | 1.1819                        | 485.41                       | 8.0181e-5                                             |
| E modelo 5                          | $-0.088$                      | $-0.087$             | $-0.035$                |                               |                              |                                                       |
| Dif. $(\% )$ entre<br>m. $5 e 9(r)$ | $\theta$                      | $\theta$             | $\mathbf{0}$            | $\boldsymbol{0}$              | $\theta$                     | $\mathbf{0}$                                          |
|                                     | 17.129                        | 1.3734               | 3154.0                  | 1.1819                        | 485.41                       | 8.0181e-5                                             |
| 10                                  | 17.129                        | 1.3734               | 3154.0                  | 1.1819                        | 485.41                       | 8.0181e-5                                             |
| <b>CEA</b>                          | 17.114                        | 1.3722               | 3152.9                  |                               |                              |                                                       |
| 9                                   | 17.129                        | 1.3734               | 3154.0                  | 1.1819                        | 485.41                       | 8.0181e-5                                             |
| E modelo 9                          | $-0.088$                      | $-0.087$             | $-0.035$                | ---                           |                              | ---                                                   |
| <b>Teqworks</b>                     | 17.120                        | 1.3727               |                         |                               |                              |                                                       |
| E Teqworks                          | $-0.035$                      | $-0.036$             |                         |                               |                              |                                                       |

**Tabela 2.16 Resultados globais para o problema E2.** 

**Tabela 2.17 Resultados para as frações mássicas do problema E2.** 

| <b>Modelo</b>               | $H_2O$    | $\mathbf{O}_2$ | H <sub>2</sub> | <b>OH</b> | $\mathbf 0$ | H         | HO <sub>2</sub> | $H_2O_2$  | $\mathbf{O}_3$ |
|-----------------------------|-----------|----------------|----------------|-----------|-------------|-----------|-----------------|-----------|----------------|
| $\mathbf{0}$                | 1.0000    | $\Omega$       | 7.321e-13      | ---       | $---$       | ---       | ---             | $---$     | $---$          |
| 1                           | 9.4291e-1 | 5.0703e-2      | 6.3884e-3      | ---       | ---         | ---       | ---             | ---       | ---            |
| $\overline{2}$              | 9.1388e-1 | 3.7937e-2      | 7.2085e-3      | 4.0978e-2 | ---         |           | ---             | ---       |                |
| Erro do<br>modelo 2         | $-6.3e-3$ | $-7.8e-4$      | $-5.0e-7$      | $3.1e-3$  | $3.3e-3$    | $5.2e-4$  | $8.9e-5$        | $1.9e-5$  | $4.7e-8$       |
| Dif. entre<br>m. $2 e 9(r)$ | $-4.4e-3$ | $3.1e-4$       | $-3.4e-5$      | $7.1e-5$  | $3.4e-3$    | $5.2e-4$  | $8.9e-5$        | $1.9e-5$  |                |
| 3                           | 9.0955e-1 | 3.8289e-2      | 7.1710e-3      | 4.1061e-2 | 3.4079e-3   | 5.1624e-4 | ---             | $---$     | ---            |
| $\overline{4}$              | 9.0955e-1 | 3.8289e-2      | 7.1710e-3      | 4.1061e-2 | 3.4079e-3   | 5.1624e-4 | ---             | $---$     | ---            |
| $\overline{5}$              | 9.0955e-1 | 3.8289e-2      | 7.1710e-3      | 4.1061e-2 | 3.4079e-3   | 5.1624e-4 | ---             | ---       | ---            |
| Erro do<br>modelo 5         | $-1.9e-3$ | $-1.1e-3$      | $3.7e-5$       | $3.0e-3$  | $-7.3e-5$   | $-1.0e-6$ | $8.9e-5$        | $1.9e-5$  | $4.7e-8$       |
| Dif. entre<br>m. $5 e 9(r)$ | $-5.0e-5$ | $-3.9e-5$      | $3.2e-6$       | $-1.2e-5$ | $-1.8e-6$   | $1.2e-7$  | $8.9e-5$        | $1.9e-5$  |                |
| 7                           | 9.0955e-1 | 3.8289e-2      | 7.1710e-3      | 4.1061e-2 | 3.4079e-3   | 5.1624e-4 | $---$           | ---       |                |
| 10                          | 9.0950e-1 | 3.8250e-2      | 7.1742e-3      | 4.1049e-2 | 3.4061e-3   | 5.1636e-4 | 8.8547e-5       | 1.9324e-5 |                |
| <b>CEA</b>                  | 9.0761e-1 | 3.7161e-2      | 7.2080e-3      | 4.4067e-2 | 3.3347e-3   | 5.1522e-4 | 8.8797e-5       | 1.8870e-5 | 4.7269e-8      |
| 9                           | 9.0950e-1 | 3.8250e-2      | 7.1742e-3      | 4.1049e-2 | 3.4061e-3   | 5.1636e-4 | 8.8547e-5       | 1.9324e-5 | ---            |
| Erro do<br>modelo 9         | $-1.9e-3$ | $-1.1e-3$      | $3.4e-5$       | $3.0e-3$  | $-7.1e-5$   | $-1.1e-6$ | $2.5e-7$        | $-4.5e-7$ | $4.7e-8$       |
| <b>Teqworks</b>             | 9.0850e-1 | $3.8427e-2$    | 7.2460e-3      | 4.1891e-2 | 3.3923e-3   | 5.1613e-4 | 5.1871e-5       | 3.457e-11 | 3.5514e-8      |
| Erro do<br><b>Teqworks</b>  | $-8.9e-4$ | $-1.3e-3$      | $-3.8e-5$      | $2.2e-3$  | 5.8e-5      | $9.1e-7$  | $3.7e-5$        | $1.9e-5$  | $1.2e-8$       |

Para os cinco problemas analisados, os programas Gibbs (modelo 9) e Teqworks reproduzem os resultados do programa CEA dentro da mesma ordem de erro para as variáveis comparadas: os erros máximos de parâmetros globais são, respectivamente, de 0.15% e 0.085%; e os erros absolutos máximos das frações mássicas são, respectivamente, de  $6.4x10^{-3}$  e  $3.6x10^{-3}$ . Portanto, pode-se concluir que as propriedades de uma reação em equilíbrio químico estão sendo corretamente calculadas no programa Gibbs 1.3, para o modelo 9.

| <b>Modelo</b>                       | $\boldsymbol{M}$<br>(kg/kmol) | $\mathcal{D}$<br>$(kg/m^3)$ | c congelado<br>(J/kg.K) | $\gamma$ congelado<br>(adim.) | $\boldsymbol{R}$<br>(J/kg.K) | $\boldsymbol{C}$<br>(mol/cm <sup>3</sup> ) |
|-------------------------------------|-------------------------------|-----------------------------|-------------------------|-------------------------------|------------------------------|--------------------------------------------|
| $\theta$                            | 18.015                        | 2.1667e-1                   | 2868.6                  | 1.1917                        | 461.53                       | 1.2027e-5                                  |
|                                     | 17.976                        | 2.1620e-1                   | 2869.0                  | 1.1922                        | 462.54                       | 1.2027e-5                                  |
| $\mathbf{2}$                        | 17.966                        | 2.1608e-1                   | 2868.9                  | 1.1923                        | 462.80                       | 1.2027e-5                                  |
| E modelo 2                          | $-0.017$                      | $-0.014$                    | 0.15                    |                               | ---                          | ---                                        |
| Dif. $(\% )$ entre<br>m. $2 e 9(r)$ | $-0.0056$                     | $-0.014$                    | $\theta$                | 0.0084                        | 0.0065                       | $\theta$                                   |
| 3                                   | 17.965                        | 2.1606e-1                   | 2868.9                  | 1.1924                        | 462.83                       | 1.2027e-5                                  |
| $\overline{4}$                      | 17.965                        | 2.1606e-1                   | 2868.9                  | 1.1924                        | 462.83                       | 1.2027e-5                                  |
| 5                                   | 17.965                        | 2.1606e-1                   | 2868.9                  | 1.1924                        | 462.83                       | 1.2027e-5                                  |
| E modelo 5                          | $-0.011$                      | $-0.0046$                   | 0.15                    |                               |                              |                                            |
| Dif. $(\% )$ entre<br>m. $5 e 9(r)$ | 0                             | $-0.0046$                   | $\theta$                | $\theta$                      | $\theta$                     | $\boldsymbol{0}$                           |
|                                     | 17.965                        | 2.1606e-1                   | 2868.9                  | 1.1924                        | 462.83                       | 1.2027e-5                                  |
| 10                                  | 17.965                        | 2.1606e-1                   | 2868.9                  | 1.1924                        | 462.83                       | 1.2027e-5                                  |
| <b>CEA</b>                          | 17.963                        | 2.1605e-1                   | 2873.2                  |                               |                              |                                            |
| 9                                   | 17.965                        | 2.1605e-1                   | 2868.9                  | 1.1924                        | 462.83                       | 1.2027e-5                                  |
| E modelo 9                          | $-0.011$                      | 0                           | 0.15                    |                               |                              |                                            |
| <b>Teqworks</b>                     | 17.964                        | 2.161e-1                    |                         |                               |                              |                                            |
| E Teqworks                          | $-0.006$                      | $-0.023$                    |                         |                               |                              |                                            |

**Tabela 2.18 Resultados globais para o problema E3.** 

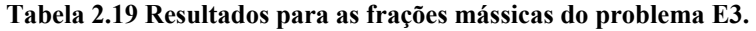

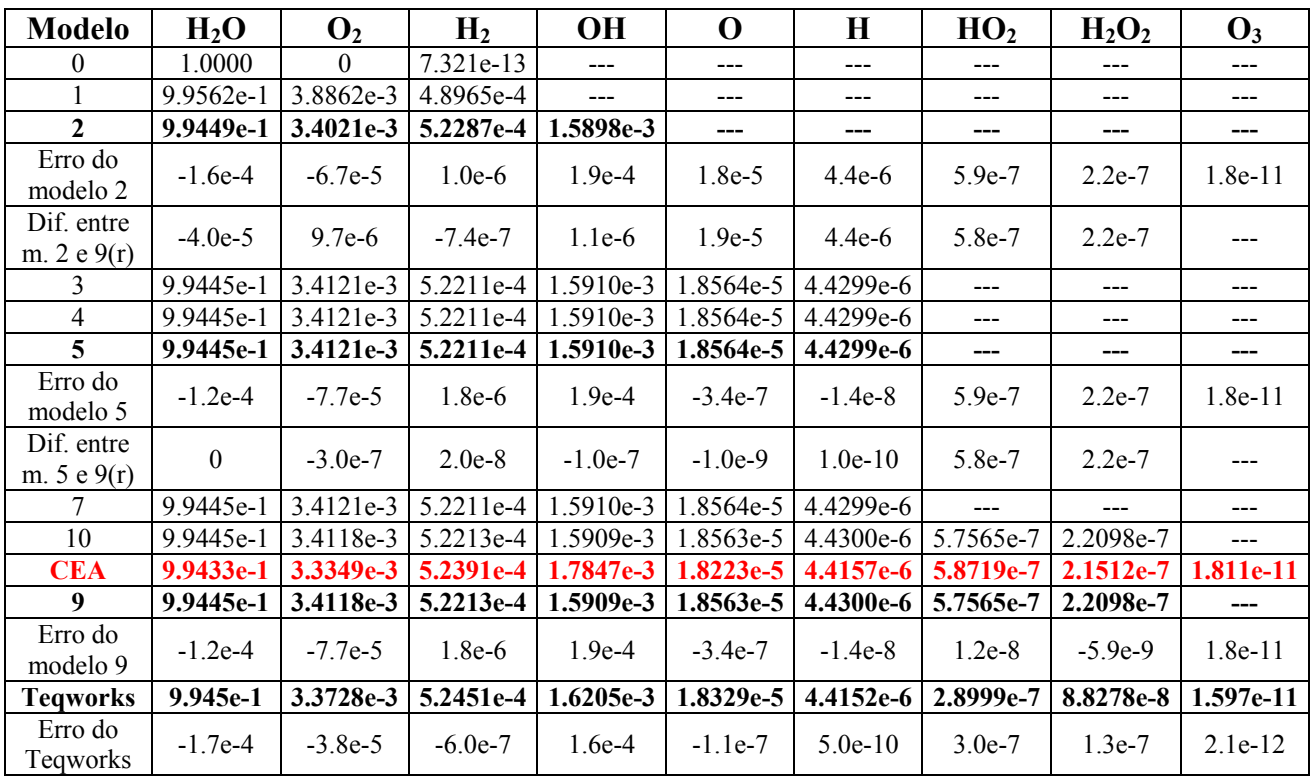

| <b>Modelo</b>                       | $\boldsymbol{M}$<br>(kg/kmol) | $\boldsymbol{\rho}$<br>$(kg/m^3)$ | c congelado<br>(J/kg.K) | $\gamma$ congelado<br>(adim.) | $\boldsymbol{R}$<br>(J/kg.K) | $\boldsymbol{C}$<br>(mol/cm <sup>3</sup> ) |
|-------------------------------------|-------------------------------|-----------------------------------|-------------------------|-------------------------------|------------------------------|--------------------------------------------|
| $\theta$                            | 18.015                        | 2.8890e-2                         | 2627.4                  | 1.2131                        | 461.53                       | 1.6036e-6                                  |
|                                     | 18.012                        | 2.8885e-2                         | 2627.5                  | 1.2131                        | 461.60                       | 1.6036e-6                                  |
| $\mathbf{2}$                        | 18.012                        | 2.8884e-2                         | 2627.5                  | 1.2131                        | 461.61                       | 1.6036e-6                                  |
| E modelo 2                          | 0                             | $\theta$                          | $-0.034$                |                               |                              |                                            |
| Dif. $(\% )$ entre<br>m. $2 e 9(r)$ | 0                             | $\boldsymbol{0}$                  | $\boldsymbol{0}$        | $\boldsymbol{0}$              | $\boldsymbol{0}$             | $\boldsymbol{0}$                           |
| 3                                   | 18.012                        | 2.8884e-2                         | 2627.5                  | 1.2131                        | 461.61                       | 1.6036e-6                                  |
| 4                                   | 18.012                        | 2.8884e-2                         | 2627.5                  | 1.2131                        | 461.61                       | 1.6036e-6                                  |
| 5                                   | 18.012                        | 2.8884e-2                         | 2627.5                  | 1.2131                        | 461.61                       | 1.6036e-6                                  |
| E modelo 2                          | 0                             | $\theta$                          | $-0.034$                |                               |                              |                                            |
| Dif. $(\% )$ entre<br>m. $2 e 9(r)$ | $\theta$                      | $\theta$                          | $\Omega$                | $\boldsymbol{0}$              | $\theta$                     | $\theta$                                   |
|                                     | 18.012                        | 2.8884e-2                         | 2627.5                  | 1.2131                        | 461.61                       | 1.6036e-6                                  |
| $10*$                               | 13.578                        | 2.1774e-2                         | 2746.4                  | 1.2869                        | 612.36                       | 1.6036e-6                                  |
| <b>CEA</b>                          | 18.012                        | 2.8884e-2                         | 2626.6                  |                               |                              |                                            |
| 9                                   | 18.012                        | 2.8884e-2                         | 2627.5                  | 1.2131                        | 461.61                       | 1.6036e-6                                  |
| E modelo 9                          | 0                             | $\theta$                          | $-0.034$                |                               |                              |                                            |
| <b>Teqworks</b>                     | 18.0114                       | 2.8884e-2                         |                         | ---                           |                              |                                            |
| E Teqworks                          | 0.0033                        | $\theta$                          |                         |                               |                              |                                            |

**Tabela 2.20 Resultados globais para o problema E4.** 

\* Resultados obtidos após 50000 iterações.

| <b>Modelo</b>               | H <sub>2</sub> O | $\mathbf{O}_2$ | H <sub>2</sub> | <b>OH</b>        | $\mathbf 0$ | H          | HO <sub>2</sub> | $H_2O_2$   | $\mathbf{O}_3$ |
|-----------------------------|------------------|----------------|----------------|------------------|-------------|------------|-----------------|------------|----------------|
| 0                           | 1.0000           | 0              | 6.543e-12      | ---              | $---$       | $---$      | ---             | $---$      | ---            |
|                             | 9.9967e-1        | 2.9390e-4      | 3.7031e-5      | $\overline{a}$   | $---$       | $---$      | $- - -$         | $---$      | $---$          |
| $\mathbf{2}$                | 9.9963e-1        | 2.7606e-4      | 3.8207e-5      | 5.7785e-5        | $---$       | ---        | ---             | ---        | ---            |
| Erro do<br>modelo 2         | $-1.0e-5$        | $-4.4e-6$      | $5.0e-9$       | $9.9e-6$         | $1.0e-7$    | $4.1e-8$   | $3.5e-9$        | $2.2e-9$   | $7.1e-15$      |
| Dif. entre<br>m. $2 e 9(r)$ | $\theta$         | $1.4e-7$       | $-9.0e-5$      | $8.0e-9$         | $1.0e-7$    | $4.1e-8$   | $3.4e-9$        | $2.3e-9$   |                |
| 3                           | 9.9963e-1        | 2.7620e-4      | 3.8197e-5      | 5.7793e-5        | 1.0109e-7   | 4.0960e-8  | ---             | $---$      | ---            |
| $\overline{4}$              | 9.9963e-1        | 2.7620e-4      | 3.8197e-5      | 5.7791e-5        | 1.0108e-7   | 4.0960e-8  | ---             | $---$      |                |
| $\overline{5}$              | 9.9963e-1        | 2.7620e-4      | 3.8197e-5      | 5.7793e-5        | 1.0109e-7   | 4.0960e-8  | ---             | $---$      | ---            |
| Erro do<br>modelo 5         | $-1.0e-5$        | $-4.6e-6$      | $1.5e-8$       | $9.9e-6$         | $-1.5e-9$   | $-2.1e-10$ | $3.5e-9$        | $2.2e-9$   | $7.1e-15$      |
| Dif. entre<br>m. $5 e 9(r)$ | $\theta$         | $\mathbf{0}$   | $1.0e-9$       | $\boldsymbol{0}$ | $\theta$    | 1.0e-12    | $3.4e-9$        | $2.3e-9$   |                |
| $\tau$                      | 9.9963e-1        | 2.7620e-4      | 3.8197e-5      | 5.7793e-5        | 1.0108e-7   | 4.0960e-8  | $---$           | $---$      |                |
| $10*$                       | 3.4626e-1        | 5.8037e-1      | 7.3144e-2      | 6.4542e-6        | 3.561e-10   | 1.7283e-6  | 2.2551e-4       | 2.127e-11  |                |
| <b>CEA</b>                  | 9.9962e-1        | 2.7164e-4      | 3.8212e-5      | $6.7722e-5$      | 9.9587e-8   | 4.0746e-8  | 3.4962e-9       | 2.1875e-9  | 7.135e-15      |
| 9                           | 9.9963e-1        | 2.7620e-4      | 3.8198e-5      | 5.7793e-5        | 1.0109e-7   | 4.0961e-8  | 3.3742e-9       | 2.2622e-9  | ---            |
| Erro do<br>modelo 9         | $-1.0e-5$        | $-4.6e-6$      | $1.4e-8$       | $9.9e-6$         | $-1.5e-9$   | $-2.2e-10$ | $1.2e-10$       | $-7.5e-11$ | $7.1e-15$      |
| <b>Teqworks</b>             | 9.994e-1         | 1.3920e-4      | 3.5863e-4      | $6.1144e-5$      | 1.0695e-7   | 7.4591e-7  | 7.311e-10       | 1.0710e-9  | 2.049e-15      |
| Erro do<br><b>Teqworks</b>  | $2.2e-4$         | $1.3e-4$       | $-3.2e-4$      | $6.6e-6$         | $-7.4e-9$   | $-7.1e-7$  | $2.8e-9$        | $1.1e-9$   | 5.1e-15        |

**Tabela 2.21 Resultados para as frações mássicas do problema E4.** 

\* Resultados obtidos após 50000 iterações.

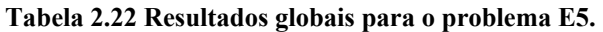

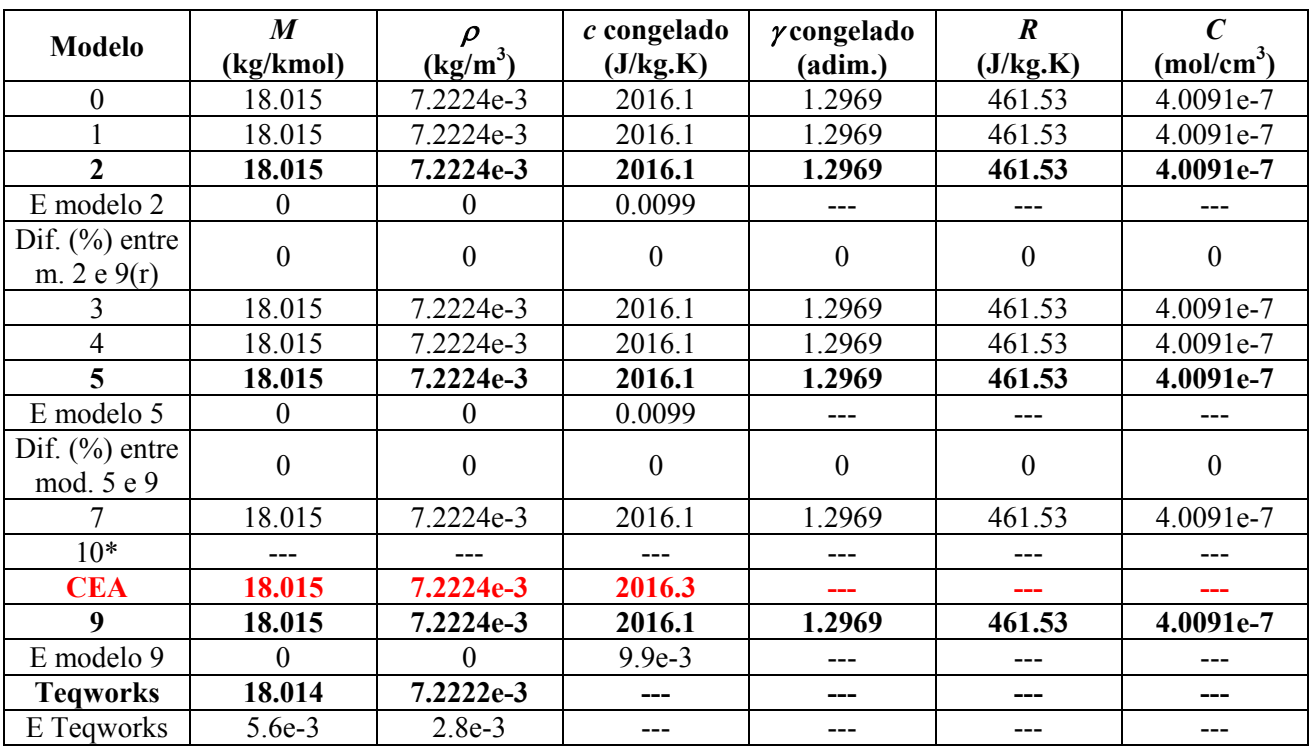

\* O modelo apresentou divergência.

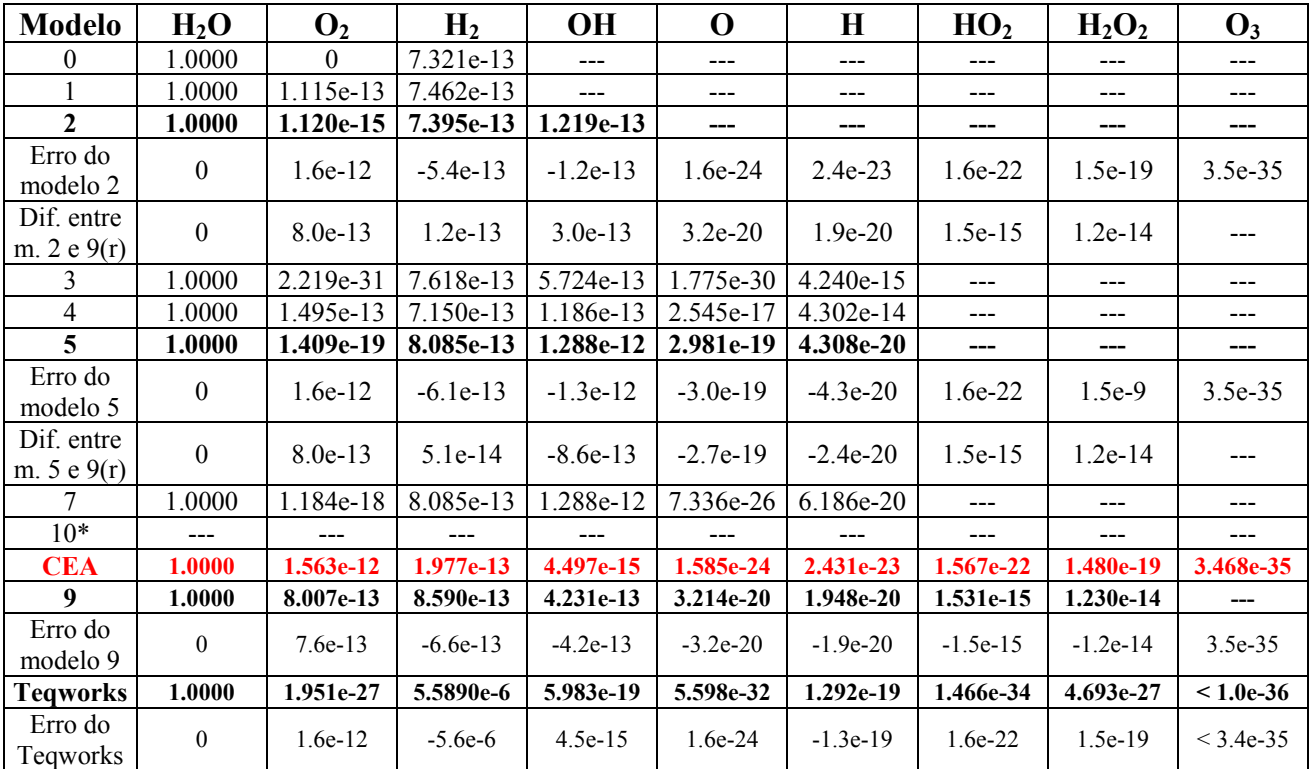

#### **Tabela 2.23 Resultados para as frações mássicas do problema E5.**

\* O modelo apresentou divergência.

Os modelos 3, 4, 5 e 7, todos com seis espécies, apresentam resultados idênticos entre si para todas as variáveis analisadas. O mesmo ocorre com os modelos 9 e 10 que têm oito espécies.

As Figuras 2.1 a 2.4 mostram graficamente as frações mássicas e seus erros para vários modelos e programas.

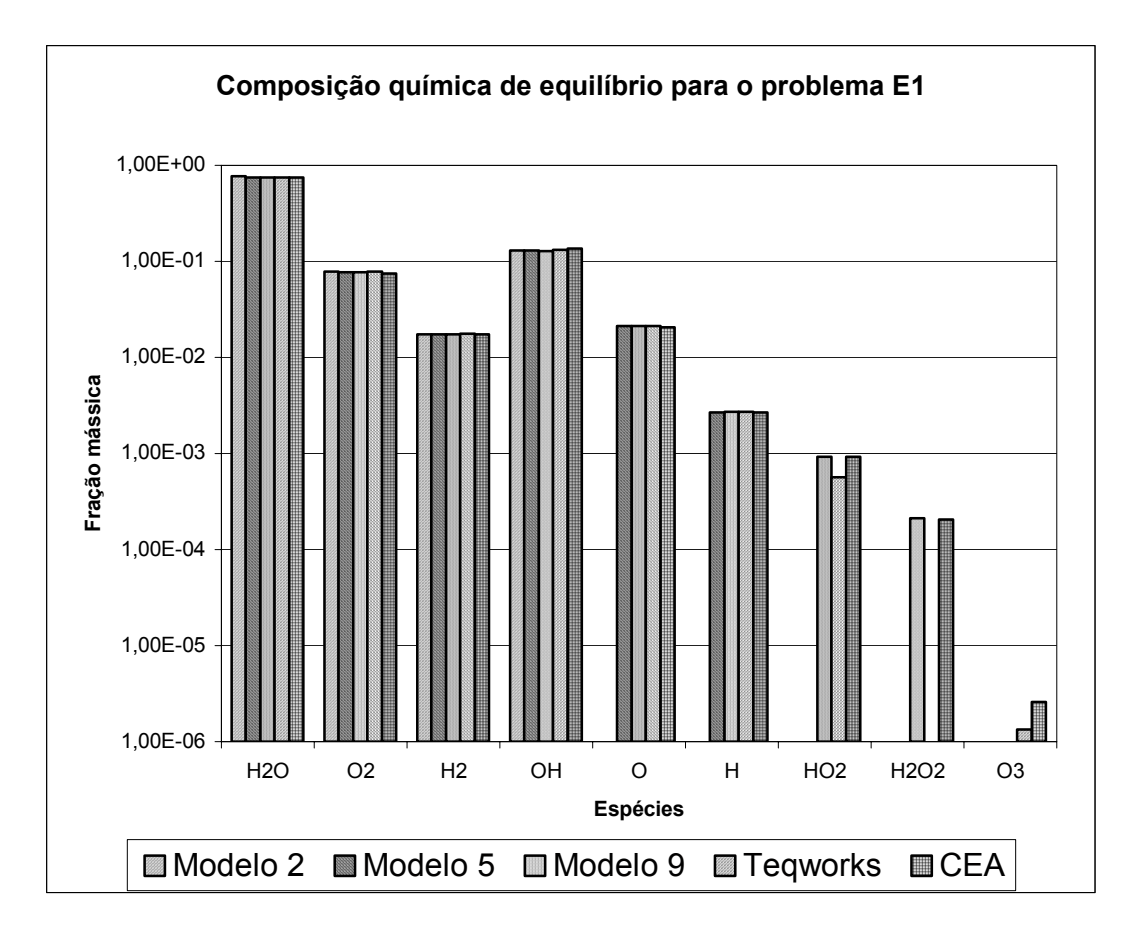

**Figura 2.1 Comparação dos resultados de diversos modelos do programa Gibbs com os resultados dos programas Teqworks e CEA, para o problema E1.** 

Na quase totalidade dos testes, os resultados dos modelos 3, 4, 5 e 7, todos com seis espécies, estão dentro da mesma ordem de erro do modelo 9 (oito espécies) do programa Gibbs 1.3 e do Teqworks (nove espécies) quando comparados com o programa CEA (nove espécies). Verifica-se, também, a tendência dos resultados dos modelos 3, 4, 5 e 7 se distanciarem dos resultados do modelo 9, do Teqworks e do CEA apenas para condições de temperatura elevada (como é o caso do problema E1), nos quais os efeitos de dissociação se tornam mais significativos e um maior número de espécies se faz presente. Nota-se, contudo, que mesmo no problema E1, o aumento do erro ainda é pequeno o suficiente para que ele se apresente na mesma ordem de grandeza, quando comparado aos erros do modelo 9 do programa Gibbs e ao programa Teqworks.

Os modelos com menor número de espécies, entretanto, não demonstram a mesma acurácia que os modelos de seis e oito espécies do programa Gibbs ou o programa Teqworks (nove espécies). Para os problemas em que a temperatura é mais elevada (e os efeitos de dissociação são mais pronunciados), os modelos 1 e 2 não apresentam certas espécies em sua formulação cuja participação aumenta significativamente na composição final da mistura de gases (como o hidrogênio e o oxigênio atômicos). Desta forma, os resultados desses modelos tendem a se distanciar daqueles obtidos através de modelos com um maior número de espécies. Nota-se, no entanto, que para problemas em que os efeitos das reações de dissociação são pequenos (como no caso do problema E5), os resultados obtidos pelos modelos de menor número de espécies é bastante satisfatório.

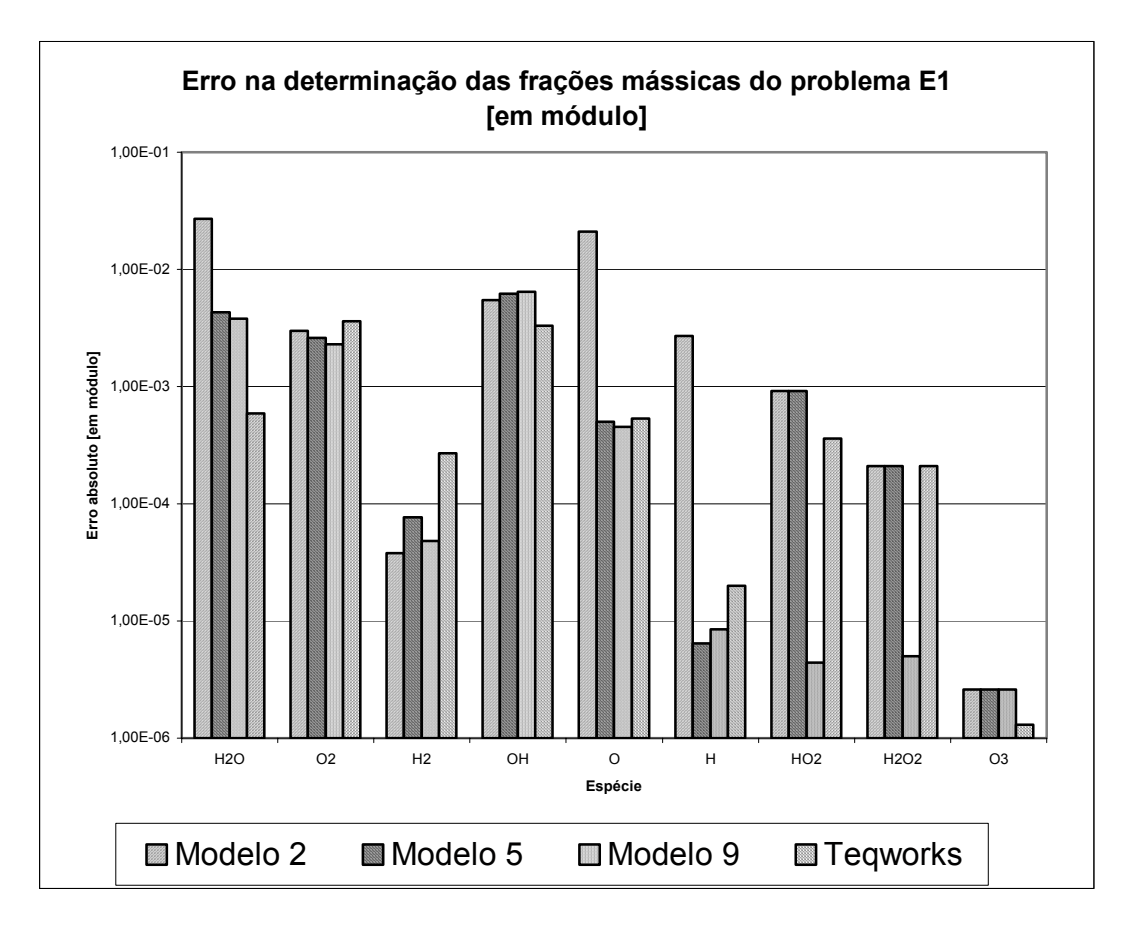

**Figura 2.2 Erro absoluto (em módulo) na obtenção da composição de equilíbrio químico para o problema E1, utilizando modelos do programa Gibbs e o programa Teqworks [base de comparação: programa CEA].** 

Verifica-se, deste modo, a importância na escolha do modelo de reações químicas para a determinação das frações mássicas e propriedades da mistura de gases reativos. Modelos de menor número de reações e de espécies não são indicados quando os efeitos de dissociação são mais significativos (como no problema E1); para esses casos, modelos de seis espécies já apresentam resultados bastante confiáveis (modelos 3, 4, 5 e 7). No entanto, o modelo que apresenta os melhores resultados (quando comparados aos do programa CEA) é o modelo 9, com oito espécies.

## **2.14 CONCLUSÃO**

Neste capítulo foram feitas comparações da fração mássica de cada gás, massa molecular média, massa específica total da mistura e o calor específico à pressão constante médio para cinco problemas. As comparações foram feitas entre três programas: Gibbs 1.3, que dispõe de nove modelos reativos com zero a dezoito reações de dissociação, envolvendo de três a oito espécies químicas; e os programas CEA e Teqworks, cujo modelo reativo usado contém nove espécies químicas. Com base nas comparações, verificou-se que:

1) As variáveis dependem apenas do número de espécies químicas. Elas independem dos tipos e da quantidade das reações de dissociação. Portanto, os modelos 3, 4, 5 e 7, todos com seis espécies, apresentam resultados idênticos entre si para todas as variáveis analisadas. O mesmo ocorre com os modelos 9 e 10, que têm oito espécies.

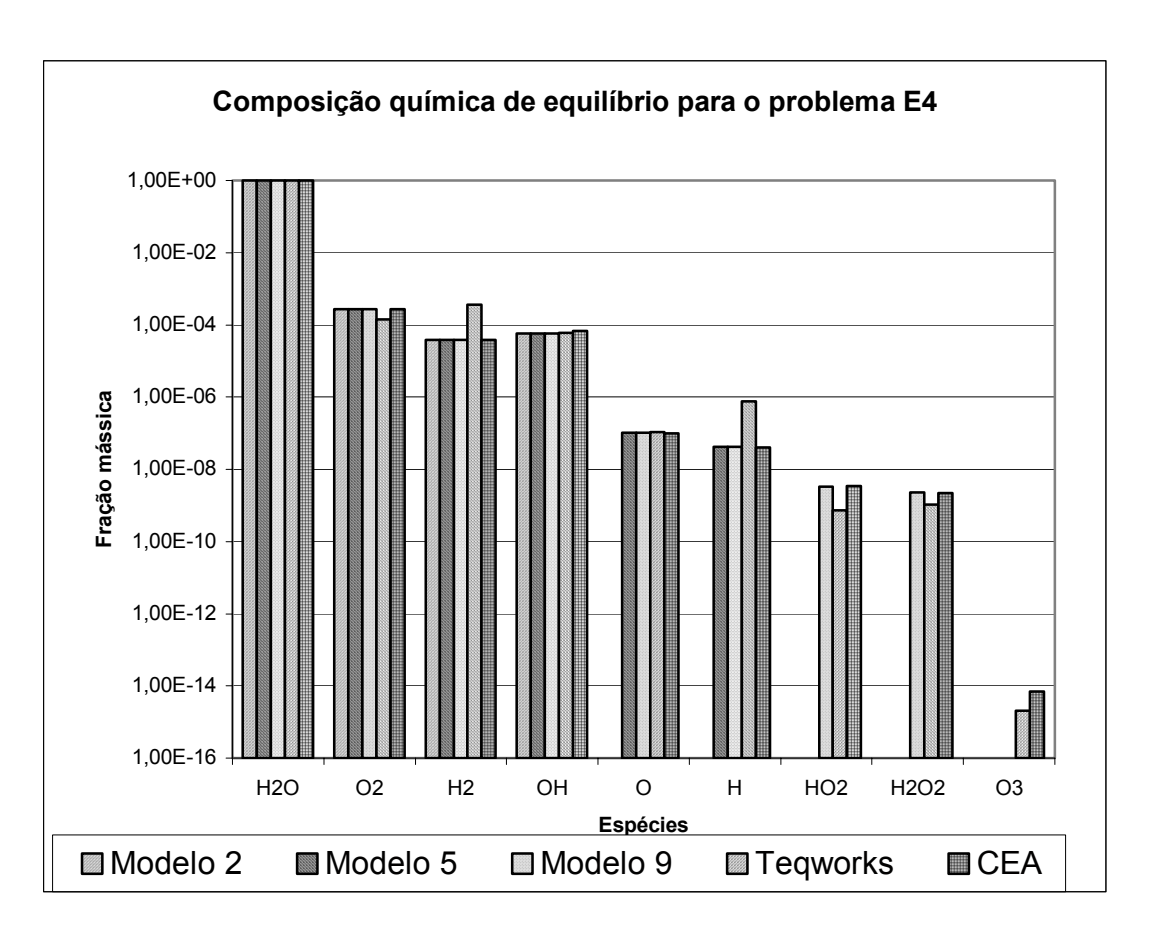

**Figura 2.3 Comparação dos resultados de diversos modelos do programa Gibbs com os resultados dos programas Teqworks e CEA, para o problema E4.** 

2) Para os cinco problemas analisados, os programas Gibbs (modelo 9) e Teqworks reproduzem os resultados do programa CEA dentro da mesma ordem de erro para as variáveis comparadas: os erros máximos de parâmetros globais são, respectivamente, de 0.15% e 0.085%; e os erros absolutos máximos das frações mássicas são, respectivamente, de  $6.4x10^{-3}$  e  $3.6x10^{-3}$ . Portanto,

pode-se concluir que as propriedades de reações em equilíbrio químico estão sendo corretamente calculadas no programa Gibbs 1.3, para o modelo 9.

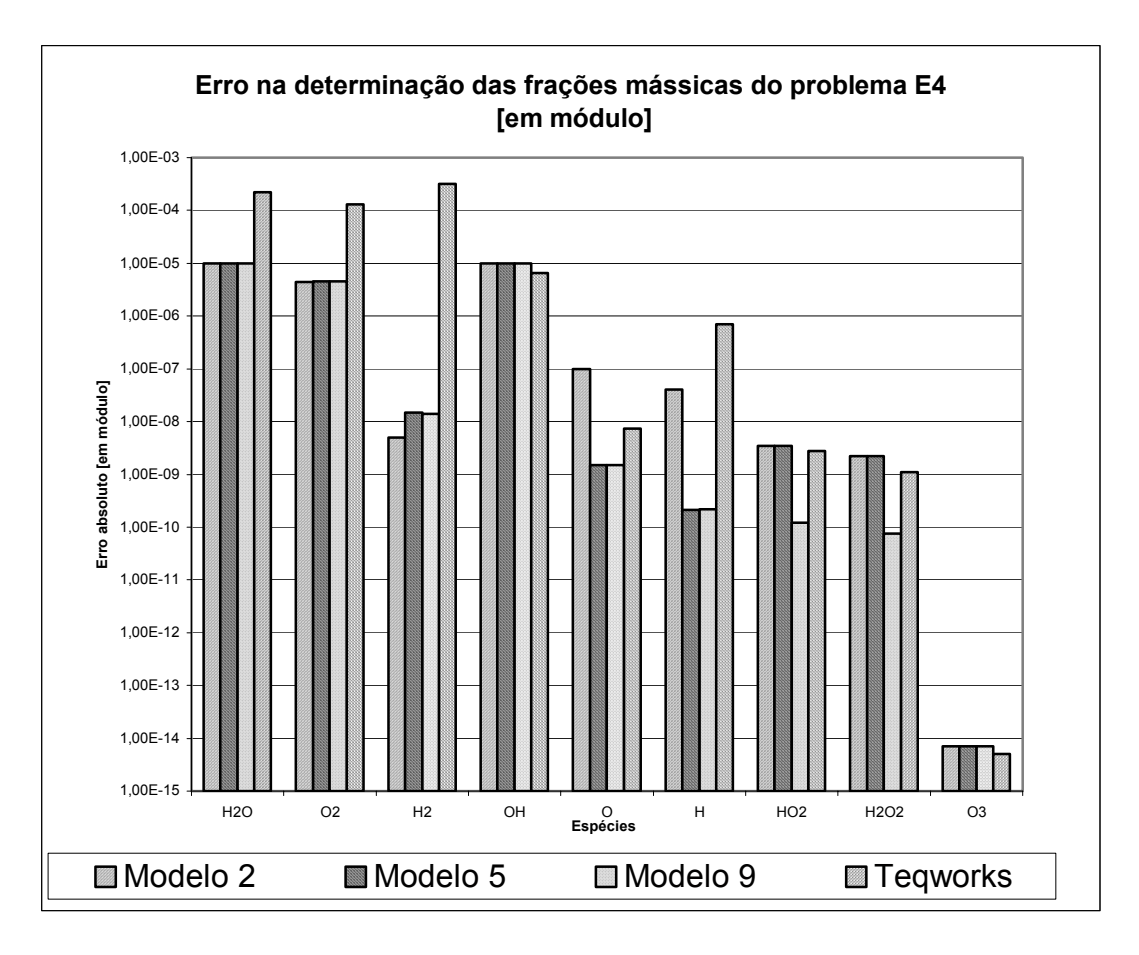

**Figura 2.4 Erro absoluto (em módulo) na obtenção da composição de equilíbrio químico para o problema E4, utilizando modelos do programa Gibbs e o programa Teqworks [base de comparação: programa CEA].** 

- 3) Os resultados dos modelos (3, 4, 5 e 7) com seis espécies são muito próximos dos modelos (9 e 10) com oito espécies. Mas modelos com apenas quatro espécies ou menos podem apresentar erros significativos.
- 4) Em termos de tempo computacional para obter a solução convergida, geralmente o modelo 9 é o mais rápido, ou quase o mais rápido, dentre os modelos com seis e oito espécies.
- 5) Se o interesse for usar um modelo com seis espécies, recomenda-se o modelo 5. E no caso de oito espécies, o modelo 9.

#### **3. TEMPERATURA DE COMBUSTÃO**

#### **Objetivos:**

- 1) Apresentar o modelo numérico usado para calcular a temperatura de combustão no programa Gibbs 1.3.
- 2) Comparar os resultados fornecidos pelo programa Gibbs 1.3 aos programas CEA e Teqworks da NASA, e a outras fontes da literatura. Para dezessete problemas, são comparados os resultados da temperatura de combustão.
- 3) Analisar a estabilidade e robustez numérica de nove modelos reativos do programa Gibbs 1.3, bem como o tempo computacional, para definir quais serão usados em simulações de escoamentos.

#### **3.1 MODELO NUMÉRICO**

O problema da determinação da temperatura de combustão é, basicamente, o problema do equilíbrio químico (capítulo anterior) com uma modificação: enquanto no equilíbrio químico a temperatura dos produtos da mistura de gases é um dado do problema, na determinação da temperatura de combustão é fornecida a temperatura (ou entalpia) dos reagentes. Desta forma, admitindo-se que a combustão seja adiabática, é necessário igualar a entalpia dos produtos a dos reagentes, de modo a se obter a temperatura de combustão. Nota-se, contudo, que a própria composição da mistura de gases é dependente da temperatura dos produtos, o que torna o problema não-linear.

O algoritmo implementado para a obtenção da temperatura de combustão é baseado no método da bisseção (Chapra e Canale, 1994). São informadas, inicialmente, a pressão na câmara e a temperatura ou a entalpia de cada um dos reagentes. Caso seja fornecida a temperatura, é necessário calcular a entalpia dos reagentes. A seguir, é determinada a composição química da mistura de gases para a temperatura de 3150 K (valor médio do intervalo de 300 a 6000 K). É, então, determinada a entalpia da mistura de gases e comparada à entalpia dos reagentes. Compara-se, a seguir, a entalpia dos reagentes à entalpia dos produtos a 3150 K: se esta for menor que aquela, a temperatura de combustão estará no segundo subintervalo (entre 3150 e 6000 K); se for maior, a temperatura se encontra no primeiro subintervalo (entre 300 e 3150 K). Determina-se, na seqüência, o novo valor médio do intervalo de temperaturas, bem como a composição de equilíbrio e a entalpia correspondentes. Verifica-se, então, se a entalpia obtida é maior ou menor que a dos reagentes, de modo a se determinar qual é o novo subintervalo no qual se encontra a temperatura de combustão. Calcula-se, a seguir, o valor médio desse novo subintervalo de temperaturas, bem como a composição química e a entalpia da mistura de gases e assim sucessivamente até que seja atingido um critério de parada, baseado em uma certa tolerância ou em um número máximo de iterações.

Algoritmo do programa Gibbs 1.3 para determinar a temperatura de combustão adiabática:

- 1) Definir os dados: número do modelo reativo, temperatura ou entalpia dos reagentes, pressão total (*p*), razão mássica oxidante/combustível (*OF*), e parâmetros numéricos (números de iterações e tolerâncias).
- 2) Ler os coeficientes termodinâmicos  $(a_{ki})$  das Eqs. (1.1) a (1.3).
- 3) Calcular os coeficientes da Eq. (2.18); *a* com a Eq. (2.19); *b*, *d* e *f* com a Eq. (2.20), (2.21) ou (2.22), dependendo do caso.
- 4) Inicializar os graus de reação  $(\varepsilon_j)$ , de cada reação de dissociação, com o valor zero.
- 5) Calcular o número inicial de moles de cada espécie  $(n_i)$  do modelo reativo e o número total de moles (*n*) com base nas variáveis dos itens 3 e 4.
- 6) Calcular a entalpia total dos reagentes através de

$$
H_R = h_{\text{combustível}} + a h_{\text{oxidante}} \tag{3.1}
$$

- 7) Considerar inicialmente a temperatura de combustão igual a 3150 K (valor médio do intervalo de 300 a 6000 K).
- 8) Calcular a energia livre de Gibbs para cada espécie (g<sub>i</sub>), com a Eq. (1.3), a variação da energia livre de Gibbs de cada reação *j* ( $\Delta G_j$ ), com a Eq. (2.16), e a constante de equilíbrio de cada reação *j* baseada na pressão parcial  $(K_j)$ , com a Eq. (2.15).
- 9) Iterativamente, através do método de Newton-Raphson (Turns, 1996), até que seja atingido o número máximo de iterações (itimax) ou que a tolerância (tol\_e) seja satisfeita, calcular o grau de reação da 1<sup>a</sup> reação de dissociação ( $\varepsilon_1$ ). Fazer o mesmo para a 2<sup>a</sup> reação de dissociação e assim por diante até a reação *L*.
- 10) Com os  $\varepsilon_j$  obtidos no item 9, atualizar o número de moles de cada espécie  $(n_i)$  do modelo reativo e o número total de moles (*n*).
- 11) Calcular a variação do número total de moles (∆*n*). Voltar ao item 9 até que seja atingido o número máximo de iterações (itemax) ou enquanto ∆*n* for maior do que a tolerância (tol\_n).
- 12) Calcular a entalpia total dos produtos através da Eq. (2.12).
- 13) Estimar uma nova temperatura de combustão com o método da bisseção (Chapra e Canale, 1994).
- 14) Calcular a diferença (∆*T*) entre a temperatura de combustão anterior e a nova. Voltar ao item 8 até que seja atingido o número máximo de iterações (itcmax) ou enquanto ∆*T* for maior do que a tolerância (tol\_Tc).
- 15) Calcular as propriedades de mistura definidas nas Eqs. (2.2) a (2.11).

## **3.2 COMPARAÇÕES**

As Tabelas 3.1 e 3.2 definem os dados dos dezessete problemas usados nas comparações entre os programas Gibbs 1.3, CEA e Teqworks. Nota-se que a entalpia de cada componente do propelente é fixa. A razão mássica oxidante/combustível (*OF*) e a pressão total em que ocorre a combustão são variáveis. Os valores de *OF* e da pressão (apresentados na Tabela 3.2) foram escolhidos para cobrir alguns resultados disponíveis na literatura e valores comumente usados em motores reais.

**Tabela 3.1 Dados fixos usados em todos os problemas resolvidos com os programas Gibbs, CEA e Teqworks.** 

| Variável                                                                                       | Valor   |
|------------------------------------------------------------------------------------------------|---------|
| entalpia (J/mol) de injeção do combustível (H <sub>2</sub> ) líquido na câmara a $T = 20.27$ K | $-9012$ |
| entalpia (J/mol) de injeção do oxidante (O <sub>2</sub> ) líquido na câmara a $T = 90.17$ K    | - 12979 |

| Problema       | razão em massa oxidante/combustível (OF) | Pressão total (bar) |
|----------------|------------------------------------------|---------------------|
| C <sub>1</sub> | 7.936682739                              | 200                 |
| C <sub>2</sub> | 2                                        | 200                 |
| C <sub>3</sub> | 4                                        | 200                 |
| C <sub>4</sub> | 6                                        | 200                 |
| C <sub>5</sub> | 10                                       | 200                 |
| C6             | 12                                       | 200                 |
| C7             | 14                                       | 200                 |
| C8             | 16                                       | 200                 |
| C9             | 6.000                                    | 202.41              |
| C10            | 8                                        | 5.1676              |
| C11            | 16                                       | 5.1676              |
| C12            | 4.13                                     | 68.948              |
| C13            | 4.83                                     | 68.948              |
| C14            | 3.40                                     | 68.948              |
| C15            | 4.02                                     | 68.948              |
| C16            | 4.00                                     | 68.948              |
| C17            | 7.936682739                              | 20                  |

**Tabela 3.2 Definição dos problemas usados nas comparações.** 

As Tabelas 3.3 a 3.6 os dados e os arquivos originais com os resultados das simulações efetuadas como os programas Gibbs 1.3, CEA e Teqworks. Nestes dois últimos foram consideradas nove espécies de gases, que se constitui no valor máximo de espécies admitido por tais programas para o sistema LOX/LH2. Para as simulações feitas utilizando-se o programa Gibbs, o modelo 9 (com oito espécies) sempre foi utilizado para fins de comparação e estudo; contudo, os demais modelos também foram testados para os problemas C1 e C17.

| Problema       | Nome do arquivo | Data da simulação |
|----------------|-----------------|-------------------|
| C <sub>1</sub> | CEA ph 1.out    | 2 Mar 05          |
| C <sub>2</sub> | CEA ph 2.out    | 4 Mar 05          |
| C <sub>3</sub> | CEA ph 3.out    | 4 Mar 05          |
| C4             | CEA ph 4.out    | 4 Mar 05          |
| C5             | CEA ph 5.out    | 4 Mar 05          |
| C6             | CEA ph 6.out    | 4 Mar 05          |
| C7             | CEA ph 7.out    | 4 Mar 05          |
| C8             | CEA ph 8.out    | 4 Mar 05          |
| C <sub>9</sub> | CEA ph 9.out    | 4 Mar 05          |
| C10            | CEA ph 10.out   | 4 Mar 05          |
| C11            | CEA ph 11.out   | 4 Mar 05          |
| C12            | CEA ph 12.out   | 4 Mar 05          |
| C13            | CEA ph 13.out   | 4 Mar 05          |
| C14            | CEA ph 14.out   | 4 Mar 05          |
| C15            | CEA ph 15.out   | 4 Mar 05          |
| C16            | CEA ph 16.out   | 4 Mar 05          |
| C17            | CEA ph 17.out   | 4 Mar 05          |

**Tabela 3.3 Arquivos com resultados originais do programa CEA.**

**Tabela 3.4 Arquivos com resultados originais do programa Teqworks.** 

| Problema       | Nome do arquivo | Data da simulação |
|----------------|-----------------|-------------------|
| C <sub>1</sub> | Tw ph 1.out     | 4 Mar 05          |
| C <sub>2</sub> | Tw ph 2.out     | 10 Abr 05         |
| C <sub>3</sub> | Tw ph 3.out     | 10 Abr 05         |
| C4             | Tw ph 4.out     | 10 Abr 05         |
| C <sub>5</sub> | Tw ph 5.out     | 10 Abr 05         |
| C6             | Tw ph 6.out     | 10 Abr 05         |
| C7             | Tw ph 7.out     | 10 Abr 05         |
| C8             | Tw ph 8.out     | 10 Abr 05         |
| C17            | Tw ph 17.out    | 7 Mar 05          |

Os erros relativos apresentados nas Tabelas 3.7, 3.8 e 3.9 são calculados através da Eq. (1.4), sendo o valor de referência aquele obtido através do programa CEA. O que está entre colchetes nestas tabelas indica a outra fonte de comparação; no caso [Tw] refere-se ao programa Teqworks.

#### **Tabela 3.5 Dados fixos usados para executar o programa Gibbs.**

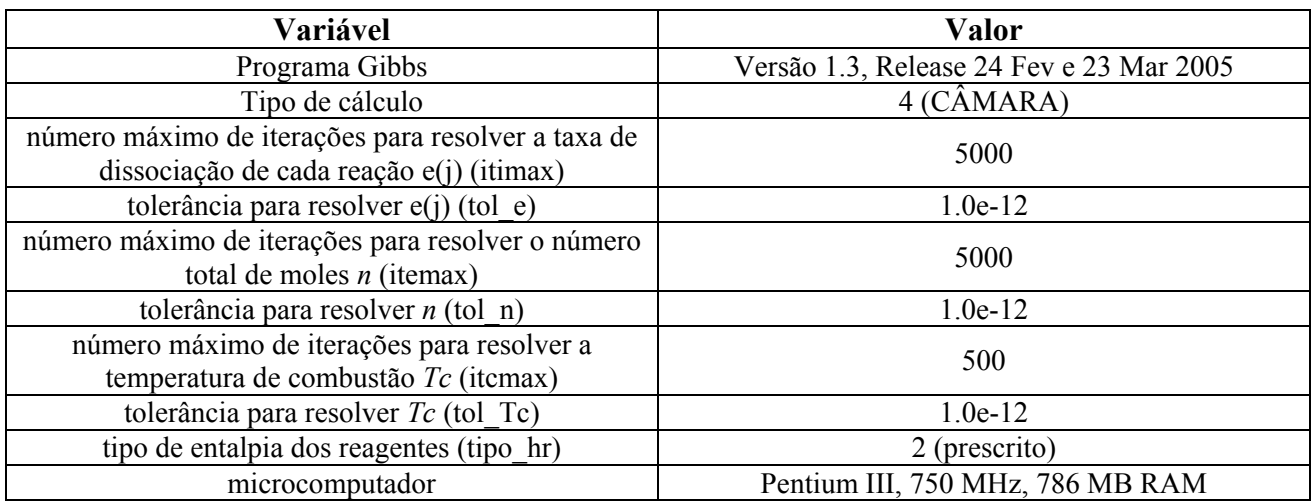

#### **Tabela 3.6 Arquivos com resultados originais do programa Gibbs.**

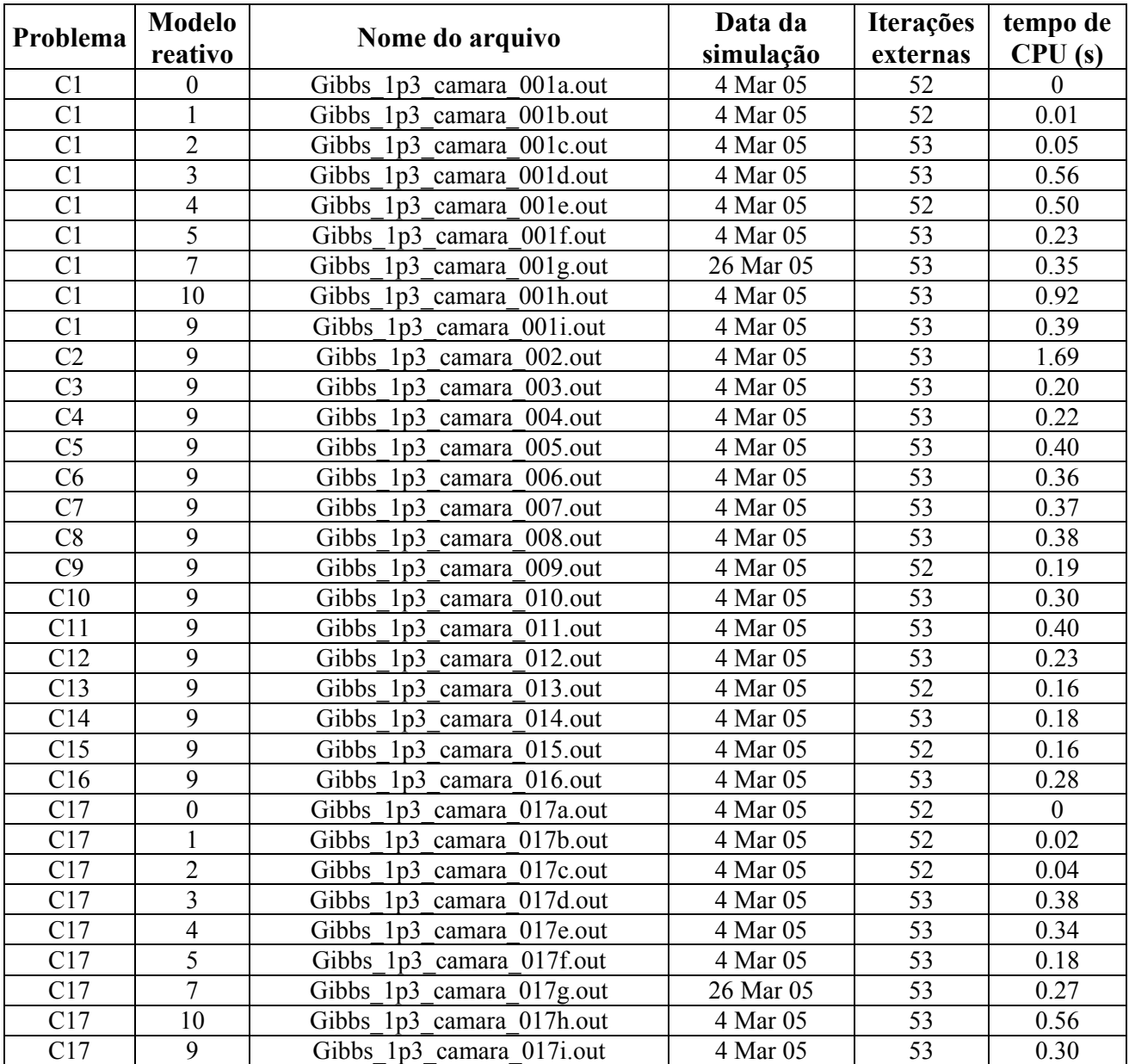

| Problema       | <b>Modelo</b><br><b>Gibbs</b> | <b>CEA</b> | <b>Gibbs</b> | Error(%)<br><b>Gibbs</b> | <b>Outra fonte</b>                           | Erro $(\% )$<br>outra fonte |
|----------------|-------------------------------|------------|--------------|--------------------------|----------------------------------------------|-----------------------------|
| C <sub>1</sub> | $\theta$                      | 3737.73    | 4674.85      | $-25$                    | 3748.86<br>Tw                                | $-0.30$                     |
| C <sub>1</sub> |                               | 3737.73    | 4060.30      | $-8.6$                   | 3748.86<br>Tw                                | $-0.30$                     |
| C <sub>1</sub> | 2                             | 3737.73    | 3838.08      | $-2.7$                   | 3748.86<br>Tw                                | $-0.30$                     |
| C <sub>1</sub> | 3                             | 3737.73    | 3742.51      | $-0.13$                  | 3748.86<br>Tw                                | $-0.30$                     |
| C <sub>1</sub> | 4                             | 3737.73    | 3742.51      | $-0.13$                  | 3748.86<br>Tw                                | $-0.30$                     |
| C <sub>1</sub> |                               | 3737.73    | 3742.51      | $-0.13$                  | 3748.86<br>Tw                                | $-0.30$                     |
| C1             | 7                             | 3737.73    | 3742.51      | $-0.13$                  | 3748.86<br>$\lceil \text{Tw} \rceil$         | $-0.30$                     |
| C <sub>1</sub> | 10                            | 3737.73    | 3741.97      | $-0.11$                  | 3748.86<br>$\lceil \mathrm{Tw} \rceil$       | $-0.30$                     |
| C1             | 9                             | 3737.73    | 3741.97      | $-0.11$                  | 3748.86<br>$\lceil \operatorname{Tw} \rceil$ | $-0.30$                     |

**Tabela 3.7 Resultados para a temperatura de combustão (K) do problema C1.** 

**Tabela 3.8 Resultados para a temperatura de combustão (K) dos problemas C2 a C16.** 

| Problema       | <b>Modelo</b><br><b>Gibbs</b> | <b>CEA</b> | <b>Gibbs</b> | Error(%)<br><b>Gibbs</b> | <b>Outra fonte</b>    | Erro $(\% )$<br>outra fonte |
|----------------|-------------------------------|------------|--------------|--------------------------|-----------------------|-----------------------------|
| C <sub>2</sub> | 9                             | 1797.78    | 1796.65      | 0.063                    | [Tw] 1798.71          | $-0.052$                    |
| C <sub>3</sub> | 9                             | 2974.69    | 2976.10      | $-0.047$                 | $Tw$ ] 2986.92        | $-0.41$                     |
| C <sub>4</sub> | 9                             | 3595.43    | 3599.98      | $-0.13$                  | $\text{Tw}$ ] 3610.55 | $-0.42$                     |
| C <sub>5</sub> | 9                             | 3644.31    | 3649.47      | $-0.14$                  | $[Tw]$ 3658.22        | $-0.38$                     |
| C6             | 9                             | 3507.10    | 3513.33      | $-0.17$                  | $[Tw]$ 3523.28        | $-0.46$                     |
| C7             | 9                             | 3368.28    | 3374.95      | $-0.20$                  | $[Tw]$ 3385.28        | $-0.50$                     |
| C8             | 9                             | 3234.72    | 3241.35      | $-0.20$                  | $[Tw]$ 3251.62        | $-0.52$                     |
| C9             | 9                             | 3596.61    | 3601.17      | $-0.13$                  | 3639.0<br>Wang]       | $-1.2$                      |
| C10            | 9                             | 3237.61    | 3240.86      | $-0.10$                  | 3300<br>[Kim]         | $-1.9$                      |
| C11            | 9                             | 2964.90    | 2970.91      | $-0.20$                  | 3073<br>[Kim]         | $-3.6$                      |
| C12            | 9                             | 2998.45    | 3000.31      | $-0.062$                 | 3013<br>[Huzel]       | $-0.49$                     |
| C13            | 9                             | 3235.70    | 3238.85      | $-0.097$                 | 3251<br>[Huzel]       | $-0.47$                     |
| C14            | 9                             | 2668.70    | 2669.55      | $-0.032$                 | 2959<br>[Sutton]      | $-11$                       |
| C15            | 9                             | 2954.33    | 2956.01      | $-0.057$                 | 2999<br>[Sutton]      | $-1.5$                      |
| C16            | 9                             | 2946.10    | 2947.75      | $-0.056$                 | 2977<br>[Sarner]      | $-1.0$                      |

**Tabela 3.9 Resultados para a temperatura de combustão (K) do problema C17.** 

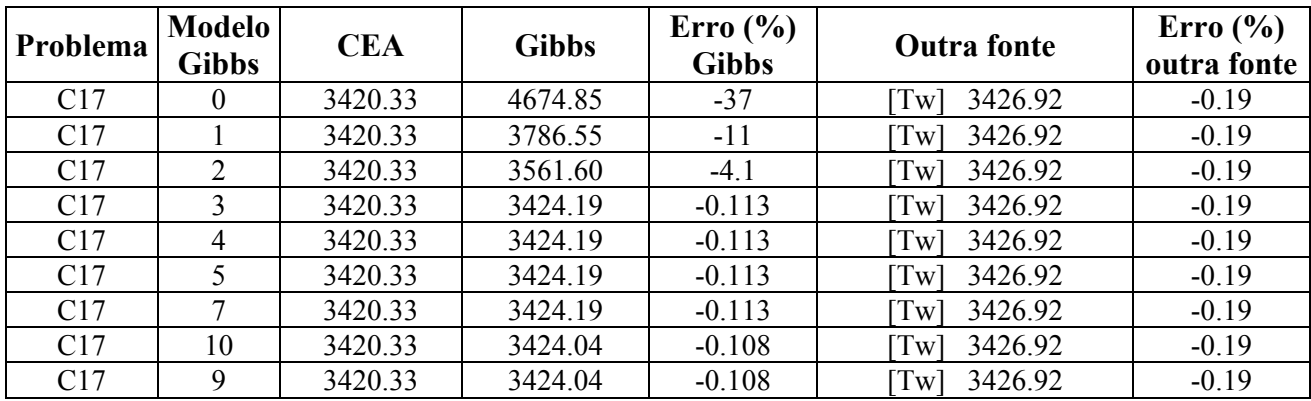

O problema C9 compara os resultados obtidos por Wang e Chen (1993), em que foi utilizado um modelo com quatro reações de dissociação e seis espécies (H<sub>2</sub>O, H<sub>2</sub>, O<sub>2</sub>, OH, H e O), aos obtidos através de simulações com os programas CEA e Gibbs (modelo 9). Para este problema, a razão *OF* é de 6.000, as temperaturas de injeção dos combustíveis são de 90.56 K e 20.56 K para o oxigênio e o hidrogênio, respectivamente, e a pressão na câmara é de 29357 psia (20.241 MPa).

Os problemas C10 e C11 têm por objetivo permitir a comparação de resultados entre os programas CEA e Gibbs com aqueles obtidos por Kim e VanOverbeke (1991), que utilizaram o programa CET85, de Gordon e McBride, com um modelo de oito espécies. A pressão da câmara de combustão é de 5.1 atm, com razões *OF* de 8 e 16 para os problemas C10 e C11, respectivamente.

A finalidade dos problemas C12 e C13 é a de permitir a comparação de resultados com aqueles obtidos por Huzel e Huang (1992), em cujo trabalho as razões *OF* escolhidas são de 4.13 e 4.83 (para os problemas C12 e C13, nesta ordem). A pressão adotada no interior da câmara é de 1000 psia (aproximadamente 6.8948 MPa).

Outros dois problemas (C14 e C15) foram incluídos para oferecer subsídios para estudos comparativos com os resultados obtidos por Sutton (1992). A pressão de combustão adotada é de 1000 psia (cerca de 6.8948 MPa), com razões *OF* de 3.40 e 4.02 para os problemas C14 e C15, respectivamente. Também é mostrada a massa molecular da mistura de gases.

Por último, cita-se o problema C16, cujos resultados são apresentados por Sarner (1966), em que se utiliza uma pressão de câmara de 1000 psia e razão *OF* de 4.0.

Com base nos resultados apresentados na Tabela 3.8, para os problemas C9 a C16, verificase que as temperaturas de combustão dos trabalhos da literatura apresentam diferença mínima de 0.47% para os resultados do programa CEA, e diferença máxima de 11%. Para estes mesmos problemas, os resultados do programa Gibbs apresentam erros na faixa de 0.032% a 0.20%.

A Figura 3.1 mostra o comportamento da temperatura de combustão em função da razão *OF* para os problemas C1 a C8. O ponto de máximo do gráfico corresponde à razão *OF* de, aproximadamente, 7.9367, que se constitui na razão da condição estequiométrica. A Figura 3.2 apresenta também os resultados dos problemas C1 a C8, porém, sob outra perspectiva. Ela mostra os erros relativos ao se utilizar o modelo 9 do programa Gibbs e o programa Teqworks para solucionar o problema da temperatura de combustão (a referência adotada, como no restante do trabalho, é o programa CEA). Nota-se que, exceto para *OF* = 2, os resultados do programa Gibbs apresentam erros menores que o programa Teqworks.

Para os problemas C1 e C17, com os resultados das Tabelas 3.7 e 3.9 e da Figura 3.3, verifica-se que:

- (a) Para o modelo 0, com três espécies e sem qualquer reação de dissociação, a temperatura de combustão (*TC*) difere em 25% e 37% dos resultados do programa CEA.
- (b) Para o modelo 1, com três espécies e uma reação de dissociação,  $T_c$  difere em 8.6% e 11% dos resultados do programa CEA.

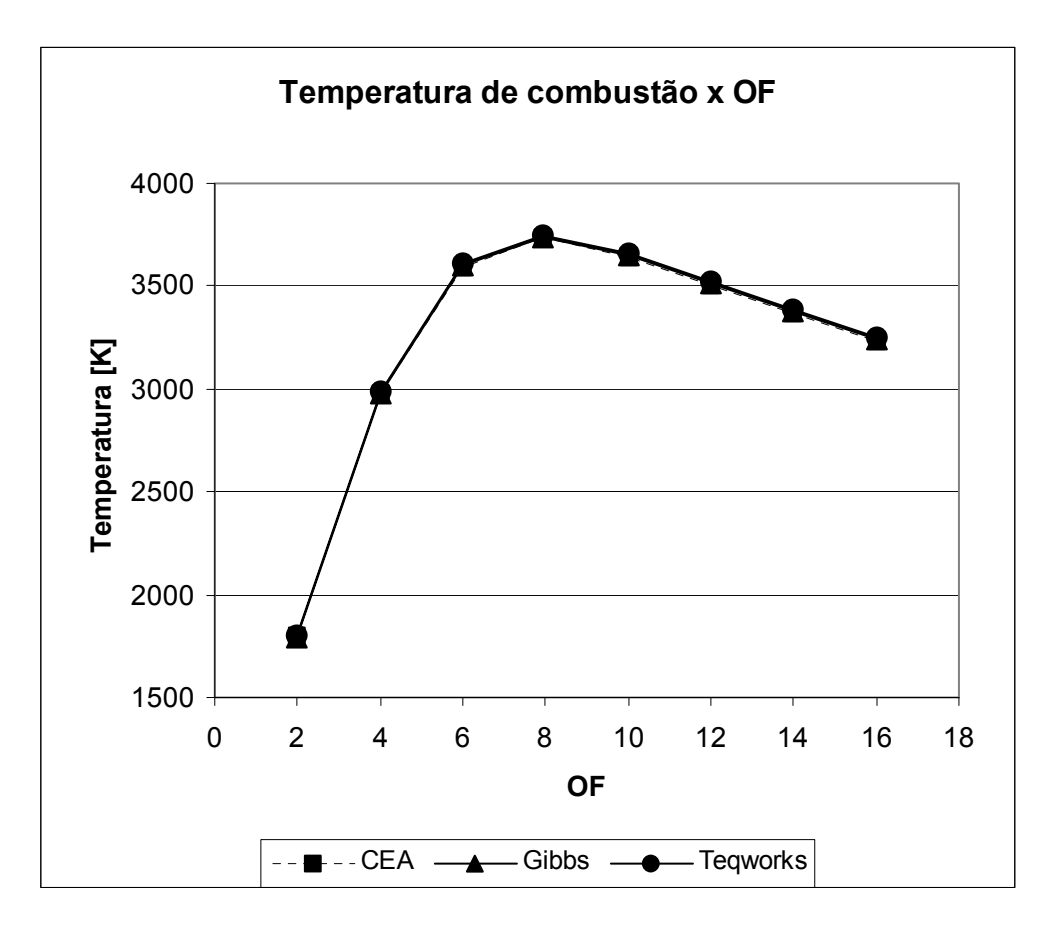

**Figura 3.1 Temperatura de combustão em função da razão** *OF***. Pressão total na câmara de 200 bar. Problemas C1 a C8.** 

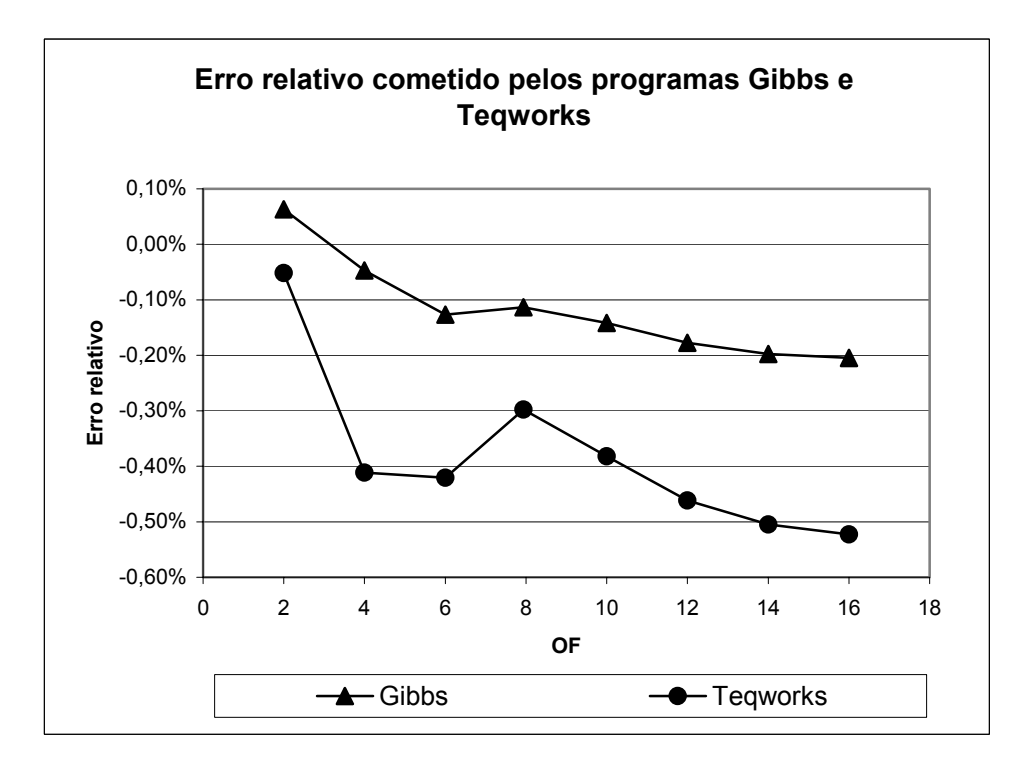

**Figura 3.2 Erro relativo dos programas Gibbs 1.3 (modelo 9) e Teqworks para os problemas C1 a C8. Base de comparação: programa CEA.** 

- (c) Para o modelo 2, com quatro espécies e duas reações de dissociação,  $T_c$  difere em 2.7% e 4.1% dos resultados do programa CEA.
- (d) Para os modelos 3, 4, 5 e 7, com seis espécies e quatro ou oito reações de dissociação,  $T_c$  difere em 0.13% e 0.11% dos resultados do programa CEA.
- (e) Para os modelos 10 e 9, com oito espécies e seis ou dezoito reações de dissociação,  $T_c$  difere em 0.11% dos resultados do programa CEA.
- (f) Para o programa Teqworks, com nove espécies,  $T_C$  difere em 0.30% e 0.19% dos resultados do programa CEA.

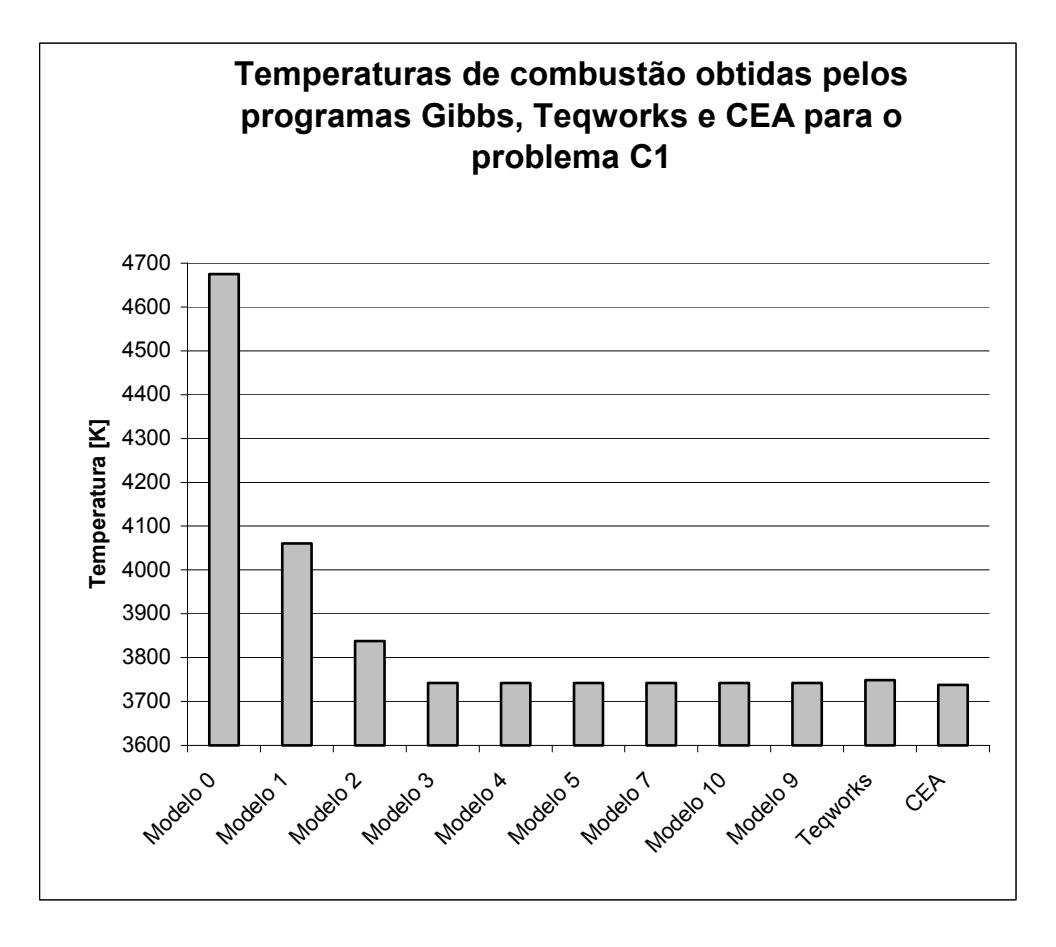

**Figura 3.3 Temperaturas de combustão obtidas para os diversos modelos implementados no programa Gibbs, e programas Teqworks e CEA. Pressão de 20 bar. Problema C17.** 

#### **3.3 CONCLUSÃO**

Neste capítulo foram feitas comparações da temperatura de combustão (T<sub>C</sub>) para dezessete problemas. As comparações foram feitas entre três programas: Gibbs 1.3, que dispõe de nove modelos reativos com zero a dezoito reações de dissociação, envolvendo de três a oito espécies químicas; e os programas CEA e Teqworks, cujo modelo reativo usado contém nove espécies

químicas. Além disso, foram consideradas outras fontes da literatura. Com base nas comparações, verificou-se que:

- 1) A temperatura de combustão depende apenas do número de espécies químicas. Ela independe dos tipos e da quantidade das reações de dissociação. Portanto, os modelos 3, 4, 5 e 7, todos com seis espécies, apresentam o mesmo resultado. O mesmo ocorre com os modelos 9 e 10, que têm oito espécies.
- 2) Para os dezessete problemas analisados, os programas Gibbs (modelo 9) e Teqworks reproduzem a temperatura de combustão do programa CEA dentro da mesma ordem de erro: para o programa Gibbs (modelo 9), os erros oscilam na faixa de 0.032% a 0.20%; e para o programa Teqworks, os erros oscilam na faixa de 0.052% a 0.52%. Portanto, pode-se concluir que a temperatura de combustão está sendo corretamente calculada no programa Gibbs 1.3, para o modelo 9.
- 3) A temperatura de combustão obtida com os modelos 3, 4, 5 e 7 (seis espécies) é muito próxima daquela dos modelos 9 e 10 (oito espécies); a diferença entre eles é menor do que 0.015% nos problemas C1 e C17. Mas modelos com apenas quatro espécies ou menos podem apresentar erros significativos; suas diferenças máximas para o modelo 9 são de 4.1% (modelo 2), 11% (modelo 1) e 37% (modelo 0).
- 4) Em termos de tempo computacional para obter a solução convergida, o modelo 5 é o mais rápido entre aqueles com seis espécies, e o modelo 9 entre aqueles com oito espécies.
- 5) Se o interesse for usar um modelo com seis espécies, recomenda-se o modelo 5. E no caso de oito espécies, o modelo 9.

O número de iterações do ciclo mais externo, itens 8 a 14 do algoritmo da seção 3.1, só depende praticamente da tolerância (tol\_Tc) admitida para obter a temperatura de combustão  $(T_C)$ . Ele independe do modelo reativo.

## **4. REFERÊNCIAS BIBLIOGRÁFICAS**

BARROS, J. E. M.; ALVIM, FILHO, G. F.; PAGLIONE, P. Estudo de escoamento reativo em desequilíbrio químico através de bocais convergente-divergente. In: III ENCONTRO NACIONAL DE CIÊNCIAS TÉRMICAS. **Anais**... Itapema, 1990.

CHAPRA, S. C.; CANALE, R. P. **Introduction to Computing for Engineers**. 2 ed. New York: McGraw-Hill, 1994.

GLENN RESEARCH CENTER. CEA - Chemical Equilibrium with Applications, 2005a. Disponível em: <http://www.grc.nasa.gov/WWW/CEAWeb/ceaHome.htm> . Acesso em: 16 fev. 2005.

GLENN RESEARCH CENTER. Thermobuild, 2005b. Disponível em: <http://cea.grc.nasa.gov/>. Acessos em: 24 fev. 2005, 28 mar. 2005, 29 mar. 2005

GORDON, S.; McBRIDE, B. J. Computer program for calculation of complex chemical equilibrium compositions, rocket performance, incident and reflected shocks, and Chapman-Jouguet detonations. **NASA SP-273:** Cleveland, Ohio, 1971. [Teqworks – Thermochemical Information and Equilibrium Calculations, version 1.0. KSG Associates, 1990.]

HUNZEL, D. K.; HUANG, D. H. **Design of Liquid Propellant Rocket Engines**. Washington DC: AIAA, 1992, p.20.

KEE, R. J.; GRCAR, J. F.; SMOOKE, M. D.; MILLER, J. A. **A Fortran Program for Modeling Steady Laminar One-Dimensional Premixed Flames**. Albuquerque: Sandia National Laboratories, 1990. SAND85-8240 • UC-401.

KIM, S. C.; VANOVERBEKE, T. J. Performance and flow calculations for a gaseus  $H_2/O_2$  thruster. **Journal of Spacecraft and Rockets**, 28: 433 – 438, 1991.

KUO, K. K. **Principles of Combustion**. New York: John Willey & Sons, 1986.

MARCHI, C. H.; LAROCA, F.; SILVA, A. F. C.; HINCKEL, J. N. Numerical solutions of flows in rocket engines with regenerative cooling. **Numerical Heat Transfer, Part A**, 45: 699-717, 2004.

McBRIDE, B. J.; GORDON, S.; RENO, M. A. Coefficients for calculating thermodynamic and transport properties of individual species. **NASA Technical Memorandum 4513**, Cleveland, Ohio, USA, 1993.

NIST. **Standard Reference Database 69; NIST Chemistry WebBook**. Disponível em: < http://www.nist.gov/srd/>. Acesso em: 5 mai. 2005

SARNER, S. F. **Propellant Chemistry**. New York: Reinhold Publishing, 1966, p. 84-87.

SMITH, T. A.; PAVLI, A. J.; KACYNSKI, K. J. **Comparison of Theoretical and Experimental Thrust Performance of a 1030:1 Area Ratio Rocket Nozzle at a Chamber Pressure of 2413**  kN/m<sup>2</sup> (350 psia). Cleveland: NASA Lewis Research Center, 1987. NASA Technical Paper 2725.

SUTTON, G. P. **Rocket Propulsion Elements**. 6 ed. New York: John Wiley & Sons, 1992. p 194.

SVEHLA, R. A. **Thermodynamic and Transport Properties for the Hydrogen-Oxygen System**. Cleveland: NASA Lewis Research Center, 1964. NASA SP-3011.

TURNS, S. R. **An Introduction to Combustion**. New York: McGraw-Hill, 1996. p 551-553.

VAN WYLEN, G.; SONNTAG, R.; BORGNAKKE, C. **Fundamentos da Termodinâmica Clássica**. 4 ed. São Paulo: Editora Edgard Blücher LTDA, 1995. p. 32 - 46, 548.

WANG, T. S.; CHEN, Y. S. Unified Navier-Stokes flowfield and Performance Analysis of Liquid Rocket Engines. **Journal of Propulsion and Power**, 9: 678 – 685, 1993.

#### **ANEXO A - Coeficientes e resultados originais do Thermobuild**

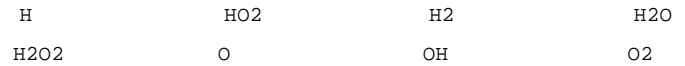

OPTIONS: joules

TEMPERATURE SCHEDULE

298.150 800.000 2000.000 4000.000

 NOTE: Thermodynamic properties calculated for temperatures outside the range of the fitted data may have large errors. This program allows calculations only for temperatures within 20% above or below the fitted temperature range.

#### COEFFICIENTS FOR FITTED THERMODYNAMIC FUNCTIONS

 H D0(H2):Herzberg,1970. Moore,1972. Gordon,1999. 3 g 6/97 H 1.00 0.00 0.00 0.00 0.00 0 1.00794 217998.828 200.000 1000.000 7 -2.0 -1.0 0.0 1.0 2.0 3.0 4.0 0.0 6197.428  $0.000000000E+00$  0.00000000E+00 2.50000000E+00 0.0000000E+00 0.00000000E+00 0.000000000E+00 0.000000000E+00 0.000000000E+00 2.547370801E+04-4.466828530E-01 1000.000 6000.000 7 -2.0 -1.0 0.0 1.0 2.0 3.0 4.0 0.0 6197.428 6.078774250E+01-1.819354417E-01 2.500211817E+00-1.226512864E-07 3.732876330E-11 -5.687744560E-15 3.410210197E-19 0.000000000E+00 2.547486398E+04-4.481917770E-01 6000.000 20000.000 7 -2.0 -1.0 0.0 1.0 2.0 3.0 4.0 0.0 6197.428 2.173757694E+08-1.312035403E+05 3.399174200E+01-3.813999680E-03 2.432854837E-07 -7.694275540E-12 9.644105630E-17 0.000000000E+00 1.067638086E+06-2.742301051E+02

THERMODYNAMIC FUNCTIONS CALCULATED FROM COEFFICIENTS FOR H

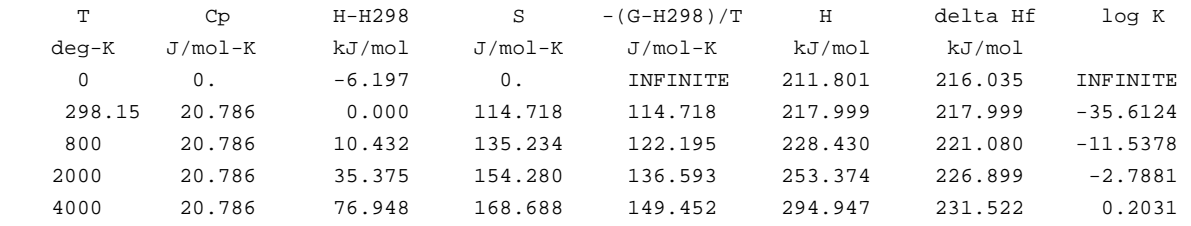

COEFFICIENTS FOR FITTED THERMODYNAMIC FUNCTIONS

#### HO2 Hf:Hills,1984 & NASA data. Jacox,1998 p153.

 2 g 4/02 H 1.00O 2.00 0.00 0.00 0.00 0 33.00674 12020.000 200.000 1000.000 7 -2.0 -1.0 0.0 1.0 2.0 3.0 4.0 0.0 10002.162 -7.598882540E+04 1.329383918E+03-4.677388240E+00 2.508308202E-02-3.006551588E-05 1.895600056E-08-4.828567390E-12 0.000000000E+00-5.873350960E+03 5.193602140E+01 1000.000 6000.000 7 -2.0 -1.0 0.0 1.0 2.0 3.0 4.0 0.0 10002.162 -1.810669724E+06 4.963192030E+03-1.039498992E+00 4.560148530E-03-1.061859447E-06 1.144567878E-10-4.763064160E-15 0.000000000E+00-3.200817190E+04 4.066850920E+01

THERMODYNAMIC FUNCTIONS CALCULATED FROM COEFFICIENTS FOR HO2

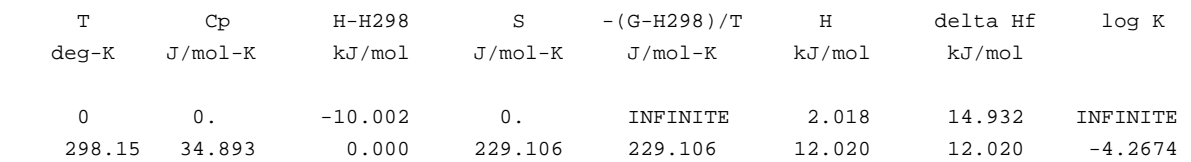

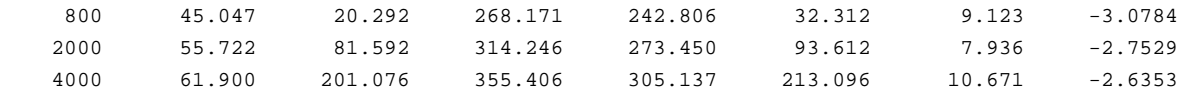

#### COEFFICIENTS FOR FITTED THERMODYNAMIC FUNCTIONS

 H2 Ref-Elm. Gurvich,1978 pt1 p103 pt2 p31. 3 tpis78 H 2.00 0.00 0.00 0.00 0.00 0 2.01588 0.000 200.000 1000.000 7 -2.0 -1.0 0.0 1.0 2.0 3.0 4.0 0.0 8468.102 4.078323210E+04-8.009186040E+02 8.214702010E+00-1.269714457E-02 1.753605076E-05 -1.202860270E-08 3.368093490E-12 0.000000000E+00 2.682484665E+03-3.043788844E+01 1000.000 6000.000 7 -2.0 -1.0 0.0 1.0 2.0 3.0 4.0 0.0 8468.102 5.608128010E+05-8.371504740E+02 2.975364532E+00 1.252249124E-03-3.740716190E-07 5.936625200E-11-3.606994100E-15 0.000000000E+00 5.339824410E+03-2.202774769E+00 6000.000 20000.000 7 -2.0 -1.0 0.0 1.0 2.0 3.0 4.0 0.0 8468.102 4.966884120E+08-3.147547149E+05 7.984121880E+01-8.414789210E-03 4.753248350E-07 -1.371873492E-11 1.605461756E-16 0.000000000E+00 2.488433516E+06-6.695728110E+02

THERMODYNAMIC FUNCTIONS CALCULATED FROM COEFFICIENTS FOR H2

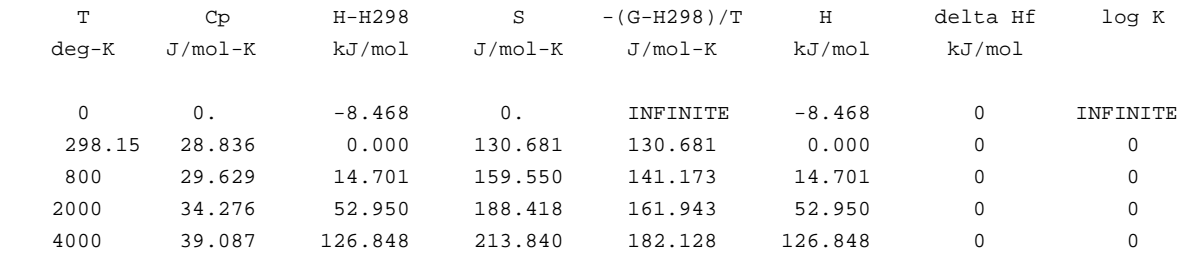

COEFFICIENTS FOR FITTED THERMODYNAMIC FUNCTIONS

 H2O Hf:Cox,1989. Woolley,1987. TRC(10/88) tuv25. 2 g 8/89 H 2.00O 1.00 0.00 0.00 0.00 0 18.01528 -241826.000 200.000 1000.000 7 -2.0 -1.0 0.0 1.0 2.0 3.0 4.0 0.0 9904.092 -3.947960830E+04 5.755731020E+02 9.317826530E-01 7.222712860E-03-7.342557370E-06 4.955043490E-09-1.336933246E-12 0.000000000E+00-3.303974310E+04 1.724205775E+01 1000.000 6000.000 7 -2.0 -1.0 0.0 1.0 2.0 3.0 4.0 0.0 9904.092 1.034972096E+06-2.412698562E+03 4.646110780E+00 2.291998307E-03-6.836830480E-07 9.426468930E-11-4.822380530E-15 0.000000000E+00-1.384286509E+04-7.978148510E+00

THERMODYNAMIC FUNCTIONS CALCULATED FROM COEFFICIENTS FOR H2O

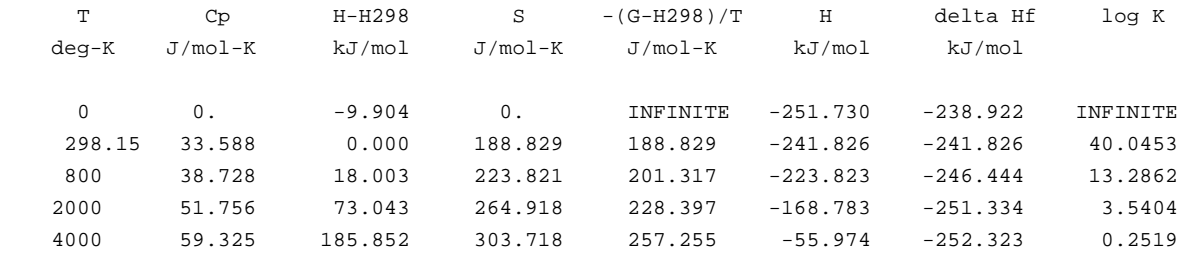

#### COEFFICIENTS FOR FITTED THERMODYNAMIC FUNCTIONS

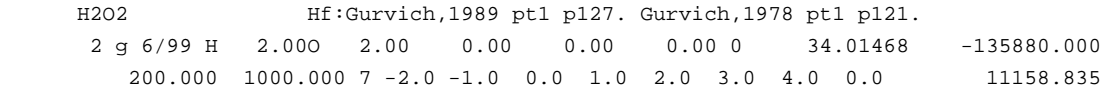

 -9.279533580E+04 1.564748385E+03-5.976460140E+00 3.270744520E-02-3.932193260E-05 2.509255235E-08-6.465045290E-12 0.000000000E+00-2.494004728E+04 5.877174180E+01 1000.000 6000.000 7 -2.0 -1.0 0.0 1.0 2.0 3.0 4.0 0.0 11158.835 1.489428027E+06-5.170821780E+03 1.128204970E+01-8.042397790E-05-1.818383769E-08 6.947265590E-12-4.827831900E-16 0.000000000E+00 1.418251038E+04-4.650855660E+01

THERMODYNAMIC FUNCTIONS CALCULATED FROM COEFFICIENTS FOR H2O2

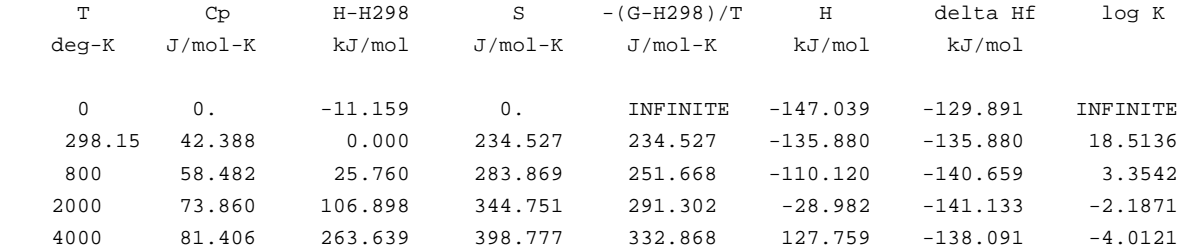

#### COEFFICIENTS FOR FITTED THERMODYNAMIC FUNCTIONS

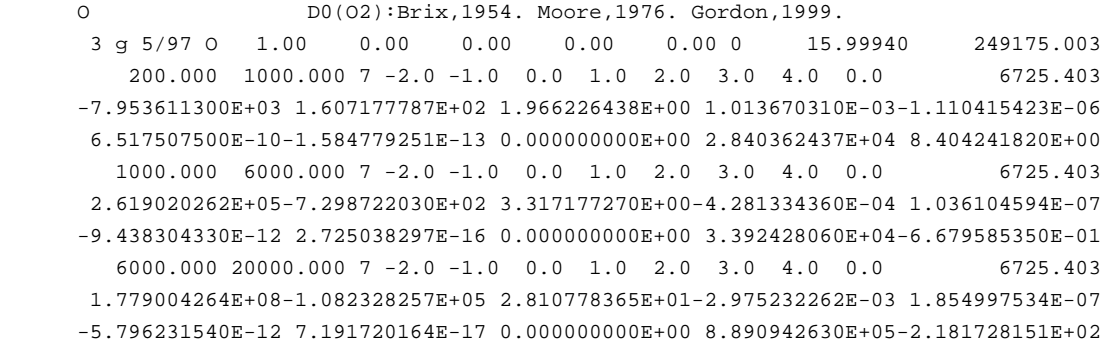

#### THERMODYNAMIC FUNCTIONS CALCULATED FROM COEFFICIENTS FOR O

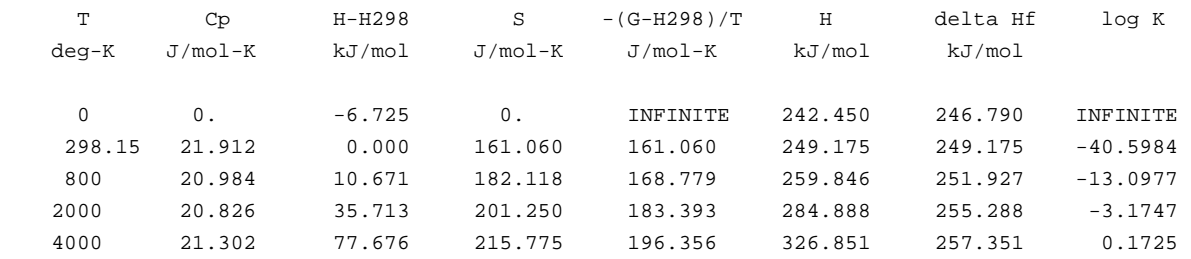

#### COEFFICIENTS FOR FITTED THERMODYNAMIC FUNCTIONS

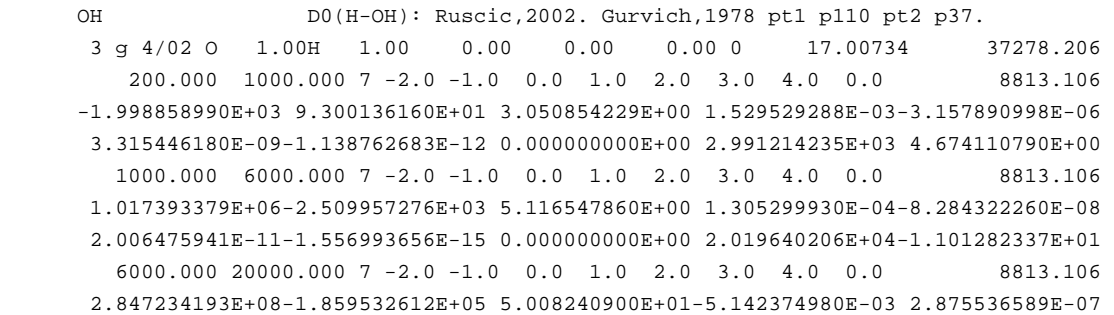

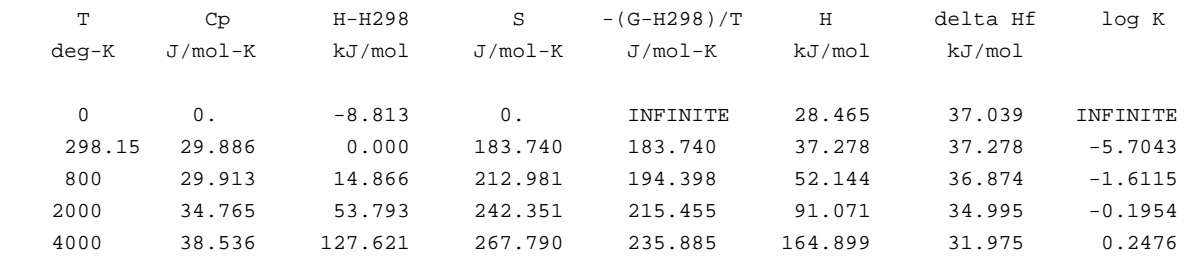

#### THERMODYNAMIC FUNCTIONS CALCULATED FROM COEFFICIENTS FOR OH

#### COEFFICIENTS FOR FITTED THERMODYNAMIC FUNCTIONS

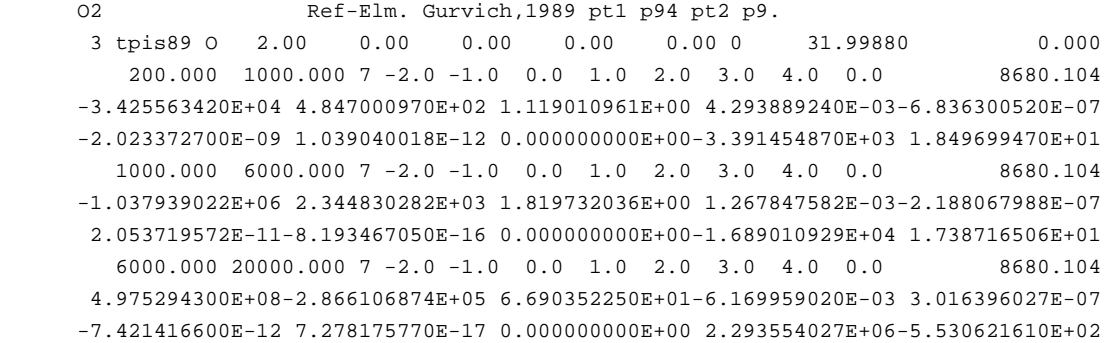

#### THERMODYNAMIC FUNCTIONS CALCULATED FROM COEFFICIENTS FOR O2

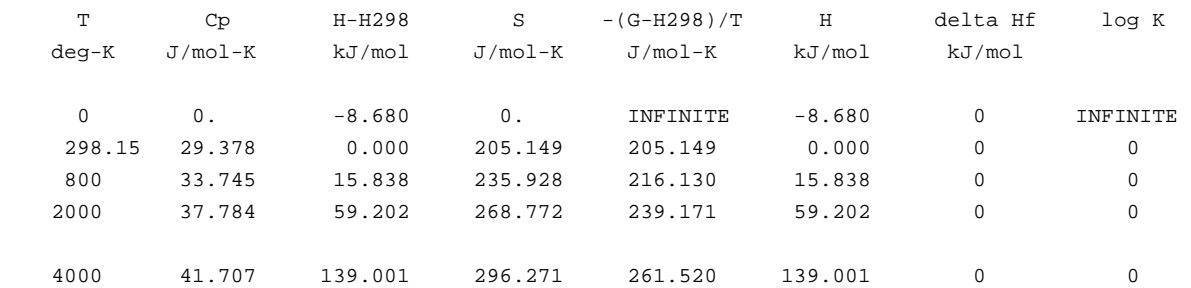